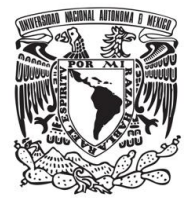

# **UNIVERSIDAD NACIONAL AUTÓNOMA DE MÉXICO**

*.*

## **FACULTAD DE QUÍMICA**

# **TESINA VENTAJAS POTENCIALES DEL INGENIERO QUÍMICO EN LAS FUNCIONES DE LA PLANEACIÓN Y CONTROL DE LA PRODUCCIÓN, EN LA INDUSTRIA QUÍMICA DE MANUFACTURA DISCONTÍNUA (POR LOTES)**

# **QUE PARA OBTENER EL TÍTULO DE**

**INGENIERO QUÍMICO**

# **PRESENTA**

**RAFAEL ESCALERA DÍAZ**

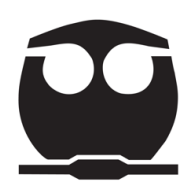

**CIUDAD UNIVERSITARIA, CD.MX , 2021** 

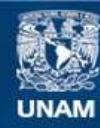

Universidad Nacional Autónoma de México

**UNAM – Dirección General de Bibliotecas Tesis Digitales Restricciones de uso**

## **DERECHOS RESERVADOS © PROHIBIDA SU REPRODUCCIÓN TOTAL O PARCIAL**

Todo el material contenido en esta tesis esta protegido por la Ley Federal del Derecho de Autor (LFDA) de los Estados Unidos Mexicanos (México).

**Biblioteca Central** 

Dirección General de Bibliotecas de la UNAM

El uso de imágenes, fragmentos de videos, y demás material que sea objeto de protección de los derechos de autor, será exclusivamente para fines educativos e informativos y deberá citar la fuente donde la obtuvo mencionando el autor o autores. Cualquier uso distinto como el lucro, reproducción, edición o modificación, será perseguido y sancionado por el respectivo titular de los Derechos de Autor.

## **JURADO ASIGNADO:**

**PRESIDENTE: Profesor: MARCOS ENRÍQUEZ RODRÍGUEZ**

- **VOCAL: Profesor: FEDERICO CARLOS HERNÁNDEZ CHAVARRÍA**
- **SECRETARIO: Profesor: IBET NAVARRO REYES**
- **1er. SUPLENTE: Profesor: DAVID FRAGOSO OSORIO**
- **2° SUPLENTE: Profesor: MARCO AURELIO JANO ITO**

## **SITIO DONDE SE DESARROLLÓ EL TEMA:**

## **CIUDAD DE MÉXICO**

**ASESOR DEL TEMA:** 

**MARCOS ENRÍQUEZ RODRÍGUEZ**

**SUSTENTANTE :**

**RAFAEL ESCALERA DÍAZ** 

## **VENTAJAS POTENCIALES DEL INGENIERO QUÍMICO EN LAS FUNCIONES DE LA PLANEACIÓN Y CONTROL DE LA PRODUCCIÓN, EN INDUSTRIA QUÍMICA DE MANUFACTURA DISCONTÍNUA (POR LOTES).**

## **ÍNDICE:**

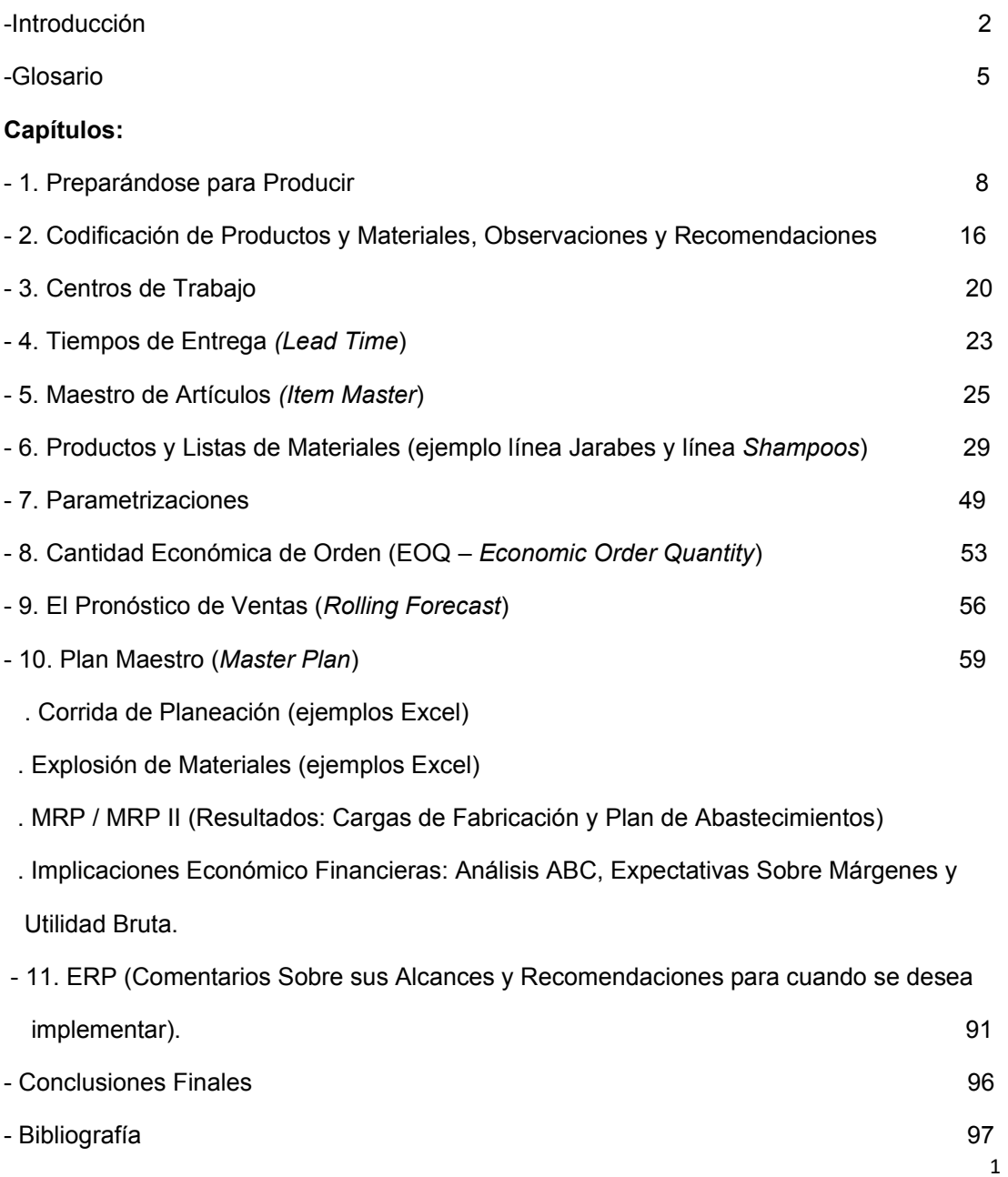

## **INTRODUCCIÓN.**

## **El propósito de la tesina es**:

Poder hacer notar las ventajas y oportunidades que un Ingeniero Químico, puede tener, para participar en las funciones de la **Planeación y Control de la Producción**, siendo ésta una parte muy relevante, en el conjunto de actividades que están dentro de la Administración de la Cadena de Suministros, conocida como el *Supply Chain Management*.

Las actividades relacionadas con la Administración de la Cadena de Suministro, pueden ser entre otras, las de **Planeación y Control de la Producción**, Control de Inventarios, así también como los casos de procesos de optimización de operaciones de las empresas, que involucran el poner en marcha la sistematización de estas tareas, a través de plataformas o soluciones para Planeación de Requerimientos de Material (MRP – *Material Requirements Planning*), Planeación de Recurso de Manufactura (MRP II – *Manufacturing Resource Planning*) e inclusive el nivel de Planeación de Recursos de Empresa (ERP – *Enterprise Resources Planning*).

Es relevante señalar que las ventanas de oportunidad pueden ser amplias, para el Ingeniero Químico que desea incorporarse al mercado laboral en **Planeación y Control de la Producción,** así como progresivamente, en las demás actividades comentadas.

De igual manera aplica, para el caso de los emprendedores que consideren abrir un negocio, o pequeña unidad productiva, y que requerirán tener referencia de cómo se necesita sistematizar, lo mejor posible la **Planeación y Control de la Producción**, para lograr tener controlados y optimizados sus costos de productos, con el establecimiento de listas de materiales y recursos (BOM – *Bill of Materials*), y para planear y controlar sus abastecimientos, capacidades y cargas de operación.

Tendrá también aplicación para calcular tamaños económicos de órdenes (EOQ – *Economic Order Quantities*). Lo anteriormente señalado; para el caso de pequeñas escalas de operaciones, inclusive pueden apoyarse hasta ciertos niveles, en hojas de cálculo Excel por ejemplo.

El propósito es tener siempre el enfoque de toma de decisiones manejadas con las mejores herramientas que puedan tener a su alcance.

En el desarrollo de la Tesina, se utilizan precisamente herramientas de Excel, para mostrar los conceptos ejemplo, y ejercicios sobre **Planeación y Control de la Producción**. Estas herramientas fueron desarrolladas por el sustentante.

## **Razones:**

La formación del Ingeniero Químico tiene una mezcla rica de conocimientos de ingeniería, química, física, matemáticas-cálculo, termodinámica, procesos, bases sobre conceptos de cómputo o uso de hojas de cálculo, conceptos sobre optimización, reingeniería, ingeniería económica, y materias complementarias, de áreas humanísticas.

Esta gama de disciplinas le posibilita el tener una base importante, aprovechable, para desarrollarse en varias áreas, estando ya en el mercado laboral, donde a través de capacitaciones complementarias no muy extensas, puede en tiempos cortos ser un recurso humano muy útil, en diversas disciplinas, y en específico en **Planeación y Control de la Producción**, por la amplitud de criterios que le da la mezcla de formación base con que sale de la carrera.

Tratando de ejemplificar la argumentación; para un escenario ya en campo, en relación al desarrollo de una línea de productos, para un emprendedor, o ampliación de productos en una empresa ya existente; para facilitar abastecimientos, el criterio del Ingeniero Químico buscará en la medida de lo posible, que los productos tengan en sus fórmulas o componentes, tantos materiales en común como sea práctico, y así con una lista corta de materias primas poder obtener varios terminados.

Otro ejemplo pudiera ser que ya existiendo productos de línea, se analizara como deben ser los tamaños de órdenes o lotes económicos, en base a su movimiento anual de venta de los productos terminados.

Y si se determinara, que se requiere un cambio muy sensible en el tamaño de lote de producción, por decir, llevarlo al doble o reducirlo a la mitad; el criterio del Ingeniero Químico, actuaría en ver las afectaciones potenciales en el proceso.

Si fuera el caso que se implicara por ejemplo una mezcla de polvos, y el cambio por capacidad repercutiera en pasar ese proceso por una mezcladora de listón, en vez de la que al momento se usara, por decir una de pantalón, la dinámica y tiempos de mezclado sabe que se alterarán muy sensiblemente, entonces no se promoverán cambios directamente, si no se hace previamente la calificación de equipo y validación de proceso, para las nuevas condiciones implicadas con el cambio, y considerando también las repercusiones económicas de calificar nuevo equipo y validar nuevo proceso.

El Ingeniero Químico así pues, equilibra y armoniza en este caso, el interés desde el punto de vista de optimización de **Planeación y Control de la Producción**, y el de manufactura también.

#### **Objetivo de la Tesina**:

Resumiendo, el objetivo de la Tesina es; generar un documento muy concreto, sencillo y de referencia directa, para un estudiante o egresado de Ingeniería Química o disciplinas afines, que tengan interés, o necesidad de conocer los temas esenciales de **Planeación y Control de la Producción**, ejemplificándose para este propósito, con el caso de la industria química de manufactura discontinua (por lotes).

Siendo tal el contenido, que pueda el lector de la Tesina familiarizarse con facilidad, de lo relevante y fundamental de estos temas, sin tener que acudir inicialmente a un texto muy técnico o sofisticado, sobre la materia.

El documento se integra con recopilaciones de experiencias en campo, por parte del sustentante sobre estos temas, y de la inclusión de conceptos y definiciones, señaladas en la literatura relacionada a estas disciplinas.

Siendo así, entonces; la **parte medular de la Tesina, es el puntualizar los conceptos pertinentes de la Planeación y Control de la Producción, para generar un Plan Maestro (***Master Plan***)**; como resultado de tener las bases de conocimiento de lo que implica la programación maestra de producción (MPS - *Master Production Scheduling*), **con ejemplos de Industria Química de Manufactura Discontinua (Por Lotes), como lo es en muchas instancias, la industria del área farmacéutica, y la de cosméticos.**

Con ese fin se usan ejemplos de las industrias mencionadas, para ilustrar el documento, mostrando a través del desarrollo de éste, como ya se ha dicho, las ventajas potenciales que tiene el egresado de la carrera de Ingeniería Química, para una posible área de empleo como profesional, en la **Planeación y Control de la Producción**, y en su caso también que el documento sea un buen soporte, para algún emprendedor que quiera iniciar un negocio propio; proporcionándole las bases de conocimiento, de cómo desarrollar un Plan Maestro, de los productos que quisiera fabricar.

Lo anteriormente señalado, puede significar para el egresado de Ingeniería Química, la puerta de entrada para su desarrollo hacia varias posiciones, como son, de manera enunciativa, más no limitativa: Analista de Planeación, Gerencia de Planeación de Producción y Control de Inventarios, Gerencia de Materiales, Gerencia de Producción, Gerencia de Planta, Dirección de Manufactura y Operaciones, Dirección General.

Y desde el punto de vista de continuidad en preparación académica, puede ser un punto de enlace, y base, para las temáticas relacionadas, que a nivel de posgrado, se dan en la Facultad de Química de la UNAM, como es el caso de la **Maestría en Administración Industrial**.

## **GLOSARIO DE TÉRMINOS RELEVANTES A MANEJAR EN LA TESINA**

Nota para el lector:

El Glosario se lista en Inglés, con ese correspondiente orden alfabético, y se agrega su equivalente en Castellano, y un desglose de definición corta, donde es conveniente ampliar concepto, para entender su significado. Se lista en Inglés dado que es muy común en la literatura, en cursos, conferencias y en el medio industrial, referir términos de la rama de actividad de la Cadena de Suministros (*Supply Chain*) en Inglés, así como diversas abreviaciones, sobre todo de tres letras.

Una lista exhaustiva puede ser consultada en APICS *Dictionary*. Cada tres o cuatro años se hace una revisión y actualización de los contenidos. En apics.org se puede tener información de como conseguir el diccionario vigente,

*ABC Classification*: (Clasificación ABC). Se refiere a estratificación de artículos por importancia o impacto económico, siendo A los de mayor impacto y C los de menor impacto.

*ABC Analisys*: (Análisis ABC). Es común que los artículos A constituyan el 70% del impacto económico, los B el 20% y los C el 10%, en una base de uso anual, haciendo un ordenamiento listado de los de mayor impacto económico al menor impacto económico, y se van acumulando sus valores, para poder hacer la clasificación por los valores sumados del mayor al menor.

*APICS*: *American Production and Inventory Control Society* (Sociedad Americana de Producción y Control de Inventarios)

*Bill of Material (BOM)*: (Lista de Material). Listas que detallan todos los componentes de un producto, y las cantidades que se usan de cada componente.

*EOQ*: *Economic Order Quantity* (Cantidad de Orden Económica). Es una fórmula económico-financiera que para obtener la cantidad óptima de orden, balancea el costo de ordenar un artículo, contra el costo financiero de mantener el inventario de ese artículo por la cantidad ordenada. El cálculo es usual que se haga para escenarios de consumos anuales.

*ERP*: *Enterprise Resources Planning* (Planeación de Recursos de Empresa). Se refiere a un paquete integral de software para el manejo de las principales áreas y funciones de una empresa, es decir, Manufactura u Operaciones, Finanzas, Ventas, Recursos Humanos.

*Forecast*: (Pronóstico). Se refiere a la proyección a futuro de una estimación de ventas calendarizadas de artículos o productos, comúnmente una proyección anual, dividida en meses.

*Gantt Chart*: (Diagrama de Gantt). Gráfico que muestra a través de barras el avance de actividades de un proceso o proyecto.

*Gross Margin*: (Margen Bruto). Regularmente expresado en porcentaje, es el resultado de restar al precio de venta el costo de lo vendido, y el resultado dividirlo entre el precio de la venta, y finalmente multiplicarlo por 100. [(Precio-Costo) / Precio] x 100.

*Inventory*: (Inventario)

*Item Record*: (Registro de Artículo)

*Item Master*: (Maestro de Artículo). Relación en donde se listan los diferentes artículos, materias primas, productos intermedios y productos terminados, con sus datos de códigos de identificación, descripción, unidad de medida de almacenaje, costo, y varios otros datos que caracterizan detalladamente al artículo.

*JIT: Just in Time***:** (Justo a Tiempo). Filosofía y metodología que persigue el tener todo sincronizado para evitar demoras, y tener el objetivo de cero inventarios como un ideal.

*KPI: Key Performance Indicator***:** (Indicador Clave de Desempeño)

*Lead Time*: (Tiempo de Entrega). Para un producto o material.

*Lot***:** (Lote). Producción por una cantidad fija predeterminada.

*MPS: Master Production Schedule* **"***Master Plan***":** (Programa o Plan Maestro de Producción)

*Master Planning*: (Planeación Maestra)

*Master Scheduling*: (Programación Maestra)

*MRP*: *Material Requirements Planning* (Planeación de Requerimientos de Material)

*MRP II*: *Manufacturing Resource Planning* (Planeación de Recurso de Manufactura)

*Pareto´s Law*: (Ley de Pareto)

*Production and Inventory Management***:** (Administración de la Producción e Inventario)

*Requirements Explosion*: (Explosión de Requerimientos). Cálculo de los materiales necesarios, y en los tiempos específicos en que deben estar disponibles, para la ejecución de un Plan de Producción.

*Safety Stock*: (Inventario de Seguridad)

## *Scheduling*: (Programación)

*Six Sigma*: (Seis Sigma). Filosofía y metodología de calidad, que tiene como objetivo el minimizar errores, al nivel de tolerancia de sólo un error por millón de oportunidades.

*SCM*: *Supply Chain Management***:** (Administración de la Cadena de Suministro)

*Shop Floor Control*: (Control de Piso de Taller). Control de la Programación de una Unidad de Producción.

*World Class Company*: (Compañía de Clase Mundial)

## **CAPÍTULO 1.**

## **PREPARÁNDOSE PARA PRODUCIR**

#### **Semblanza de la Evolución de la Producción.**

Históricamente, se distinguen cuatro etapas principales:

La Producción ha tenido importantes cambios a partir de la Revolución Industrial, previo a esta etapa, era una Producción de bienes meramente artesanal, y desarrollada en el medio doméstico, con poca tecnología de apoyo, mediante herramientas manuales, energía muscular, en algunos casos hidráulica, eólica, o solar, y metodología intuitiva.

Con la llegada de la Revolución Industrial, la Producción se traslada a talleres o sitios específicos para producir, y los medios de producción manejan herramientas mecánicas, la fuerza del vapor, la energía eléctrica, y los métodos de análisis de la Producción, cambian de intuitivos a empíricos.

En la siguiente etapa denominada Época de los Científicos, el lugar de Producción de bienes, se da ya propiamente en una instalación de Manufactura o Fábrica, como medio de Producción se utilizan máquinas, y diversas formas de energía, el método de análisis de la Producción es analítico y científico.

Finalmente, en la siguiente etapa, ya definida como la Época Moderna, la fabricación, aparte de bienes físicos tangibles, se complementa con fabricación de intangibles, tecnología; el lugar de fabricación es multinacional, se incorpora la automatización, y los métodos de análisis alcanzan el nivel de investigación de operaciones con un enfoque sistemático.

Es importante señalar también, que las dos guerras mundiales, sobre todo la segunda, demandaron ajustes importantes en las metodologías de la Producción, por las exigencias tanto de organización de la Producción, así como de la logística, teniendo esto una gran influencia en la evolución de la manera de planear y controlar la Producción.

En la figura 1, se puede ver un **Resumen de la Evolución Histórica de la Administración de Operaciones**, que incide directamente en la gestión de la Producción, señalándose las contribuciones más relevantes, y los contribuyentes de cada caso.

| Fecha | Contribución                                                                                                    | Contribuyente                                                   |
|-------|----------------------------------------------------------------------------------------------------|-----------------------------------------------------------------|
| 1776  | Especialización de la Mano de Obra en la Manufactura                                                                                                    | Adam Smith                                                      |
| 1799  | Partes Intercambiables, Contabilidad de Costos                                                                                                    | Eli Whitney                                                     |
| 1832  | División del Trabajo por Habilidad, Asignación de<br>Trabajo por Habilidad, Bases de Estudios de Tiempo                                                                             | <b>Charles Babbage</b>                                          |
| 1900  | Administración Científica, Estudio de Tiempos y<br>Estudio de Trabajo Desarrollado, Dividiendo el Planear<br>y Hacer el Trabalo                                                     | Frederick W.<br>Taylor                                          |
| 1900  | Estudios de Movimiento en Trabajos, Ergonomía                                                                                                    | Frank B. Gilbreth                                               |
| 1901  | Técnicas de Programación, para Empleados, Máquinas,<br>Trabajos en Manufactura                                                                                                    | Henry L. Gantt                                                  |
| 1915  | Tamaños de Lote Económico para Control de Inventario                                                                                                    | F. W. Harris                                                    |
| 1931  | Inferencia Estadística en Calidad, Gráficos de Control                                                                                                    | W. A.Shewart                                                    |
| 1935  | Muestreo Estadístico Aplicado a Control de Calidad                                                                                                    | H.F. Dodge v<br>H.G. Roming                                     |
| 1940  | Aplicaciones de Investigación de Operaciones, en Segunda<br>Guerra Mundial                                                                                                    | P.M. Blacker                                                    |
| 1946  | Computadora Digital                                                                                                    | John Mauchlly                                                   |
| 1947  | Programación Lineal                                                                                                    | G.B. Dantzig                                                    |
| 1950  | Programación Matemática en Procesos Lineales y<br>Estocásticos                                                                                                    | A. Charnes                                                      |
| 1951  | Computadora Digital Comercial                                                                                                    | Sperry Univac                                                   |
| 1970  | Integración de Operaciones dentro de una Estrategia y<br>Política en General, Aplicaciones de Computadora para la<br>Programación y Control de la Manufactura, se Genera el<br>MRP. | W. Skinner, J.<br>Orlicky, O. Wight,<br>G. Plossl, G.<br>Wright |
| 1980  | Aplicaciones de Calidad y Productividad de Japón                                                                                                    | W.E. Deming, J.<br>Juran, Ishikawa                              |

Figura 1. Resumen de la Evolución Histórica de la Administración de Operaciones

Figura 1. Basada parcialmente en *Table 1.5* - *Chapter 1, Operations Management 12th Edition, Stephenson William J.*

#### **Algunos Detalles sobre los años 60s-70s en adelante**.

Joseph Orlicky un ingeniero de IBM, estudió los métodos de producción de Toyota a finales de los años 60s, y eso originó el concepto *MRP (Material Requirements Planning*-Planeación de Requerimientos de Material). Orlicky publicó en 1975 su libro "*The New Way of Life of Production and Inventory Management*", que es considerado un clásico de la gestión industrial.

Posteriormente en los 80s, Oliver Wight y George Plossl aportaron el concepto de *MRP II (Manufacturing Resource Planning*-Planeación de Recurso de Manufactura), también conocido como MRP de lazo cerrado. También a finales de los 80s surgió el concepto de *S&OP (Sales and Operations Planning-Planeación de Ventas y Operaciones)*, que se ha usado extensivamente desde entonces.

Posteriormente, lo que se había planteado inicialmente como un sistema dedicado exclusivamente para el manejo de la producción, de la manera más eficiente posible, fue teniendo incorporaciones de aplicaciones o módulos, para otras áreas de la empresa: Finanzas, Recursos Humanos, Ingeniería, Gestión de Proyectos, etc.

En este punto, a inicios de los 90s, es cuando se puede hablar del surgimiento del concepto *ERP*, el término fue introducido por Gartner Group (*Enterprise Resources Planning*-Planeación de Recursos de Empresa), cuyo desarrollo fue notable en toda la década de los 90s. También en estos años 80s-90s, se comenzó a manejar el concepto de *Supply Chain Management* (Administración de la Cadena de Suministro), inicialmente lo introdujo Keith Oliver, un consultor en Booz Allen Hamilton (1982), y se usó ya de manera extensiva a mediados de los 90s en muchas publicaciones.

En estas etapas fue muy importante la aparición de paquetes de *Software*, principalmente con empresas como IBM, que tenían intentos de desarrollo desde los 70´s con COPICS, y MMAS (MMAS se considera el primer precursor de un paquete ERP), a final de los 70¨s introdujeron *MAPICS* (*Manufacturing Accounting and Production Information and Control System*- Sistema de Información y Control de Contabilidad de Manufactura y Producción).

También a finales de los 70s, la empresa alemana SAP, introdujo su plataforma SAP R/2, que posteriormente se convertiría como el paquete de soluciones más evolucionado, y dominante con SAP R/3 (1992).

A principios de los 80s, la empresa J. D. Edwards comenzó a enfocarse en escribir *software* para *MRP II*. Posteriormente de manera paralela se dio el desarrollo de empresas medianas de software, que trataron de cubrir el mercado de corporaciones medianas, que deseaban entrar al manejo de *ERP*.

Actualmente se habla de la evolución del *ERP* a una fase *ERP II* o *EERP* (*Extended ERP*-ERP Extendido), cubriendo todas las funciones internas y externas del negocio, tales como *SCM* (*Supply Chain Management*-Administración de la Cadena de Suministro), y también se habla de la evolución a la incorporación de *BI* (*Business Intelligence*-Inteligencia de Negocio), así también como de la evolución del concepto de *S&OP* (*Sales and Operations Planning*-Planeación de Ventas y Operaciones), hacia el concepto de *IBP (Integrated Business Planning*-Planeación Integrada de Negocio). Esta es pues un área muy dinámica, siempre en constante y rápida evolución.

#### **Análisis de Mercado para Determinar que Vender y Producir.**

Primeramente se tratan los aspectos mercadológicos, que definirán lo que se va a vender, y por lo tanto lo que finalmente se va a producir.

Generalmente, lo que se va a producir, obedece a que existe una demanda, o que se calcula que pueda existir una demanda, del bien o servicio que se tiene contemplado producir.

En los estudios de mercadeo se analiza esto, a través de lo que se denomina como el **Análisis de las 4P**, y que comprende: **Producto, Precio, Plaza o Lugar, Promoción**. Esto significa el asegurarse de tener el producto adecuado, con el precio adecuado, en el lugar adecuado y con la promoción adecuada; y darnos los márgenes de utilidad razonables, una vez que el precio haya estado definido.

A lo anterior, se agrega, el resultado de lo que se conoce como el análisis de las **5 Fuerzas de Porter** (*Porter´s 5 Forces*). Estas fuerzas consisten en: **Competitividad de los Rivales en el Mercado, Fortaleza de los Proveedores, Fortaleza de los Compradores, Amenaza de Sustitución, Amenaza de Entrada de Nuevos Competidores**, A continuación la descripción de lo que comprende cada una de estas fuerzas.

## **Competitividad de los Rivales en el Mercado.**

Aquí se revisa el número y fuerza de los competidores, cuantos rivales se tienen, quienes son, cómo se compara la calidad de los productos o servicios con los nuestros. Cuando la competencia es intensa, las compañías pueden atraer clientes con rebajas de precio agresivas, campañas de mercadeo de alto impacto.

También en mercados con mucha competencia, los proveedores y compradores pueden moverse a hacer negocio con otras opciones, si sienten que el hacer negocio con nuestra empresa no es un buen trato. Por otro lado donde la competencia es mínima, y nadie más está haciendo lo que nuestra empresa hace, entonces se tendrá una fortaleza tremenda, y sanas ganancias.

#### **Fortaleza de los Proveedores**.

Ésta se determina como: ¿Qué tan fácil es para los proveedores cambiar sus precios? ¿Cuantos proveedores potenciales se tienen? ¿Qué tan único o especial es el producto o servicio que ellos proporcionan? y ¿Qué tan caro sería cambiar de un proveedor a otro?.

Entre más opciones para escoger se tengan, será más fácil cambiar a una alternativa más económica. Por el contrario, entre menos proveedores haya, se dependerá más de ellos, y así su posición será más fuerte, y mayor su posibilidad de poner precios más altos, que afecten las utilidades.

## **Fortaleza de los Compradores**.

Aquí se pregunta uno mismo: ¿Qué tan fácil es para los compradores presionarnos a bajar los precios nuestros? ¿Cuantos compradores hay, y que tan grandes son sus órdenes? ¿Cuánto les costaría cambiar nuestro producto o servicio por uno de un competidor? ¿Qué tan fuertes son los compradores como para imponernos sus términos?

Si se tienen solamente pocos clientes duros, ellos tienen más fuerza, pero la fuerza de nuestra empresa aumenta, si se tienen muchos clientes.

#### **Amenaza de Sustitución**.

Se refiere a la probabilidad de que los clientes encuentren una manera diferente de hacer lo que la empresa nuestra hace. Cambiando algún proceso interno. Una sustitución que sea fácil y barata de hacer, puede poner a la empresa nuestra en una posición frágil, y amenazar la rentabilidad.

#### **Amenaza de Entrada de Nuevos Competidores.**

La posición de nuestra empresa puede ser afectada, por la habilidad de otros para entrar al mercado. Así que hay que considerar que tan fácil pudiera ocurrir esto. ¿Cuánto costaría? ¿Qué tan severamente regulado está el mercado?

Si toma poco dinero y esfuerzo entrar al mercado y competir de manera efectiva, o si hay poca protección a algún aspecto clave de la tecnología que emplea nuestra empresa, entonces la competencia puede fácilmente tomar mercado, y debilitar la posición de nuestra empresa. Si por el contrario, se dispone de fuertes y durables barreras para entrar, entonces se puede preservar una posición favorable, y tomar ventaja justa de ella.

Considerando los análisis antes mencionados, se deberá tener también una estimación del Mercado Total Disponible (*TAM: Total Available Market*), y el Segmento Objetivo a Cubrir o Servir (*SAS: Serviceable Available Segment*).

Una vez que los aspectos de mercadeo están debidamente analizados y controlados, se tienen entonces cubiertas las bases, para producir de manera razonablemente estable lo que se tenga como plan para un emprendedor, o si es el caso de que se tiene el escenario de una empresa con muchos años en el mercado, entonces se estará produciendo en base a un pronóstico de ventas soportado por el comportamiento histórico, y la información de ajustes para el corto y mediano plazo que mercadotecnia determine, en sus análisis periódicos.

Es de importancia fundamental, que primero estén resueltos apropiadamente los aspectos mercadológicos, que puedan dar racionalidad a lo que se contemple manejar como **Plan de Negocio**, y su consecuente **Plan de Producción**.

En el Plan de Negocio se establecen las metas económicas que servirán de objetivos y directrices para la operación de la empresa, en cuanto a nivel de utilidades a alcanzarse, y se establece a través de las cifras de venta de líneas de productos o servicios que lo sustentará.

El Plan de Negocio típicamente se hace para una proyección de un horizonte de cinco años al menos. De modo genérico en muchas empresas a esta proyección se le denomina como el *P & L*, debido a que proviene de la proyección que se denomina en inglés como *Profit & Losses*, es decir proyección de Utilidad y Pérdidas.

Cuando se maneja ya a manera detallada para la venta por producto o servicio específico, esto es típico que se maneje al menos para el horizonte de un año, subdividido en cifras mensuales, a este plan de detalle anual, se le denomina como el **Presupuesto o** *Budget* por su significado en Inglés.

## **Secuencia de Determinación de los Programas de Requerimientos**

El qué, cómo, cuanto, y cuando producir, así como el Plan de Requerimientos de Materiales y Plan de Requerimientos de Capacidad a Disponer, se determina por una secuencia sistematizada de niveles de decisión y definición de detalles; Primeramente se determina un **Plan de Producción** que considerará lo definido por un **Plan de Negocio**, que implícitamente considera la **Demanda del Mercado**, también el **Plan de Producción** considerará las definiciones y requisitos de las áreas de **Finanzas**, **Mercadotecnia** y **Manufactura. (ver figura 2)**

Una vez definido el **Plan de Producción**, se podrá estimar una Planeación de la Capacidad de Corte Preliminar (*Rough Cut Capacity Planning*). Si los requerimientos de capacidad son satisfechos, se pasa consecuentemente al nivel del **Programa Maestro de Producción (***Master Production Schedule***)**. Si la capacidad se estima que no será suficiente, entonces se tendrá que ajustar el **Plan de Producción**.

Una vez definido el **Plan Maestro de Producción**, de él se generará el **Plan de Requerimientos de Material (***MRP: Material Requirements Planning***)**, y de allí se derivará el **Plan de Requerimientos de Capacidad a Detalle**.

Si la capacidad demandada se cubre, se procede a generar los **Programas de Requerimientos**. Si la capacidad no fuera validada como suficiente, entonces se procederá a ajustar el Plan Maestro de Producción.

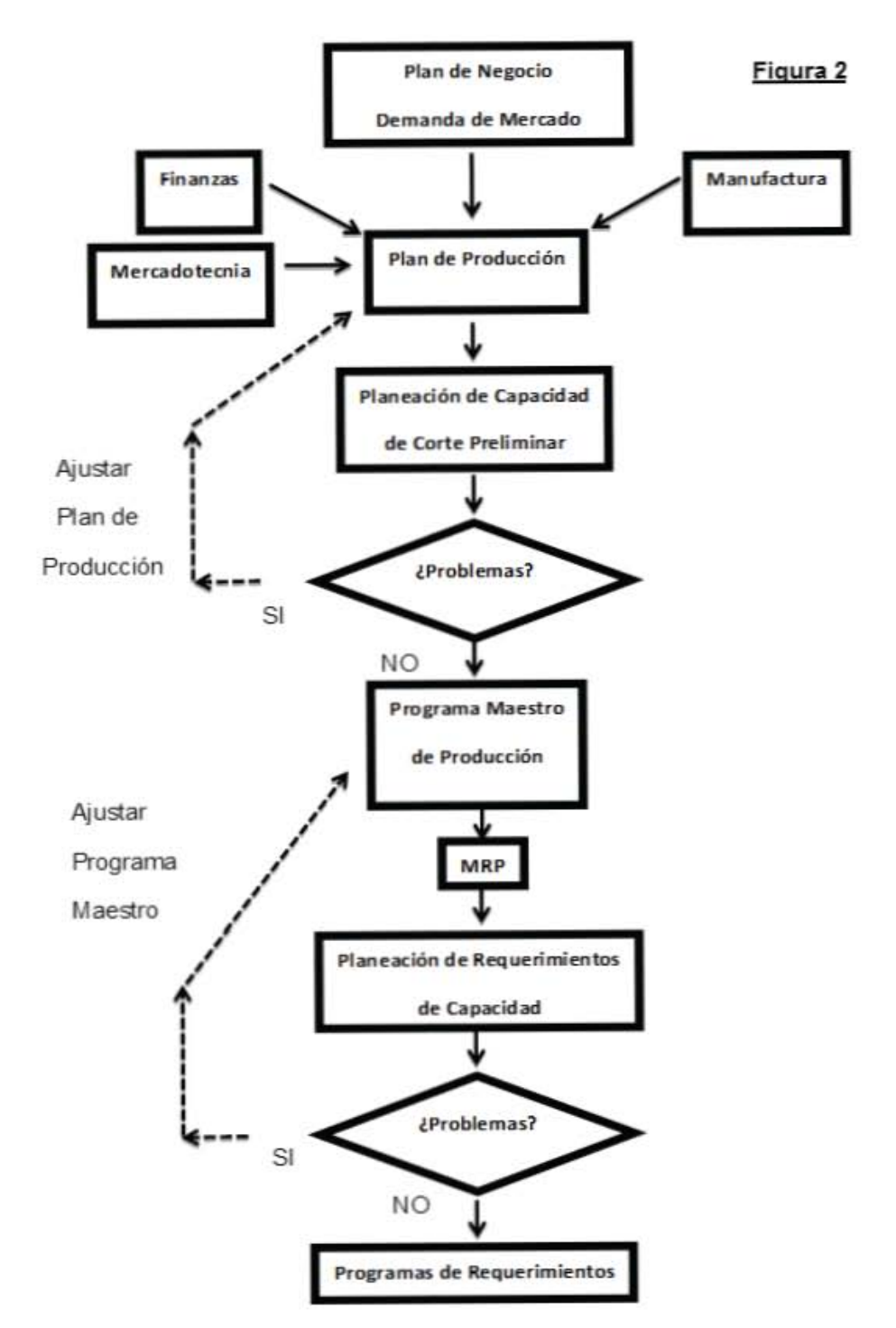

Figura 2, basada parcialmente en Figure 1. *Wight*, *Oliver W. The Executive´s Guide to Successful MRP II: Second Edition (1983) Chapter 1*

## **CAPÍTULO 2**

## **CODIFICACIÓN DE PRODUCTOS Y MATERIALES, OBSERVACIONES Y RECOMENDACIONES.**

La codificación de Productos y Materiales, de manera estratégica, resulta útil, para cuando ya estando en la operación, se generan listados de inventarios, y al tener una codificación planeada, se podrán distinguir por la estructura del código de producto o material, diferentes líneas o tipos de producto, tipo de materia prima, niveles de inventario, en cuanto a su avance de transformación, desde materia prima, productos intermedios (graneles), hasta productos terminados en diferentes presentaciones.

La codificación podrá ser definida de acuerdo a la conveniencia o funcionabilidad que interese ser distinguida o diferenciada, de manera práctica. Por ejemplo:

Formar el código de materia prima comenzando con los numerales del10 al 19.

Formar el código de materiales de envase o empaque, comenzando con numerales del 20 al 29.

Formar el código de mezclas o preparados intermedios de proceso comenzando con numerales del 30 al 39.

Formar el código de graneles terminados pero sin envasar comenzando con numerales del 40 al 49.

Formar el código de productos terminados para venta comenzando con numerales del 50 al 59.

Adicionalmente también puede resultar útil definir reglas de codificación para la parte final de los dígitos que integran el código, por decir: En el caso de terminados, si el código termina con número 1 es para presentación de mercado local, si termina con número 5 es para exportación, si termina con número 7 es para venta a gobierno, etc.

Formando los códigos con una estructura como Taxonomía que reglamente su forma de ser integrados.

Resulta importante en esta etapa, definir detalles como la longitud o tamaño del código, es decir contenido de caracteres de un código, por decir 7 caracteres, y también definir si de entrada la codificación será sólo numérica o alfanumérica. Algunos paquetes de software tendrán restricciones en cuanto a la longitud de código admisible para ser manejado en determinada plataforma, será pues recomendable tener en cuenta que este tipo de restricciones pudieran afectar en algún momento.

Supongamos ahora que se tiene la necesidad de definir la codificación de los siguientes materiales:

- Fosfato dibásico de Calcio
- Estearato de Magnesio
- Alcohol al 96% (Inflamable)
- Trietanolamina
- Agua desmineralizada
- Frasco Ambar de Vidrio para jarabe de 180 ml
- Tapa para Frasco de Vidrio de 180 ml
- Frasco de Polietileno para 700 ml Shampoo
- Tapa de Polipropileno para Frasco de Polietileno de 700 m Shampoo
- Caja de Cartón Corrugado para 20 Envases de 0.7 Litros Shampoo
- Hoja de Celofán para envoltura de 12 piezas de jarabe de 180 ml
- Granel de Jarabe Vitamínico con Hierro
- Jarabe Vitamínico con Hierro de 180 ml

Los primeros 5 elementos de la lista anterior son materia prima, por lo tanto su código de 7 posiciones, deberá iniciar siendo los 2 primeros dígitos entre 10 y 19. Seleccionaremos para el Fosfato Dibásico de Calcio la codificación como sigue:

#### 1000001

Seleccionaremos para el Estearato de Magnesio la codificación como sigue:

#### 1000002

Seleccionaremos para el Alcohol Etílico al 96% la codificación como sigue:

1110001

Aquí pudiera afinarse aún más la codificación, definiendo que para materiales sólidos se usará 10 en los 2 primeros dígitos, y el 11 se usará para líquidos, y el 1 en la tercera posición designará material muy inflamable.

Seleccionaremos para Trietanolamina la codificación como sigue:

1100001

Seleccionaremos para Agua Desmineralizada la codificación como sigue:

1100002

Los elementos del sexto al décimo primero de la lista son materiales de envase, o empaque, por lo tanto se codifican con los 2 primeros dígitos del 20 al 29.

Seleccionaremos para Frasco Ambar de Vidrio de 180 ml la codificación como sigue:

2010100

Seleccionaremos para Tapa de Frasco Ambar de Vidrio de 180 ml la codificación como sigue:

2610100

Seleccionaremos para Frasco de Polietileno para 700 ml *Shampoo* la codificación como sigue:

2110002

Seleccionaremos para Tapa de Polipropileno para Envase 700 ml la codificación como sigue:

## 2610002

Seleccionaremos para Caja de Cartón Corrugado para 20 Envases de 0.7 Litros *Shampoo* la codificación como sigue:

## 2400003

Seleccionaremos para Hoja de Celofán para envoltura de 12 piezas de jarabe de 180 ml la codificación como sigue:

## 2500001

Seleccionaremos para Granel de Jarabe Vitamínico con Hierro la codificación como sigue:

4010100

Seleccionaremos para Jarabe Vitamínico con Hierro de 180 ml la codificación como sigue:

#### 5010100

Como se puede observar, una buena estrategia de codificación puede proporcionar beneficios importantes, para la estratificación del inventario, y para reconocer con facilidad características de los materiales o productos terminados. Es decir la codificación nos proporciona de este modo, información relevante sobre los artículos.

Lo anteriormente señalado es importante para que cuando se vayan codificando artículos, éstos se conjunten en un listado de control maestro, que se hará designándole a cada artículo aparte de su descripción, otras características, como son su unidad de medida, costo unitario, etc. y que constituirán el llamado Maestro de Artículos (*Item Master*), y éste será la base para las Listas de Materiales y Recursos (*Bills of Materials*), necesarias para el costeo de los productos, y para los ejercicios de cálculo de requerimientos de materiales y recursos, llamadas Explosiones de Materiales y Recursos.

## **CAPÍTULO 3.**

## **CENTROS DE TRABAJO**.

Un Centro de Trabajo o *Work Center* por su descripción en inglés, es un área designada de producción, que está diseñada para permitir la realización de tareas específicas. Un Centro de Trabajo, está equipado con las herramientas, maquinaria, personal, y en general los recursos necesarios para llevar a cabo las funciones de producción que se le tienen asignadas, de manera que se considera completo, para realizarlas en tiempo definido, y de manera eficiente.

En el Centro de Trabajo se realizan las tareas de transformación de materiales a Productos Intermedios o en su caso Productos Terminados, listos para la venta.

En la configuración o diseño del Centro de Trabajo, quedará definida su capacidad, en razón de las características de las máquinas que dispongan, el personal asignado, los turnos en que se trabaje, así como los días calendario en que se pueda disponer de él.

Por lo anteriormente mencionado, los Centros de Trabajo tienen en consecuencia un costo implícito asociado por usarlos, el cual será distribuido es decir ser cargado, a los productos o piezas que en él se procesen.

En resumen resultará en que habrá un costo determinado, tanto por las horas de la mano de obra que se use de ese Centro, así como por las horas que se usen los recursos del mencionado Centro.

Es común que a los costos de un Centro de Trabajo, excluyendo los de mano de obra, se le denominen Gastos Generales o también "*overhead*" por su traducción al inglés. Tanto la información de costo de mano de obra, como las de uso del Centro, finalmente se integrarán en las Listas de Materiales y Recursos (*BOM*: *Bills of Materials*), y serán base para tener un Costo de Producto.

A continuación una semblanza breve de lo que integra un Costo de Producto, sólo como referencia, ya que sobre el tema para ir a detalle se recomienda ver algún texto de Contabilidad de Administración (*Managerial Accounting*). El propósito de poner parte de eso aquí, es para que haya referencia de los componentes de costo de un producto o semiterminado, cuando se valorizan inventarios.

Los **Costos de Manufactura de un Producto** se integran por tres rubros de costo:

-Materiales Directos

-Mano de Obra Directa

-Gastos Generales de Manufactura (*Overhead*)

Adelante se presentan en forma esquematizada estos rubros, y los diferentes nombres a las maneras de agruparlos. Ver figura 3.

**Figura 3**.

## **COSTOS DE MANUFACTURA**

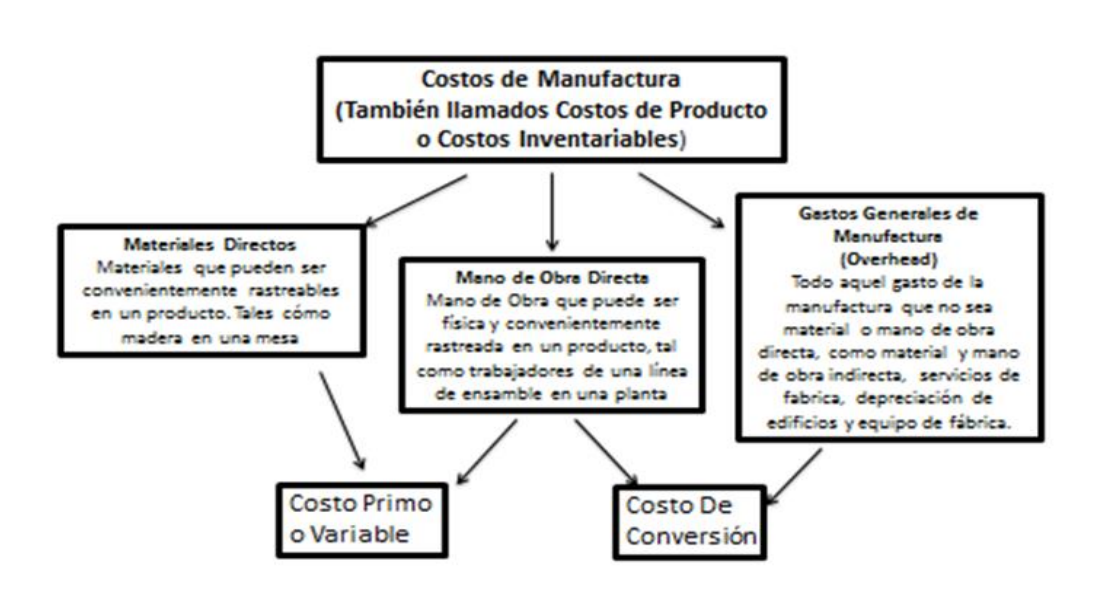

Figura 3. Basada en *Exhibit* 2-1 Noreen Eric W., Brewer Peter C., Garrison Ray H. *Managerial Accounting for Managers. Second Edition* (2011). *Chapter 2*.

Hay otros costos que no son de manufactura, y que no se incorporan en los productos, como son:

**Costos de Ventas.** Todos los costos necesarios para asegurar órdenes de cliente, y llevar el producto o servicio hasta el cliente (comisiones de ventas, publicidad, depreciación de equipo de reparto y almacén producto terminado).

**Costos Administrativos**. Todos los costos asociados con la administración general de la empresa, como un total (tales como compensaciones a ejecutivos, gastos de viajes, salarios secretariales, depreciación de edificios y equipos de oficina, etc.).

Pueden darse escenarios en que se tengan costos de manufactura competitivos, pero altos costos de ventas y administrativos, que saquen de competitividad en mercado a un producto.

## **CAPÍTULO 4.**

## **TIEMPOS DE ENTREGA (LEAD TIMES)**

Los tiempos de entrega o *lead times* por su traducción al inglés, son un parámetro de gran relevancia para las actividades de planeación, en general se tienen tiempos de entrega para productos terminados, productos intermedios o semiterminados, para materias primas o insumos comprados.

## **Tiempo de Entrega de Producto Terminado o Semiterminados**.

El tiempo de entrega de una Orden de Manufactura, es el intervalo entre su liberación a Planta o "Piso" (*Shop Floor* por su traducción al inglés), y su entrega a almacén con producto listo para venta, o para una operación posterior, si es un semiterminado.

Aunque los tiempos de entrega están conformados por varios elementos de tiempo, ellos caen en dos categorías mayores: (1) Duración de operaciones, (2) tiempo entre operaciones.

Duración de operación, es el tiempo en que realmente se gasta en la maquinaria o equipo, consiste de tiempo de preparación, y tiempo de corrida.

**Duración de Operación** = Tiempo de Preparación (P) + Tiempo de Corrida (C)

$$
= P + C
$$

 **Tiempo entre Operaciones** = Tiempo de Aprobación (A) + Tiempo de Movimiento (M) + Tiempo Espera (E)

$$
= A + M + E
$$

**El Tiempo de Entrega Total** = Duración de Operaciones + Tiempo entre Operaciones

$$
= P + C + A + M + E
$$

Generalmente una porción importante de los Tiempos de Entrega son Tiempos de Espera por razones muy diversas. Esperar turno a máquina por haber órdenes con mayor prioridad, o por no estar aún liberado el equipo, por capacidad escasa, etc.

## **Tiempo de Entrega de Materia Prima o Insumos Comprados.**

Para este caso el Tiempo de Entrega, será el intervalo desde que se emite una Orden de Compra, hasta tener el material en Almacén de Planta, con la correspondiente aprobación para uso en Producción.

Aquí pueden haber varias etapas, por ejemplo: Autorización de la Orden de Compra (AOC), Cotización de la Orden de Compra (COC), Emisión de Orden de Compra a Proveedor (EOC), (pudiéndose dar el caso de compra local o de importación, que implica tiempos muy distintos), Tiempo de Entrega del Proveedor (TEP), Tiempos en Tránsito (TET), Tiempo de Revisión o Análisis de Material en planta, para aprobación de uso en Producción (TAM).

Así pues el **Tiempo de Entrega Total de Materia Prima o Insumos Comprados (TETMP) sería:**

## **TETMP = AOC + COC + EOC + TEP + TET + TAM**

Como puede verse el **Tiempo de Entrega Total de Materia Prima o Insumos Comprados**, puede llegar a ser un tiempo bastante largo, y por lo tanto entre más largos son estos tiempos, se hace más delicada la planeación de esos abastecimientos, y requerirá tener proveedores muy bien calificados, en cuanto a su confiabilidad de cumplimiento en fechas de abasto y calidad, para minimizar las posibilidades de tener que rechazar alguna entrega, por falla en la funcionalidad, o en el análisis del material.

Aparte de los ejemplos de tiempos que se acumulan, puede haber otros, según lo complejo que sea el proceso administrativo de la Empresa que esté requiriendo la Materia Prima.

Por citar algún caso, hay situaciones en que antes de poder usar un material, se tiene que dar aviso a la autoridad sanitaria, que llevará un control, y no se autorizará su uso, hasta la correspondiente liberación por la autoridad, como puede ser el caso de Psicotrópicos o Antibióticos.

## **CAPÍTULO 5.**

## **MAESTRO DE ARTÍCULOS (ITEM MASTER)**

El Maestro de Artículos (*Item Master*), es un archivo, donde se ponen todos los datos que definen a un Artículo (Producto o Material), son como el "Acta de Nacimiento" del Producto o Material, allí se pondrá información como:

- Código del Artículo
- Descripción del Artículo
- Unidad de Medida (Unidad de Uso o *Stock*)
- Tiempo de Entrega (*Lead Time*)
- Clasificación de Inventario (Categoría o Importancia: ABC)
- Costo Estándar Variable para Materias Primas o Productos o Semiterminados
- Costo Estándar Total (Absorbente) para Productos o Semiterminados

Los datos listados anteriormente, son los esenciales comúnmente, pero la lista puede ser muchísimo más amplia, según sea que se maneje algún paquete de *Software* de Planeación de Requerimiento de Materiales (MRP), o de Planeación de Recursos de Manufactura (MRP II), o de Planeación de Recursos de Empresa (ERP), en específico; y que tan amplio sea ese *Software* o ERP.

Regularmente esas soluciones se venden por módulos.

A continuación se listan sólo para referencia algunos extras:

- Precio de Artículo (Listas)
- Tamaño de Lote
- Tamaño Económico de Orden
- Rutas de Producción Asociadas
- Lista de Materiales y Recursos (*Bills of Materials*) asociada
- Documentos o Procedimientos de Fabricación asociados
- Unidad de Compra
- Proveedor / Proveedores
- Foto del Artículo
- Artículo Activo o Inactivo
- Dimensiones / Volumen Unitario
- Peso
- Empaque
- Impuesto
- Código del Proveedor
- Múltiplos de Compra
- Mínimo de Orden

Muchos paquetes de *Software*, dan posibilidad de agregar del orden de 50 a 60 datos adicionales de campos configurables llamados **Propiedades**, para diversos usos en reportes o información de la Empresa.

En resumen. Los datos del **Maestro de Artículo**, controlan como **un Artículo** actúa en los procesos de la Empresa. Los datos se usan en los procesos de Compras, Ventas, Producción, Manejo de Almacén, Contabilidad.

Por ejemplo, las Listas de Materiales y Recursos o *Bills of Materials*, se integran con datos del Maestro de Artículos.

La integridad y mantenimiento actualizado de los datos del **Maestro de Artículos** es esencial para el funcionamiento adecuado de la Empresa.

A continuación se incluye el listado condensado de *Item Master*, que sirve de base, para los casos que se tratarán como los materiales y productos que ilustrarán los ejemplos de: Formularias, Normas de Empaque, Listas de Materiales y Recursos; para poder luego simular los ejercicios que muestran lo que hace un **Programa Maestro de Producción** (*Master Production Schedule*), **que es el tema central de esta tesina**.

Tanto para las Listas de Materiales, así como Formatos de Programas Maestros, Explosión de Materiales y Recursos, se usa la herramienta de cálculos desarrollada por el sustentante, llamada *Smart Planner*, la cual se basa para su funcionamiento en una plataforma Excel, y trabaja en módulos que se conectan a través de macros de *Visual Basic*, emulando lo que hace ya en grande un paquete MRP o ERP, con la facilidad de que la herramienta no requiere correrse en algún equipo especializado o *main frame*.

Solamente se requiere una *lap top*, que tenga instalado Office, y que tenga Excel en versión 97-2003. Ya que los arreglos de hojas y macros, se desarrollaron para esa versión, posteriormente Excel tuvo cambios en el tamaño de las hojas, y a futuro se requerirá hacer un proyecto de migración de la herramienta para esas nuevas condiciones.

Por ahora su funcionalidad se mantiene vigente para la versión mencionada, y así se corren los ejemplos usados en esta tesina. Lo relevante es que los conceptos del Programa Maestro de Producción se manejen a detalle, independientemente de la plataforma en que se corra el Programa Maestro de Producción.

En el *Item Master* que a continuación se presenta, se incluye una columna de "*status*" del artículo que se lista, para hacer notar aquellos que no están activos o vigentes en uso (marcados con No Activo), por ejemplo; y así también se designa una marca si el artículo es manufacturado, (en este caso marcado con una M).

Para generar cualquier Formularia o Lista de Materiales y Recursos, el primer paso será siempre el recurrir al *Item Master*, para tomar de allí toda la información de identidad de los materiales o productos.

Es común que se listen los costos de materiales en Dólares de los Estados Unidos de Norteamérica **(USD)**, y en la moneda local, en este caso Pesos de los Estados Unidos Mexicanos **(MXN)**.

Siendo así pues, que las listas de materiales (BOM), se mantienen en Dólares, y cuando se requiere saber el equivalente en moneda local, solamente se aplica el tipo de cambio que esté vigente a la fecha en que se quiera usar, de ese modo se hace práctico el no tener que estar dando mantenimiento a los costos con mucha frecuencia, y adicionalmente para comparativo de datos a nivel internacional, o entre subsidiarias en el caso de empresas internacionales, se hace más fácil.

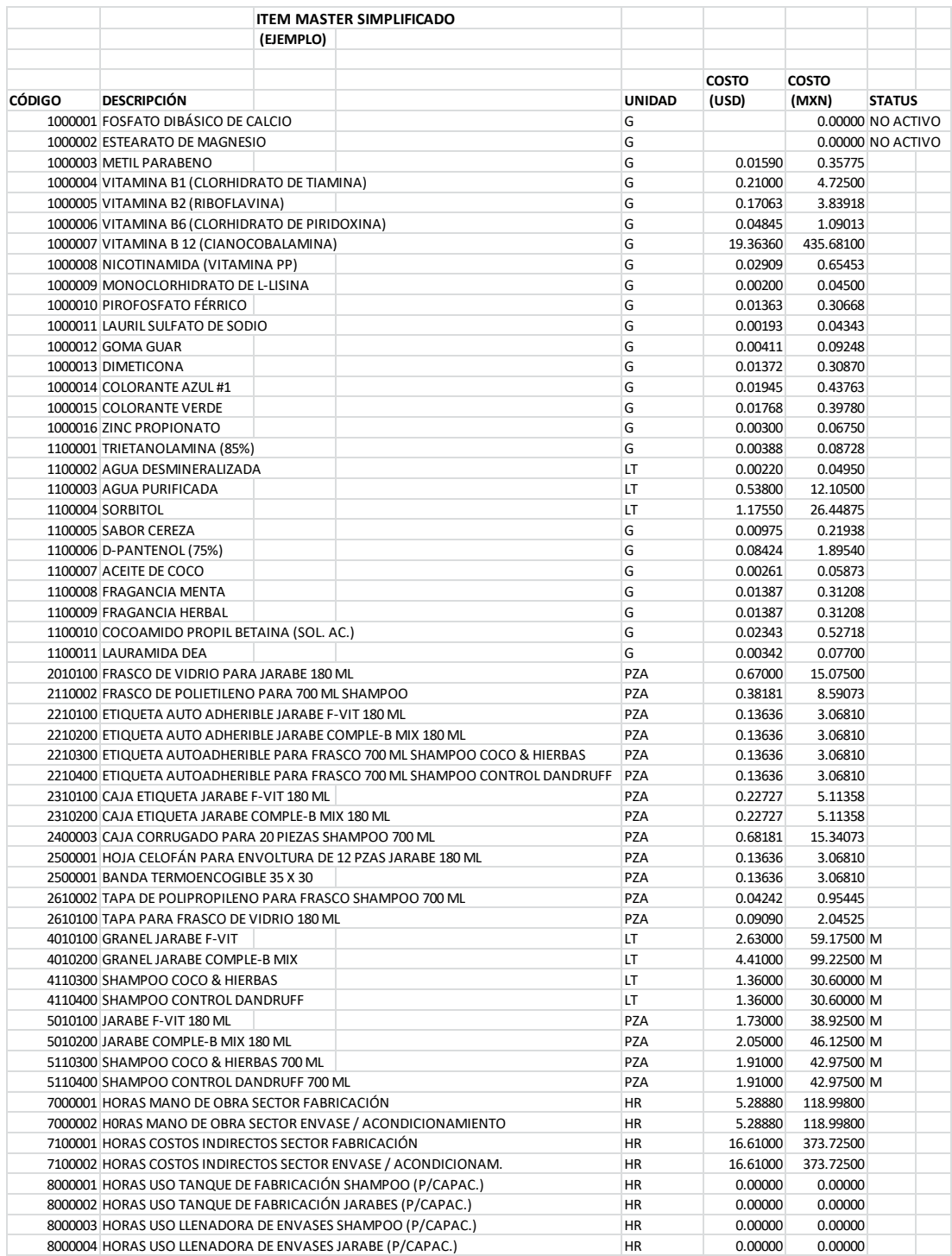

## **CAPÍTULO 6.**

## **PRODUCTOS Y LISTAS DE MATERIALES (EJEMPLO LÍNEA JARABES Y LÍNEA**  *SHAMPOOS***).**

Se estarán manejando 4 Productos Hipotéticos para ejemplificar la integración de Listas de Materiales y Recursos (*Bills of Materials*), mismos que servirán para ilustrar las actividades de Plan Maestro, y las demás actividades relacionadas, como Explosiones de Materiales y Planes de Suministro, y Cálculo de Capacidades Requeridas.

Estos 4 Productos Hipotéticos son 2 *Shampoos* y 2 Jarabes, los cuales se trabajan en un Centro de Trabajo denominado Líquidos. A continuación se enlistan los Productos y sus componentes ya codificados, los cuales se manejarán posteriormente en la herramienta de cálculos de Excel, para los diversos ejercicios de Planeación y Control de la Producción.

Es común que a estas listas base, se les denomine como Fórmulas o Formularias, y su información se capturará en Las Listas de Materiales y Recursos (BOMs).

## **PRODUCTO**: *Shampoo* **Coco & Hierbas (Granel) – FORMULARIA FABRICACIÓN**

## **CÓDIGO: 4110300 TAMAÑO DE LOTE: 1000 LITROS**

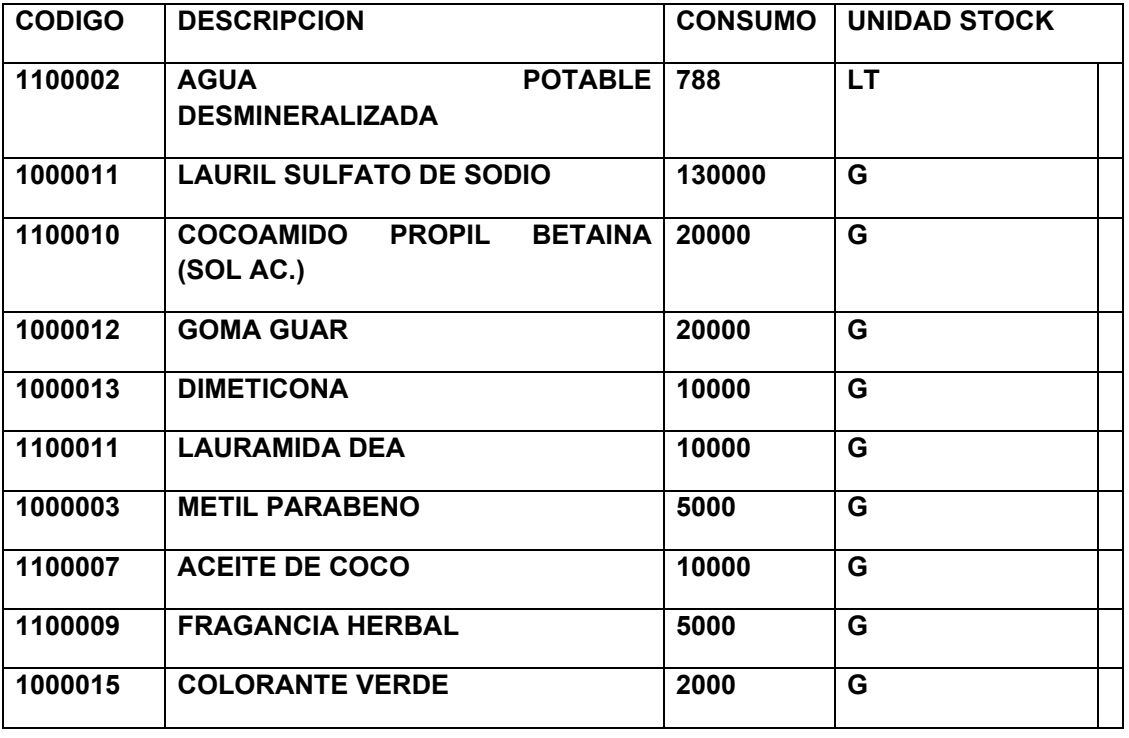

**PRODUCTO:** *Shampoo* **Coco & Hierbas 0.700 LT (Terminado) – Norma Empaque**

**CÓDIGO: 5110300 TAMAÑO DE LOTE: 1428 PZAS**

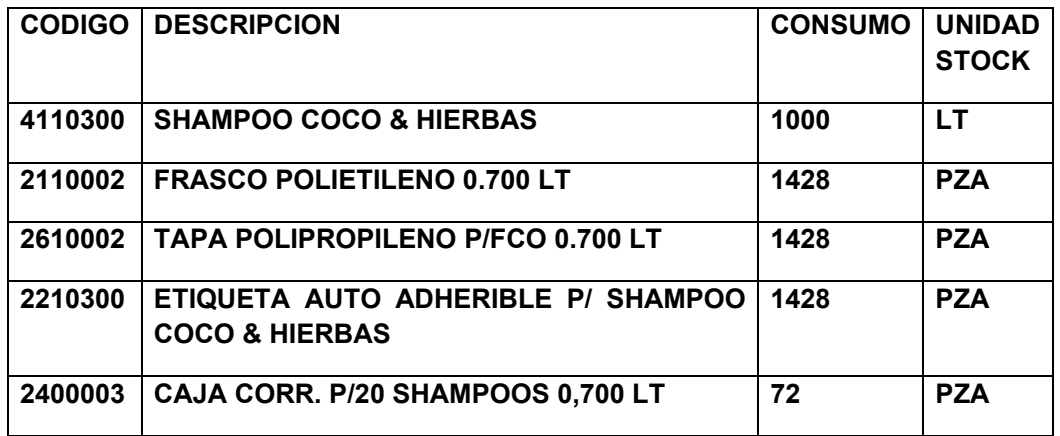

**PRODUCTO:** *SHAMPOO* **CONTROL DANDRUFF (Granel) FORMULARIA FABRICACIÓN**

**CÓDIGO: 4110400 TAMAÑO DE LOTE: 1000 LITROS**

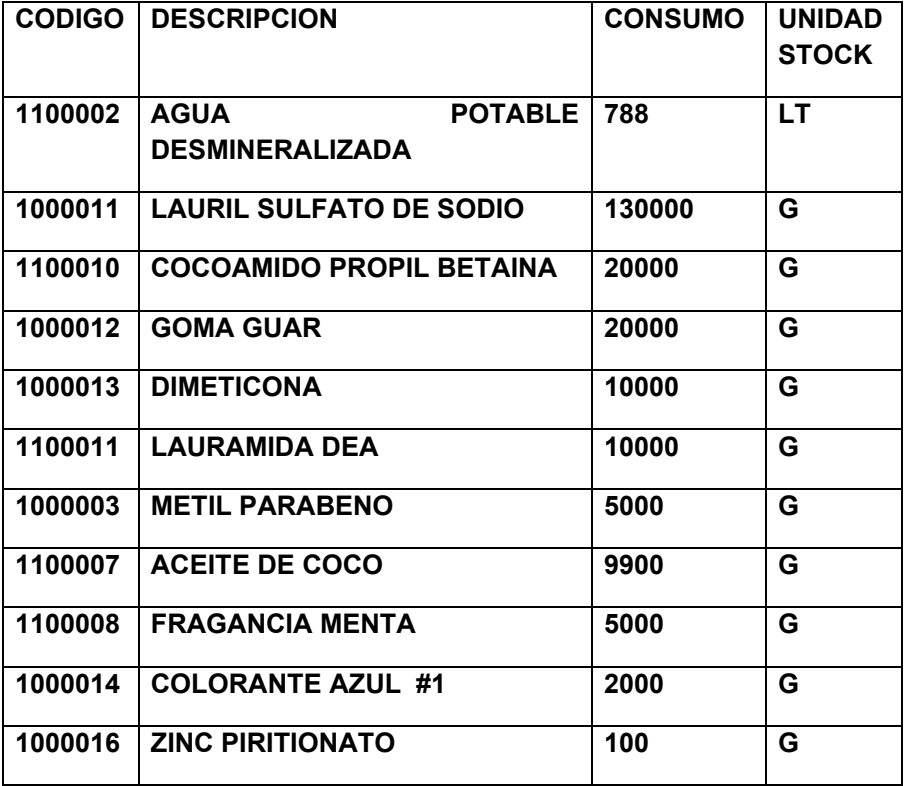

**PRODUCTO:** *SHAMPOO* **CONTROL DANDRUFF 0.7 LT (Terminado)-Norma Empaque**

**CÓDIGO: 5110400 TAMAÑO DE LOTE: 1428 PZAS**

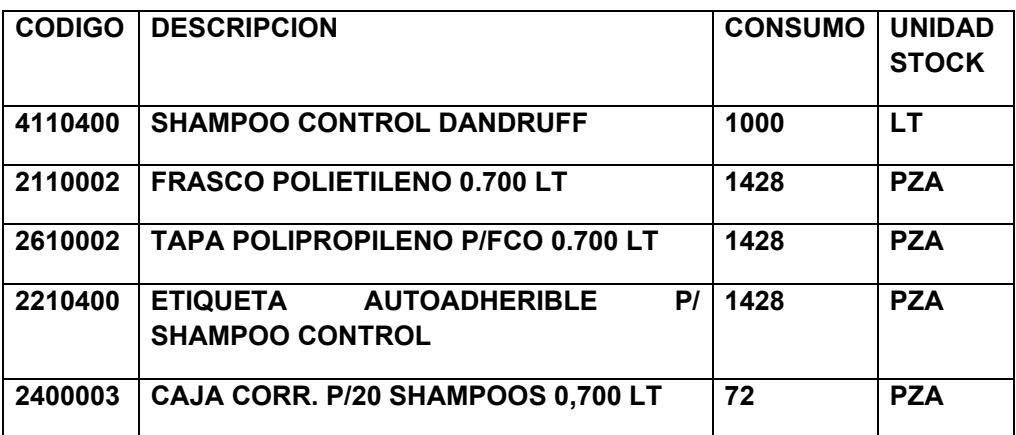

## **PRODUCTO: JARABE F-VIT (Granel) – FORMULARIA FABRICACIÓN**.

**CÓDIGO: 4010100 TAMAÑO DE LOTE: 1000 LITROS**

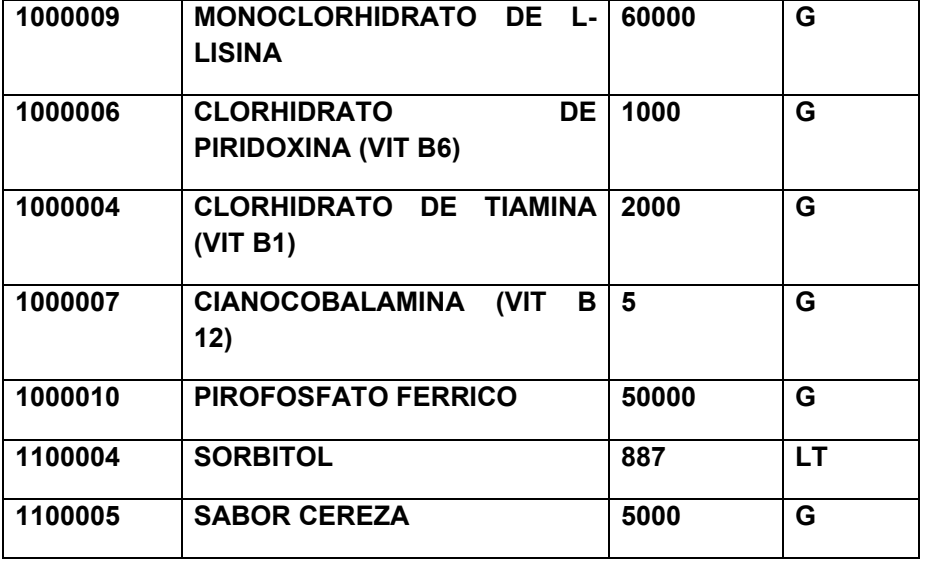
**PRODUCTO: JARABE F-VIT 0.180 LT (Terminado) – Norma Empaque.**

**CÓDIGO: 5010100 TAMAÑO DE LOTE: 5555 PZAS**

# **COMPONENTES:**

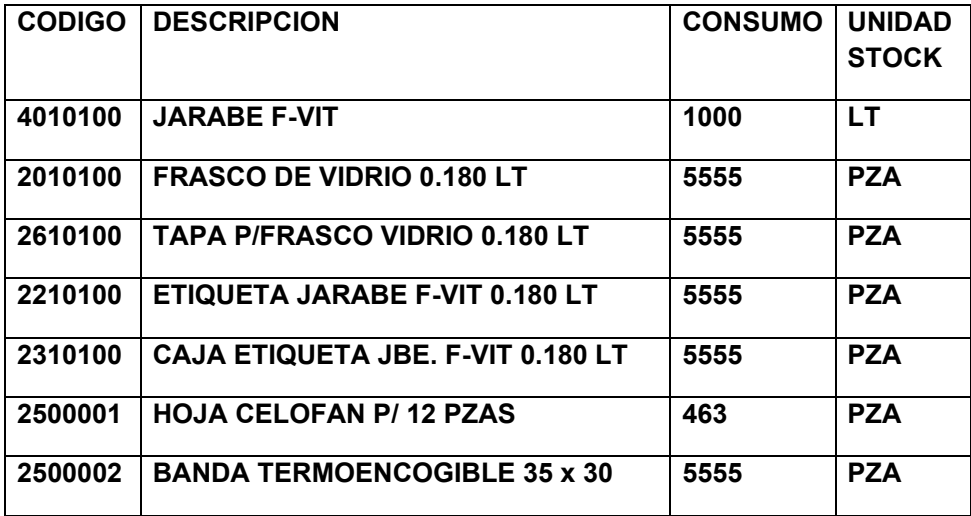

# **PRODUCTO**: **JARABE COMPLE B-MIX (Granel) FORMULARIA DE FABRICACIÓN.**

**CÓDIGO: 4010200 TAMAÑO DE LOTE: 1000 LITROS**

# **COMPONENTES:**

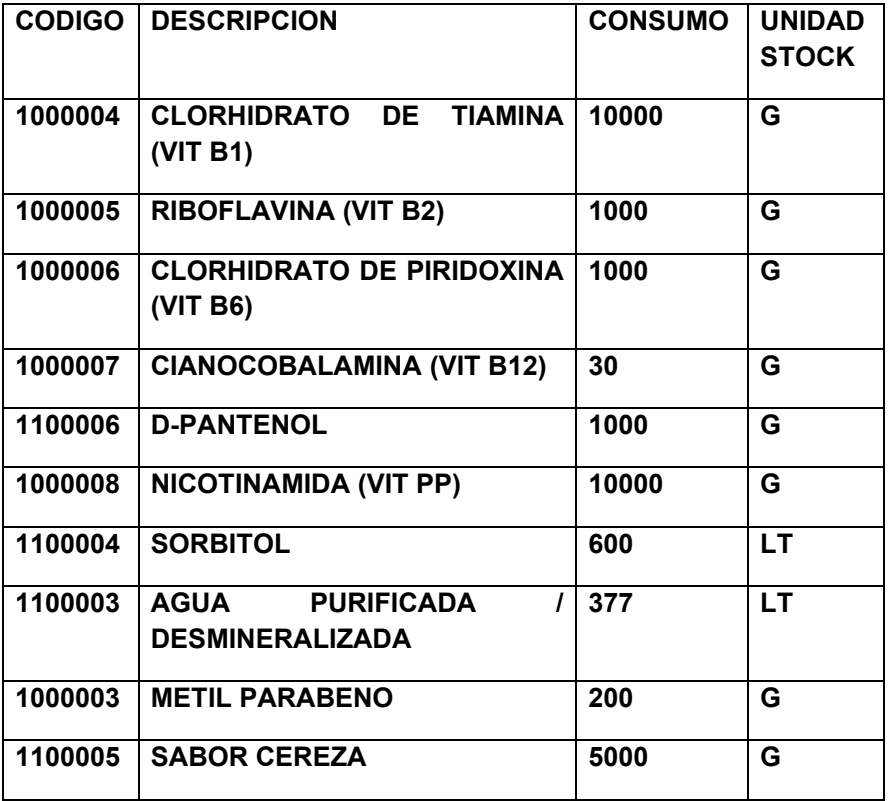

#### **PRODUCTO: JARABE COMPLE B-MIX 0.180 LT (Terminado) – Norma Empaque.**

**CÓDIGO: 5010200 TAMAÑO DE LOTE: 5555 PZAS**

#### **COMPONENTES:**

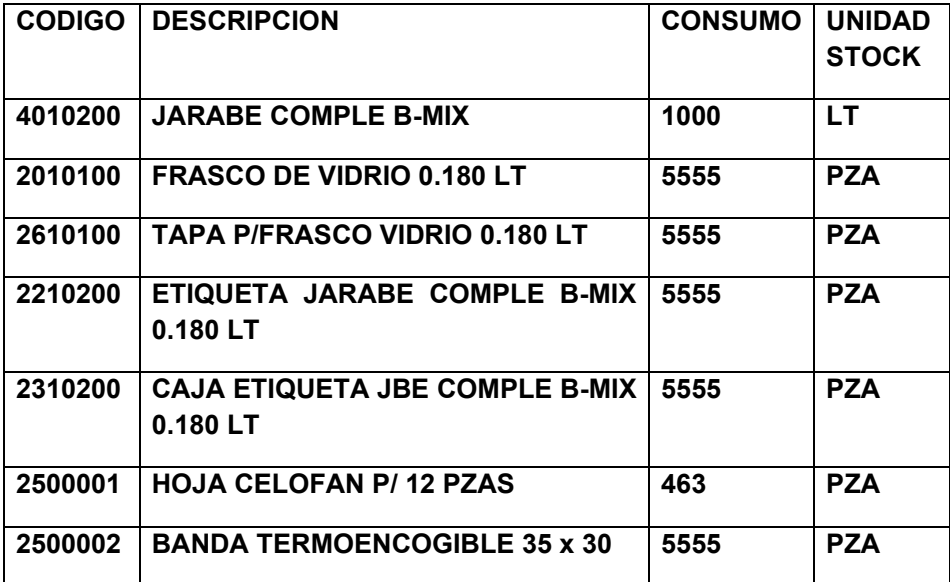

Tomando como base las formularias y normas listadas, se captura su información en las **Listas de Materiales y Recursos**, y se complementa con la información referente a **Costo de los Componentes**, y las horas de **Mano de Obra** que requerirán en la fabricación de cada Producto, así también como las llamadas **Horas Indirectas**, que sirven para el cálculo de Costos Indirectos de cada Producto, y **también horas de uso de algún (os) equipo (s) que se consideran "cuellos de botellas" (***bottlenecks*), para la estimación y manejo de capacidades de producción.

En este caso se ha determinado que es muy relevante el incluir horas de uso de equipo de preparación de *shampoos* y jarabes (tanques), para los graneles, así como el equipo de llenado de las botellas para los terminados (llenadora de líquidos).

Los tiempos de mano de obra y de uso de recursos, se definen de acuerdo a los procesos que se involucren, se llegan a desarrollar las llamadas rutas de fabricación o "*routings*", cuando los procesos llevan varias etapas o son relativamente complejos. En los ejemplos que se manejan en los productos que se usan para ejemplificar el Plan Maestro en esta tesina, por ser relativamente simples se incluirán en la misma lista de Materiales y Recursos.

### **DESCRIPCIÓN DE LOS PROCESOS INVOLUCRADOS EN LOS CUATRO PRODUCTOS**.

La **Unidad de Producción** se contempla a estar dividida en dos secciones. En la primera sección se efectúa la preparación de graneles, y en la segunda sección se hace el envasado de los graneles.

La **Unidad de Producción** es manejada por **4 Operarios intercambiables**, capacitados para hacer cualquiera de las labores de la **Unidad de Producción** en cualquiera de sus dos secciones. La **operación normal se maneja a 1 turno de 8 horas, en trabajo de lunes a viernes**. Es decir cada Operario labora 40 horas a la semana. La distribución y actividades de los Operarios es como sigue:

-1 Operario se encarga de la preparación de graneles, pudiendo producir un lote por turno. Efectúa premezclas según requieran las **Instrucciones Estándar de Producción (SOIs)**, y carga los diversos materiales a los tanques de mezclado, para proceder a agitación de acuerdo a indicaciones de los **Procedimientos Estándar de Fabricación (SOPs)**, al terminar los lotes, bombea el granel a tanques de almacenamiento para espera de aprobación y llenado en la sección de envasado.

-3 Operarios se encargan de el envasado de graneles, pudiendo envasar, tapar, sellar, codificar y empacar 1 lote por turno. La cuadrilla se va moviendo en las diferentes fases como requiere el avance de la producción.

En seguida se muestra de manera esquemática la distribución de las 2 secciones. Teniendo en la primera sección 2 baterias de tanques de preparación de los graneles; una para jarabes y otra para *shampoos.* Figuras 4 y 5

# Figura 4

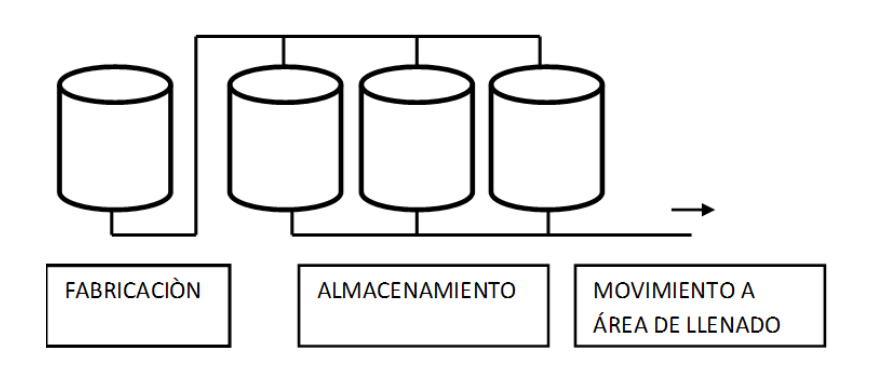

#### BATERÍA DE FABRICACIÓN Y ALMACENAMIENTO EN PROCESO

UNA BATERÌA PARA JARABES Y UNA BATERÌA PARA SHAMPOOS

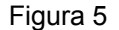

**BATERÍA DE LLENADO Y ACONDICIONAMIENTO** 

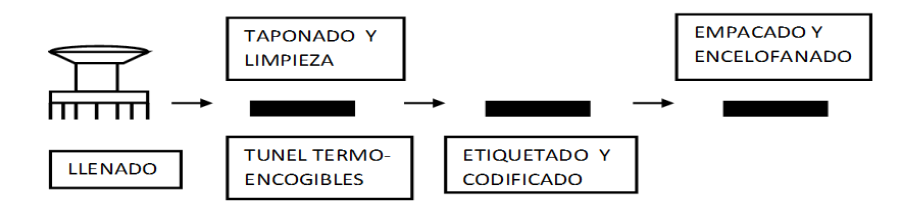

Los equipos involucrados se listan a continuación, así como información pertinente de costos estimativos, para su depreciación, y cálculo de otros gastos, como Planta, Supervisión y Administrativos, para integrar el "*Overhead*" anual.

Figuras 4 y 5 creación propia 2020

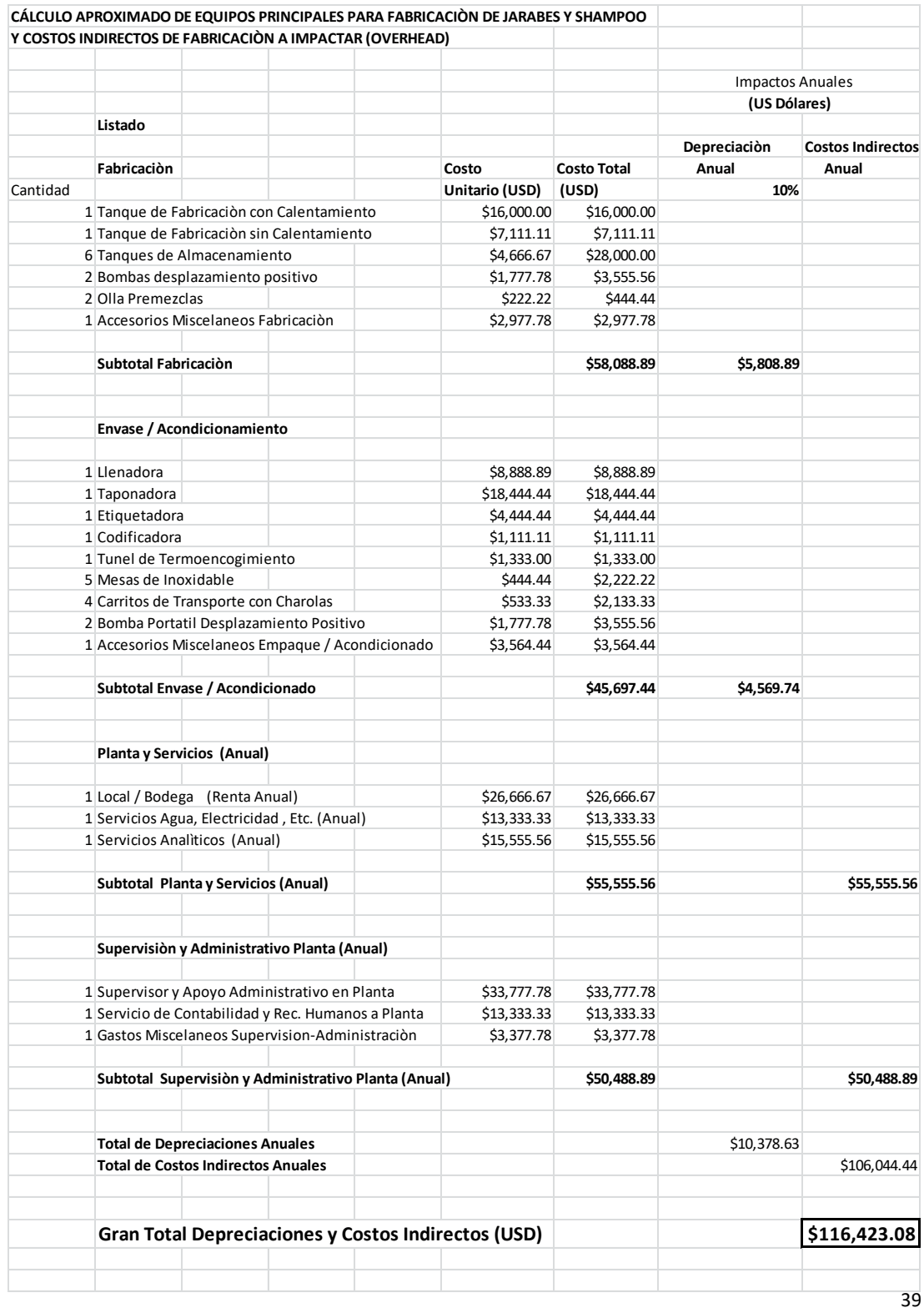

### **EN RELACIÓN A CAPACIDADES SE ESTABLECE**:

#### **En fabricación**:

Los tanques tienen **capacidad de proceso** y de almacenaje de 1000 litros cada uno, y se puede fabricar **1 lote por turno**. Se tiene entonces con las 2 baterías: 2 tanques de fabricación y 6 de almacenamiento.

#### **En envasado-acondicionamiento:**

La llenadora tiene una capacidad nominal de 2000-2500 Botellas / hora, pero dadas las características de líquidos viscosos tanto de Jarabes como de *Shampoos,* sólo se está considerando en cuanto a **capacidad** el manejo en *Shampoos* **a 720 envases / hora o 5760 / turno, y en Jarabes a 1200 envases / hora o 9600 envases / turno.**

### **PARA LOS COSTOS DE MANO DE OBRA Y GASTOS INDIRECTOS**.

Las consideraciones son como sigue:

#### **MANO DE OBRA:**

**Para Operarios ya como salario integrado con Prestaciones y esquema laboral semanal de 5 días de trabajo con pago de 7. Se asigna un costo por hora de 5.28 Dólares**.

Los fundamentos se muestran a continuación:

Se consideran para el cálculo las prestaciones de ley de 1 año de antigüedad.

El monto se deriva de considerar las siguientes erogaciones anuales:

(Para cada operario).

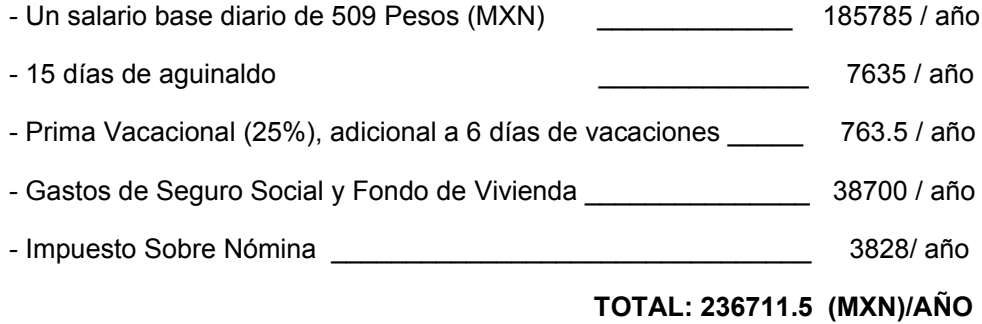

### **DÏAS EFECTIVOS TRABAJADOS AL AÑO**.

Los días efectivos trabajados al año son:

-De cada semana 5 días, y multiplicados por 52 semanas = **260 Días**

A los cuales se deducen 11 días (por festivos 5 y vacaciones 6).

#### **Quedando finalmente un total de días efectivos de trabajo de 249**.

Para manejarlos en horas de trabajo se multiplican por 8 horas / día.

Resultando un total de **1992 horas efectivas por año**.

Así el monto total erogado anualmente por Operario, se divide entre las horas efectivas de trabajo, y se obtiene un costo por hora de 118.83 Pesos.

**Este resultado se divide al tipo de cambio de 22.50 Pesos / Dólar, y da así un costo por hora de 5.28 Dólares, aplicable a cada Operario**. Para asignarse así en las Lista de Materiales y Recursos (BOMs), que podrán así manejarse simultáneamente como maestras de costos.

#### **GASTOS INDIRECTOS:**

La distribución de Gastos Indirectos, se hace con la base de tener un Presupuesto de Producción Anual, donde puedan verse las horas de Mano de Obra que se requieren para satisfacer ese Presupuesto, y a esas horas de Mano de Obra se les distribuirá el monto total de los Gastos Indirectos, obteniéndose así la porción de indirectos que se asocia con cada hora de la mano de obra directa, y se genera entonces el **Costo de Horas Indirectas**.

Esto es de **suma importancia** para lograr el costeo racional de los Productos, y las decisiones que en cascada se implican, como pueden ser el **fijar precios y márgenes de utilidad, o contribución bruta por Producto.**

Por lo tanto **la responsabilidad de fijar el Presupuesto de Ventas, recae en el nivel máximo de conducción del Negocio o Empresa, o en su defecto en el Emprendedor que quiere iniciar un Negocio**.

A continuación se lista el Presupuesto Anual de Ventas de cada uno de los cuatro productos que se consideran en este análisis.

El **presupuesto anual de ventas** de cada producto terminado es como sigue:

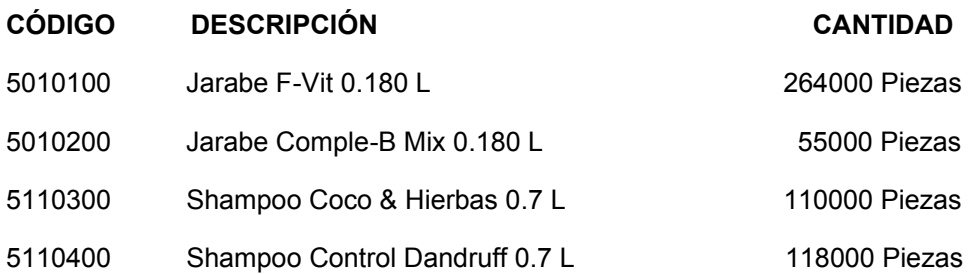

#### A continuación la **Proyección Anual de Ventas Mensualizada**:

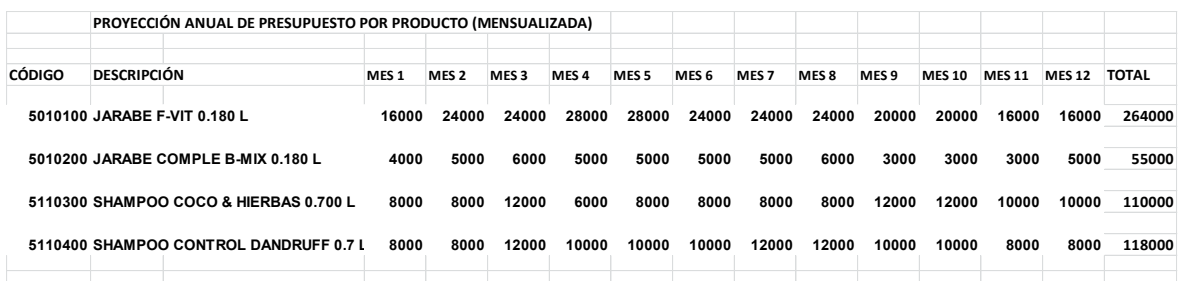

HACIENDO USO DE LA HERRAMIENTA *SMART PLANNER*, CON EL OBJETO DE TENER EL CÁLCULO DE LA DEMANDA ANUAL DE HORAS DE MANO DE OBRA TANTO DE FABRICACIÓN DE GRANELES, ASÍ COMO DE TERMINADOS, SE EFECTÚO UNA CORRIDA DE PLANEACIÓN, **SIN INVENTARIOS INICIALES DE PRODUCTO TERMINADO Y GRANELES, Y CON POLÌTICA DE INVENTARIO DE CERO INVENTARIO DE SEGURIDAD**. SÓLO SE DEJÓ ACTIVO EL RESPETAR TAMAÑOS DE LOTE DE PRODUCCIÓN, PARA TENER UNA ESTIMACIÓN REALISTA EN CUANTO A FORMA DE PRODUCCIÓN AJUSTADA A LOTES.

1. DE LA EXPLOSIÓN DE MATERIALES Y RECURSOS, SE OBTUVIERON **7008 HORAS**. (Figura 6)

2.- EL TOTAL DE COSTOS INDIRECTOS ANUALES **(\$116423 USD)**, SE DIVIDIÓ ENTRE LAS 7008 HORAS.

3.- EL **RESULTADO FUE DE: \$16.61 USD /HORA**. ESTE VALOR ES EL QUE SE INCLUYE EN LAS LISTAS DE MATERIALES Y RECURSOS DE CADA PRODUCTO.

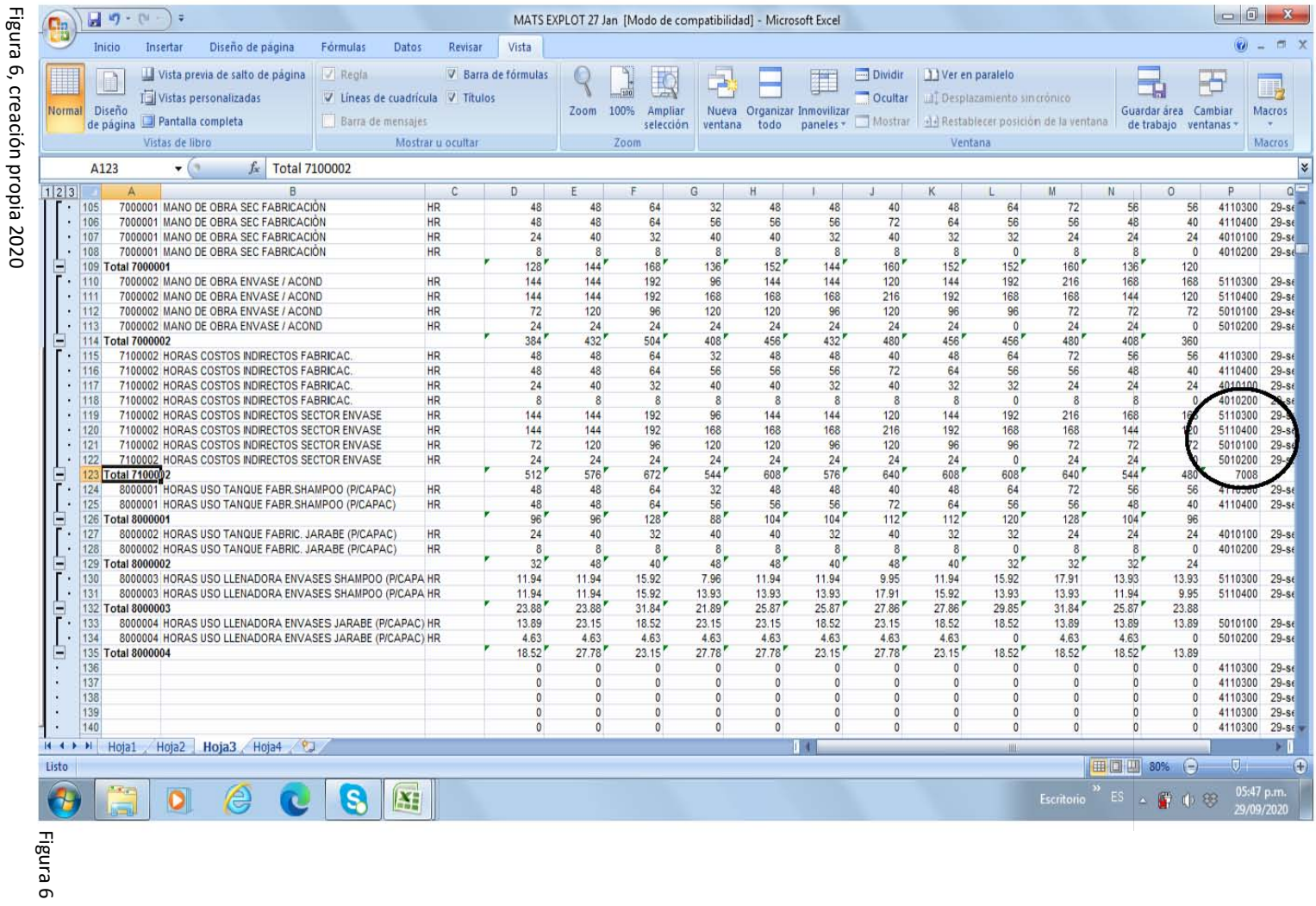

b, Cr ρ cion propia 2020

En la Figura 6 se han listado los diferentes artículos que se planean a nivel de terminado, y se listan los requerimientos que les corresponden, es decir los materiales que los componen. Están ordenados mostrando su **Código**, **Descripción**, **Unidad de** *Stock* **o Uso**, y los **Consumos de Cada Periodo** (en este caso 12 meses), también en el extremo derecho se lista el **Código del Producto Padre** que demanda las cantidades de materiales que se listan.

En seguida se muestra como han quedado integradas las **Listas de Materiales y Recursos** de los cuatro graneles y productos terminados que se usaron, y que se manejan en el presente análisis, ya con todos sus elementos y costos respectivos. Las horas "Uso" van sin indicación de Costo, ya que son únicamente para cálculos de capacidad.

Se muestran en arreglo vertical en la página, para poder ser visualizadas en mejor detalle; a la izquierda de muestra primeramente el granel, y seguido adjunto a la derecha el terminado correspondiente.

.

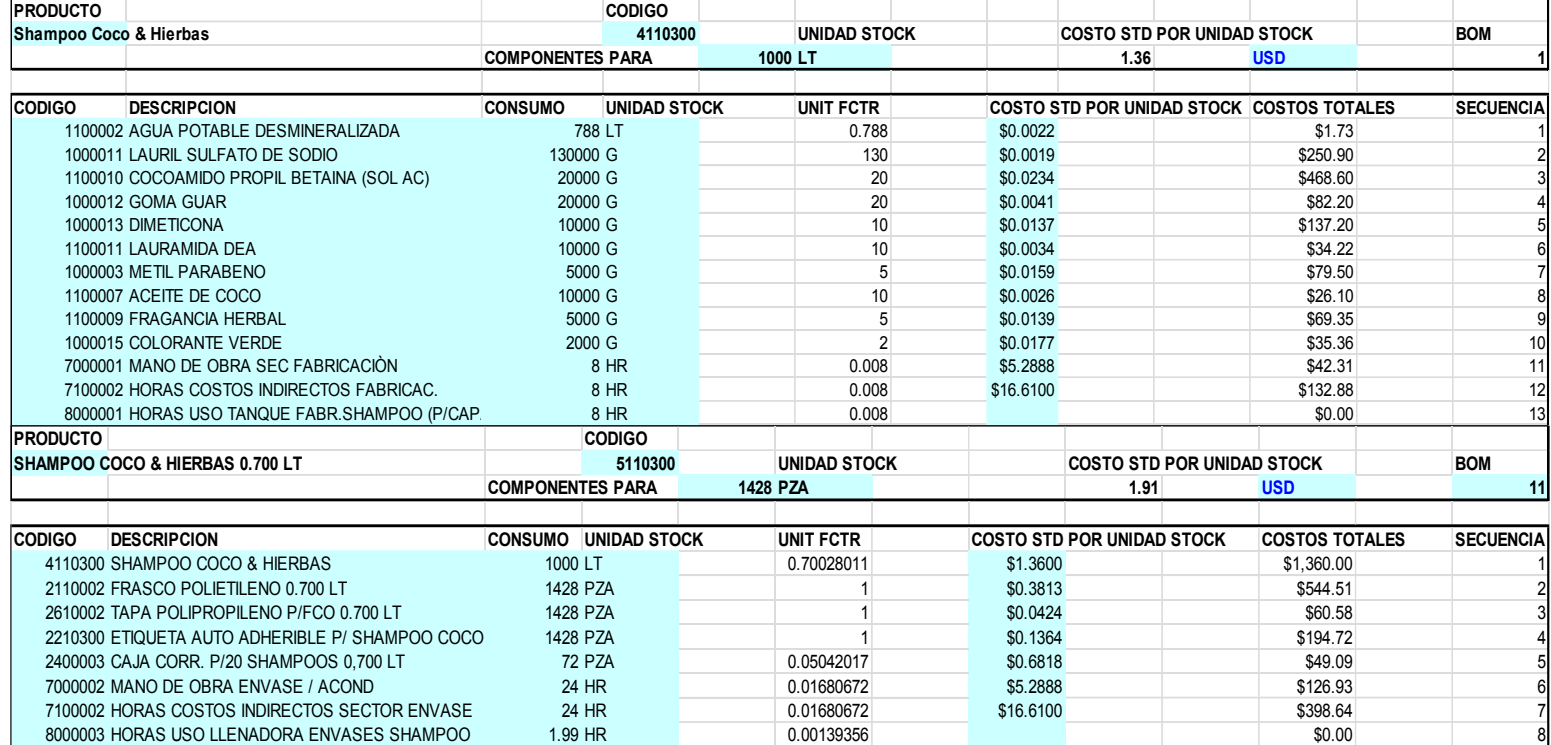

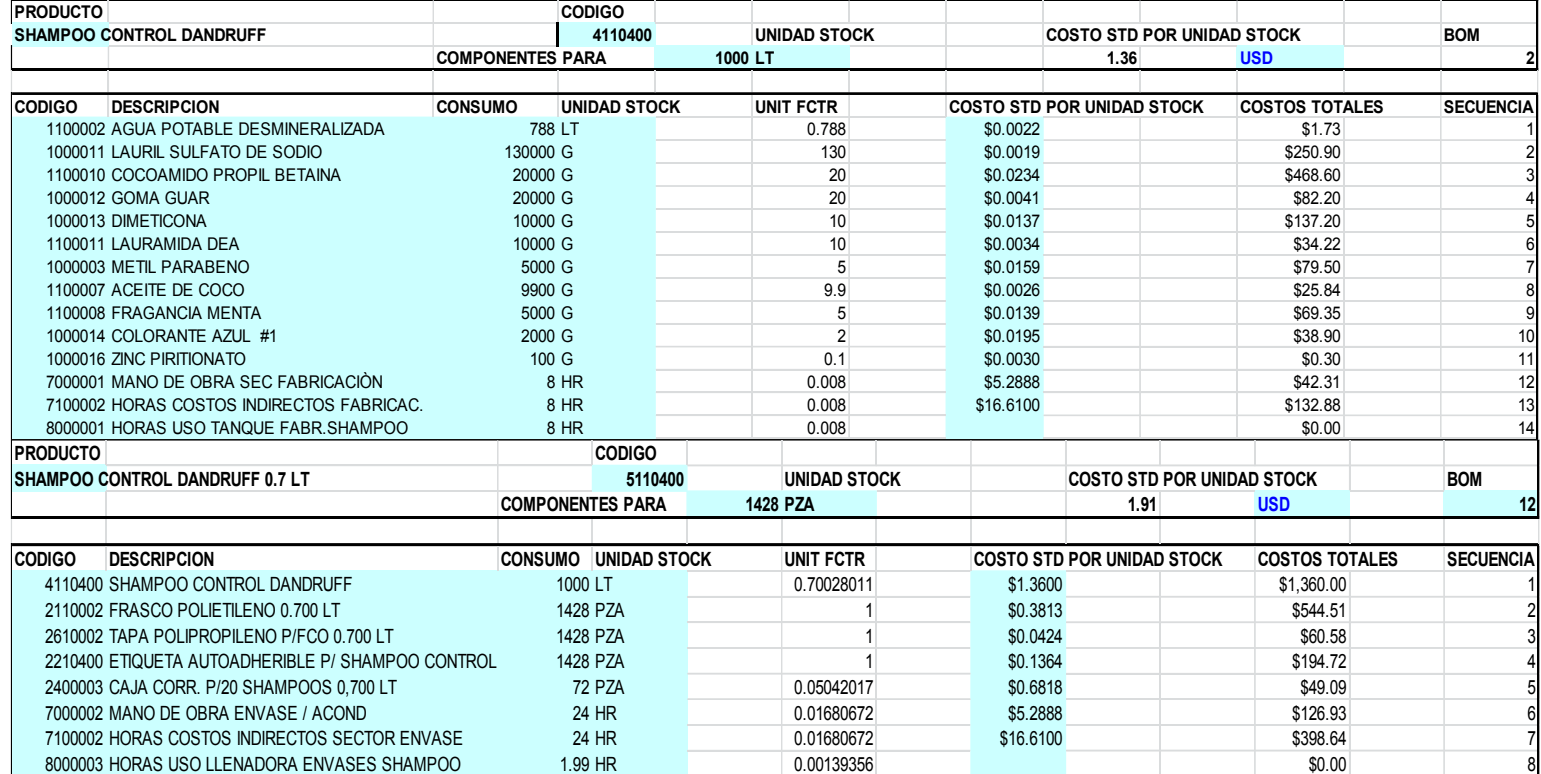

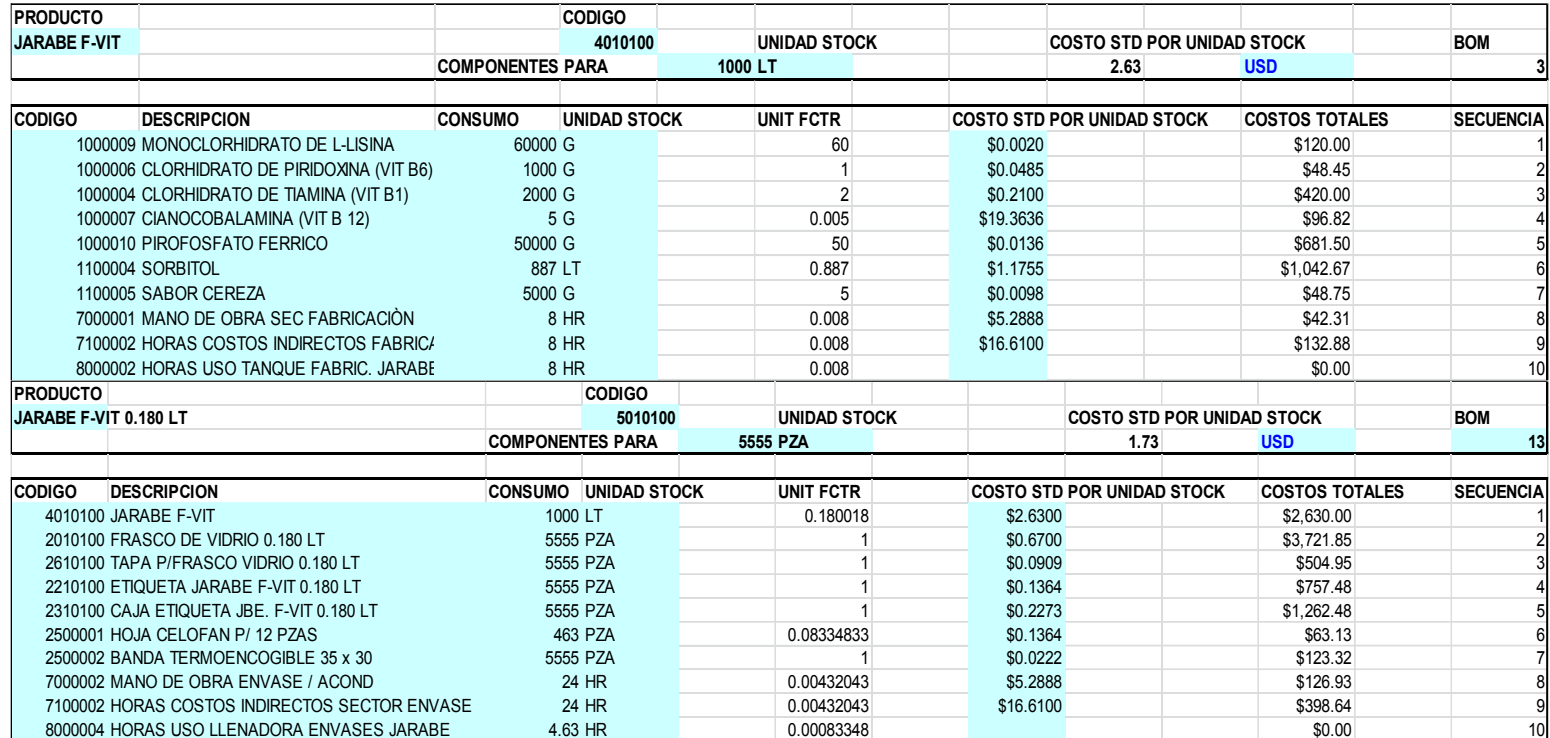

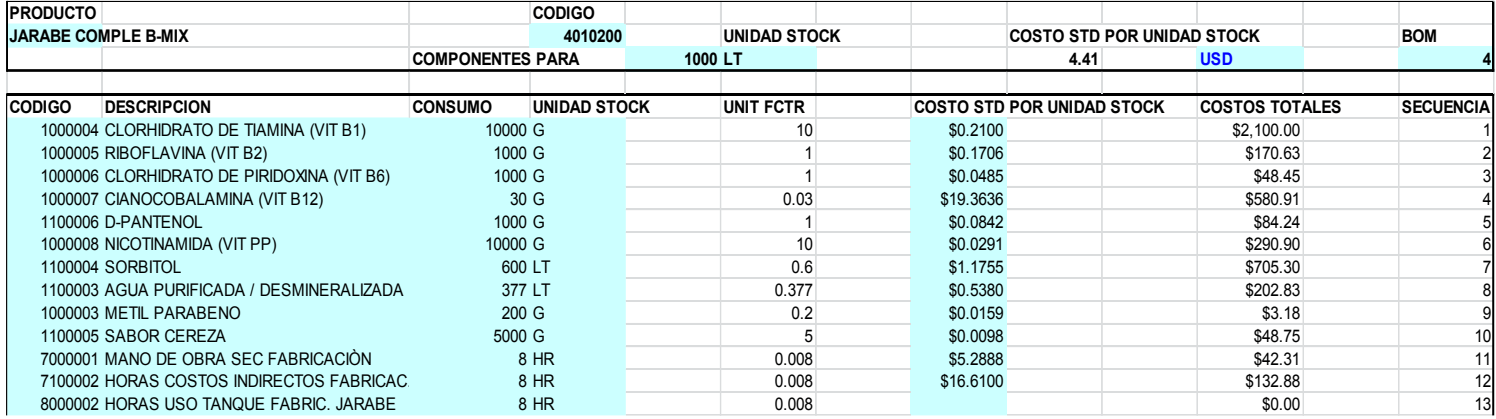

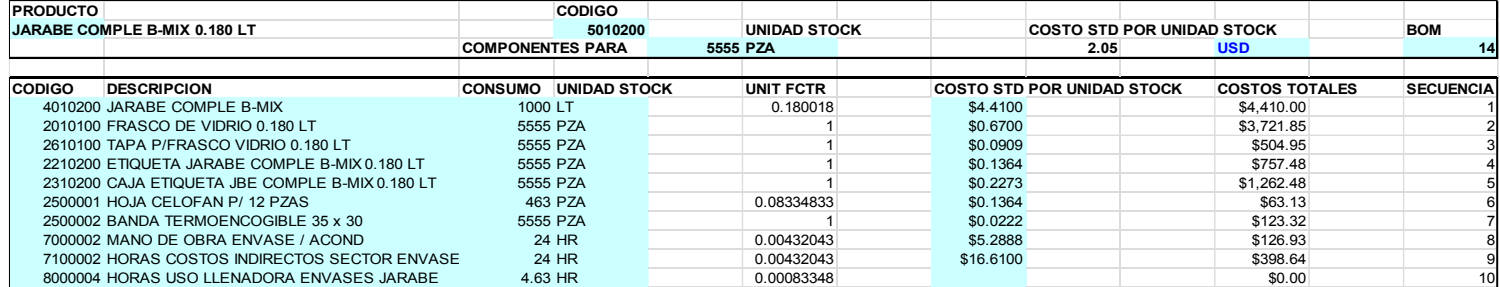

### **CAPÍTULO 7.**

#### **PARAMETRIZACIONES**

En esta parte se revisa lo correspondiente a lo que se va a poner de valores u opciones en los diferentes parámetros para la ejecución de una Planeación, a través de algún Paquete de *Software* (MRP o ERP), y en este caso se ejemplificará con la herramienta *Smart Planner*, y las capacidades que ella permite, para hacer notar los conceptos, y efectos que pueden tener los parámetros usados para una Planeación.

Los mismos conceptos son aplicables para Planeación de Productos Terminados, Graneles o Subensambles y Materias Primas.

Se utiliza el formato de la herramienta *Smart Planner*, y se muestra en forma vertical, para su mejor apreciación en el despliegue en la página.

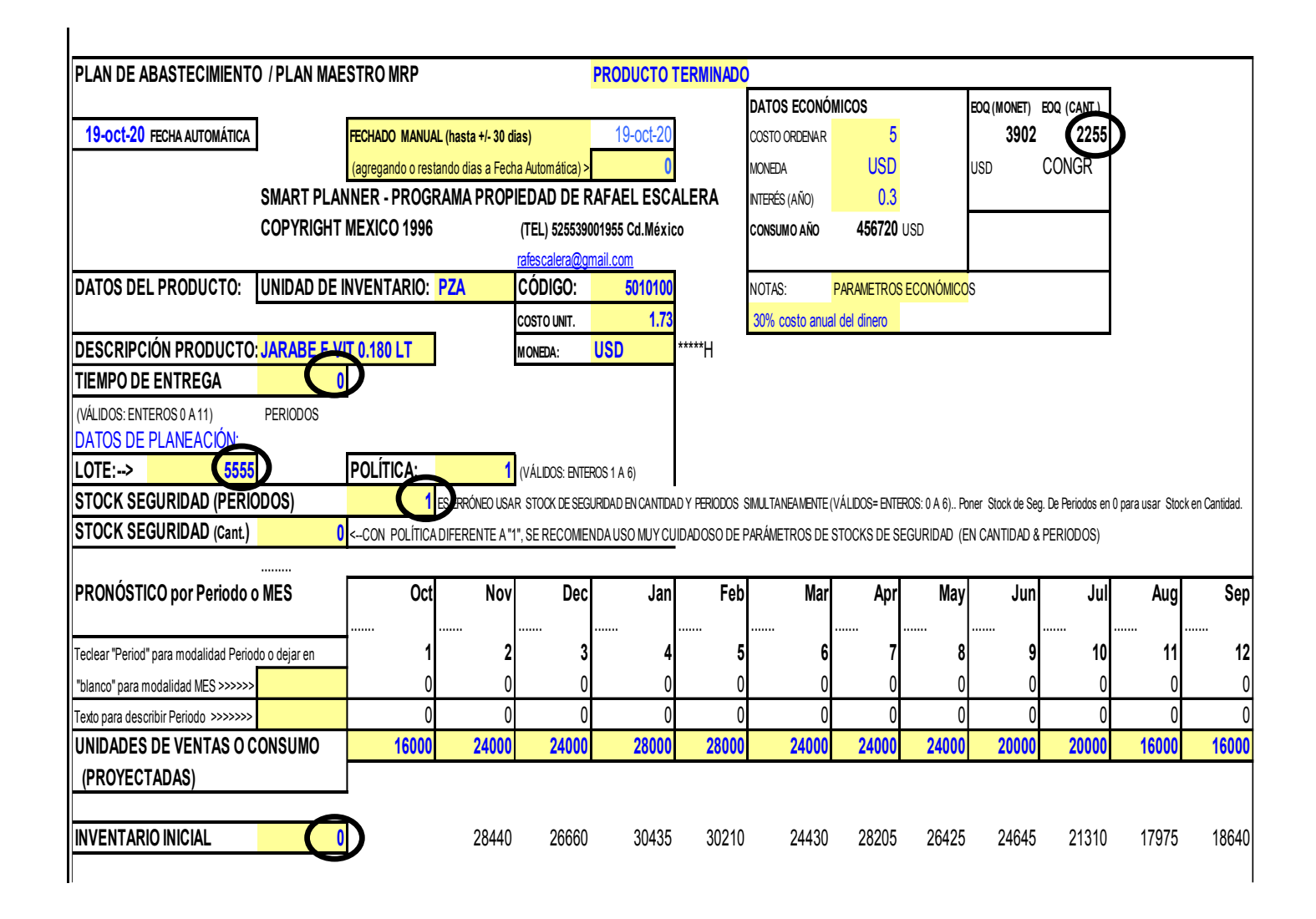

#### **Tiempo de Entrega (Lead Time):**

El Tiempo de Entrega, en este caso de estudio, está habilitado para poderse trabajar en Periodos, se ha seleccionado el manejo de Periodos como Meses.

Es decir se pueden seleccionar valores enteros, desde 0 en adelante hasta 6, **significando que si se selecciona 0, significa que el Producto o Artículo que se programa en el mes, queda completado dentro del mismo Periodo del Mes**.

Si se selecciona 1, el Producto estaría programándose para iniciar en un determinado Mes, y sería completado hasta un Mes después, si se selecciona el valor de 2 significa que el Producto toma 2 meses para completar su proceso. Por ejemplo si algo inicia su proceso en Octubre, el proceso concluye en Diciembre; y así sucesivamente para otros valores que se seleccionaran.

#### **Lote (***Batch***):**

El Lote, es decir el Tamaño de Lote que se establece es muy relevante para la manera en que la mecánica de cálculo establecerá los requerimientos, ya que siempre que se detecte que con el inventario en mano de inicio de un mes, y de entradas de órdenes previas programadas no es suficiente para cubrir la demanda del Mes, entonces **la mecánica de cálculo establecerá planear órdenes en múltiplos del Tamaño de Lote para cubrir la demanda, o existencia que se requiera tener al cierre de un periodo.**

Si se tiene establecida una política de Stock de Seguridad. La mecánica de cálculo será la de ordenar lo suficiente para cubrir el Stock de Seguridad, con los múltiplos de Tamaño de Lote que se requieran.

#### *Stock* **de Seguridad (***Safety Stock***):**

El *Stock* de Seguridad, puede estar establecido de las siguientes maneras:

**-En Periodos**: Los valores a seleccionar puede ser enteros de 0 a 6.

Si se tomara 0, la mecánica de cálculo generaría el proyectar un inventario al cierre de un Mes, lo más cercano a nivel de cero inventario, respetando el resultado que diera el ordenamiento por lotes, es decir no proyectaría quedarse en inventario negativo o faltante, sino cercano a cero, pero siendo aún positivo, por lo que al ordenarse en lotes generará un balance superior a cero.

Similar situación aplica si se selecciona valor 1; la mecánica de cálculo llevaría a tener inventario de Producto de un Mes de la Proyección de Consumos o Ventas, al término del Mes en que corre la Producción, y los Meses subsecuentes.

**-En Cantidad**: Los valores a seleccionar pueden ser cualquier número positivo entero que se desee. La mecánica de cálculo, realizará lo necesario para tener al término del mes y las proyecciones futuras, un inventario cercano a la cantidad requerida, igualmente sólo afectada por el balance que requiere el producir en lotes, para no darse exactamente la cantidad puesta como parámetro.

Únicamente si proyectaría un saldo exacto, si en lugar de producirse por lotes se diera de manera "abierta"; es decir, poniendo como tamaño de lote la unidad (1).

### **CAPÍTULO 8.**

### **CANTIDAD ECONÓMICA DE ORDEN (EOQ-** *ECONOMIC ORDER QUANTITY***)**.

La Cantidad Económica de Orden (EOQ), es importante tenerla en cuenta, para que si las circunstancias técnicas de producción lo permiten, se maneje la producción en cantidades cercanas a las EOQs calculadas; es decir que los tamaños de lote sean cercanos a los valores de EOQs.

Su monitoreo es útil para servir de base cuando se planee hacer proyectos de inversión o cambios de equipo, para un esquema más eficiente. La herramienta *Smart Planner* maneja ese cálculo de manera continua en la sección donde se capturan los parámetros de planeación.

El objetivo del cálculo de la EOQ, es el optimizar los costos que se implican al ordenar inventario, y el costo financiero de mantener la inversión que significa el inventario. Lo anterior, se calcula a través de la llamada fórmula del EOQ.

El concepto fue inicialmente establecido por Ford Whitman Harris, y un promotor grande de su uso fue R. H. Wilson, y por eso a veces es conocida como la fórmula Wilson. A continuación se muestra su expresión matemática.

$$
EOQ = \sqrt{2DS/H}
$$

Dónde:

EOQ = Cantidad Económica a Ordenar (es de decir número de unidades)

D = Demanda o Consumo **Anual** (en unidades)

S = Costo de Suministrar (de la acción de emitir una orden)

H = Costo Financiero de Mantener el Inventario Ordenado.

 $H = i \times C$ 

i = Interés Financiero **Anual** (expresado en fracción decimal), por ejemplo 25%= 0.25

C = Costo Estándar Unitario del Material o Producto Ordenado

Se hace énfasis en los parámetros que implican tiempo a hacerlo **Anual,** porque es la forma más usual, puede hacerse para otros periodos de tiempo, pero igualmente tendrían que hacerse coincidir en temporalidad, por ejemplo demanda mensual implicaría usar interés mensual.

El uso de la EOQ, tiene sus implicaciones que generan polémica, en cuanto a su validez estricta o confiabilidad, ya que está basada en las premisas siguientes:

- La Demanda Anual es conocida y se consume de manera uniforme en el tiempo.

- El Costo de Suministrar se conoce de manera completa y no varía

- El Costo Estándar Unitario no varía en el tiempo, ni por compras a descuento por volumen.

- El Interés Financiero es fácilmente establecido y constante

En el mundo real, ninguna de las anteriores premisas se cumple, es por eso que la EOQ se debe tomar como un cálculo que sirve para dar una idea o aproximación de que valores pueden ser razonables para el tamaño de órdenes a manejar. Es decir como una orientación, pero no como un valor a llevar a cabo su implementación de manera invariable.

Dos de las variables más difíciles de establecer es por ejemplo el Costo de Suministrar y el Interés Financiero aplicable.

En el Costo de Suministrar, pueden generarse listas grandes de conceptos que pueden integrarlo, por ejemplo:

Costo de emitir una requisición, obtener las aprobaciones internas, generar cotizaciones, comunicaciones con proveedores, movimientos de almacén en la recepción de la orden, sistema de inspección, emisión de órdenes de pago, y así muchos conceptos más, que aparte tendrán su variación según el número de órdenes que se emitan por un periodo de tiempo determinado, para absorber los costos administrativos que se impliquen.

En el caso de los Intereses Financieros, a veces las empresas tienen que contratar créditos sin tener exactamente una tasa 100% fija, sino que los bancos dependiendo de la calificación de riesgo del cliente, le fijan un determinado interés, normalmente en base a una tasa con base en un valor de Banco Central más un determinado porcentaje adicional sobre esa tasa, más gastos de investigación para otorgar el crédito.

Aparte que hay una buena variabilidad en la oferta bancaria de créditos, y con relativa facilidad se puede caer en una situación de sobretasas o penalizaciones.

De cualquier manera es válido y recomendable, el tener el cálculo de las EOQ, como guía y monitoreo de la operación que se esté manejando. A continuación se muestran en la figura 7, el comportamiento de los costos que intervienen para determinar la EOQ.

## **COMPORTAMIENTO GRÁFICO DE LOS COSTOS QUE INTERVIENEN PARA DETERMINACIÓN DE LA CANTIDAD ECONÓMICA A ORDENAR (EOQ).**

Figura 7.

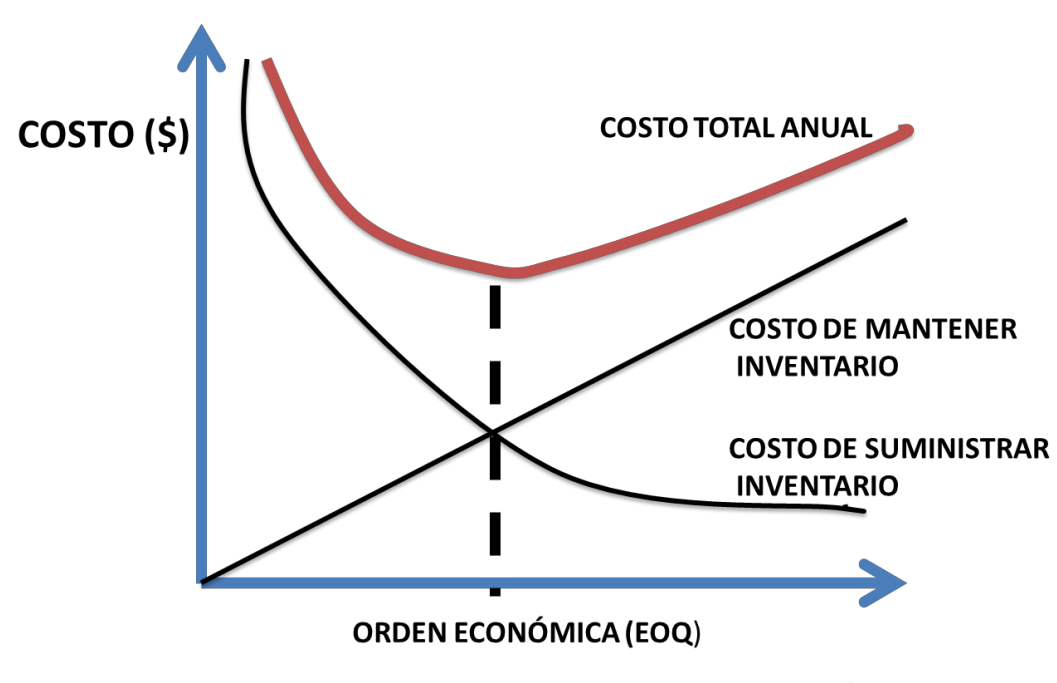

**TAMAÑO DE ORDEN** 

### **EL COSTO TOTAL ANUAL LLEGA A UN MÍNIMO DONDE LAS GRÁFICAS DE COSTO DE MANTENER INVENTARIO Y COSTO DE SUMINISTRAR INVENTARIO SE INTERSECTAN**.

Figura 7. Gráfico de creación propia 2020.

### **CAPÍTULO 9.**

#### **EL PRONÓSTICO DE VENTAS (***ROLLING FORECAST***)**.

El presupuesto de ventas ya en su versión de pronóstico, es la guía para la operación empresarial, por eso es sumamente importante que sus cifras sean revisadas con sumo cuidado, y que adicionalmente se vaya monitoreando mes a mes su comportamiento contra la realidad.

Se acostumbra hacer revisión de comportamiento del pronóstico en adición a el análisis de la desviación del mes inmediatamente transcurrido, una revisión del comportamiento promedio, es decir por ejemplo el promedio de los últimos 4 o 5 meses de ventas reales, contra el promedio del pronóstico que en su momento se fue emitiendo, con objeto de poder observar, si en el promedio las cantidades se mantienen razonablemente cercanas entre lo pronosticado y lo real, o si se detectan tendencias o desviaciones que muestran sensiblemente que se está pronosticando muy por encima o muy por debajo del comportamiento promedio de la venta.

De ser este el caso se requerirá hacer los ajustes correspondientes al pronóstico, no por el comportamiento aislado de un solo mes, sino por el soporte más sólido que da el promedio de varios meses de historial.

El pronóstico debe reflejar un comportamiento calculado, tanto de las estrategias de ofertas que se puedan establecer para impulso de las ventas, así como en su caso la estacionalidad de picos o temporadas de venta más intensiva que tienen algunos productos o líneas de productos.

Igualmente debe considerar los casos de clientes que tal vez hacen una demanda inusual por alguna situación o necesidad muy particular, para que el pronóstico se mantenga siendo la proyección más cercana a la realidad esperada.

En una empresa es común que el pronóstico sea una actividad compartida en responsabilidad por las áreas de mercadotecnia y ventas, aunque siempre tendrá más peso la opinión de ventas, que son quienes tienen el contacto directo con los clientes, y saben de primera mano lo que pueden esperar de ellos en cuanto a comportamiento.

También es frecuente que en el caso de emprendedores, la responsabilidad de establecer el pronóstico, cae en el mismo emprendedor como cabeza de la organización, y mantiene ese control y sensibilidad de estar manejando su propio dinero y riesgos.

Dado que debemos de aceptar que el pronóstico siempre será un número que no ajustará al 100% con la realidad, debemos de seguir la disciplina de su revisión y ajuste constante, para lograr que la operación no tenga contratiempos mayores, y se mantenga un nivel de servicio de venta aceptable para los clientes.

De hecho por tal motivo las métricas en ese sentido, se dan también en estar evaluando el nivel de servicio que da la organización en cumplimiento de disponibilidad de producto al pronóstico, y separadamente el nivel de servicio a demanda real.

La incertidumbre estará siempre presente, pero se deberá tener la mejor estrategia para enfrentarla, y reaccionar eficientemente a las desviaciones.

Hay textos ya clásicos sobre el tema del pronóstico (*forecast*), para el ambiente de Control de Producción e Inventarios, para cuando se quiere profundizar en esta temática, uno de ellos es el texto *Focus Forecasting Computer Techniques for Inventory Control*, del autor Bernard T. Smith, y que contiene un prólogo por parte de Oliver W. Wight. Es una lectura recomendable sobre el tema.

El concepto de *Rolling Forecast*:

Un *Rolling Forecast*, o pronóstico revolvente, es un tipo de modelo que predice el comportamiento futuro de la venta, en un periodo continuo, tomando en consideración los datos históricos.

A diferencia de un *Budget* estático o Presupuesto, que predice el futuro para un periodo fijo de tiempo, por ejemplo Enero a Diciembre, el *Rolling Forecast* es actualizado continuamente (comúnmente cada mes), a través de todo el año, para considerar cualquier cambio. Cada que transcurre un mes, agrega un nuevo mes a la proyección automáticamente.

Mantiene así constantemente un horizonte a futuro por un tiempo determinado (regularmente un horizonte de 12 meses).

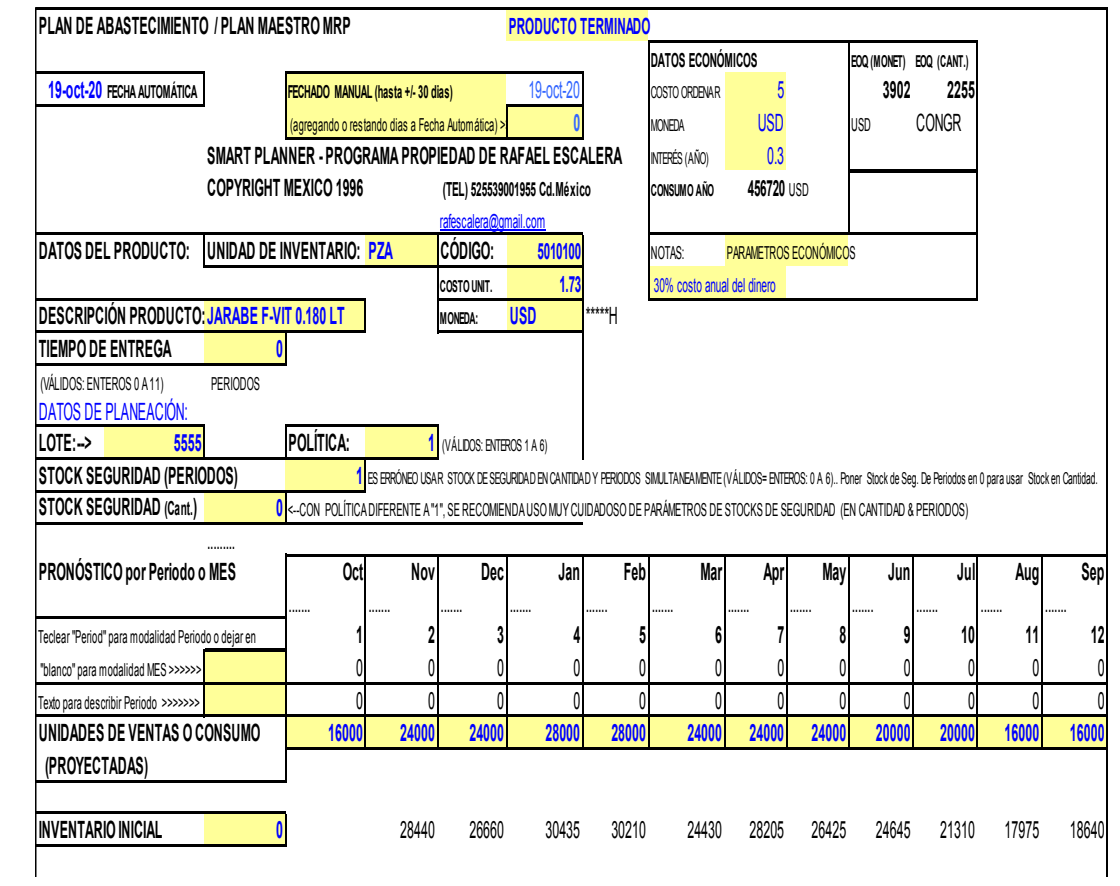

### **CAPÍTULO 10.**

#### **PLAN MAESTRO (MASTER PLAN)**

El Plan Maestro es un Plan para la Producción de artículos de manera individual. Debe cubrir la demanda de un producto en su totalidad, pero no es un pronóstico de demanda. El Plan Maestro debe ser realista, debe ser lograble, y reflejar un balance entre la capacidad requerida y la disponible.

El Plan Maestro es el punto de encuentro y acuerdo para Ventas y Producción, representa un Plan del cual se pueden hacer promesas realistas de entregas a los clientes. Si se requieren hacer ajustes en las entregas o el ingreso firme de órdenes, ellas se hacen a través del Plan Maestro.

### **El Plan Maestro es el resultado de hacer las actividades de la Programación Maestra de Producción (***Master Production Scheduling* **- MPS).**

Las principales funciones de la **MPS** son como sigue:

-Establecer la liga entre Planeación de Producción y lo que Manufactura produce.

-Planear los Requerimientos de Capacidad (Determina la Capacidad Requerida).

-Planear Los Requerimientos de Materiales (Conduce el Plan de Abastecimientos).

-Mantener Válidas las Prioridades (le da el Plan de Prioridades a Manufactura).

-Establecer lo que se va a producir y cuando se hará.

-Decir a Manufactura y Ventas cuando se contempla que los artículos estarán listos para entrega.

-Hacer un plan compromiso entre Mercadotecnia-Ventas y Manufactura.

-Tener como resultado un Plan Realista, y basado en lo que Producción puede hacer y hará.

#### **Si el Plan Maestro no funciona, las consecuencias son**:

-Sobrecarga o uso ineficiente (tiempos ociosos), de los Recursos de Planta

-Programación no confiable ocasionando fallas en las entregas.

-Altos niveles de Inventario en Proceso

-Un mal Servicio al Cliente

-Pérdida de credibilidad en el Sistema de Planeación

-Frustración y fricciones innecesarias en toda la actividad empresarial.

A continuación se da inicio a la secuencia de la Programación Maestra de Producción (*Master Production Scheduling-MPS*), usando los formatos de la Herramienta *Smart Planner*, y mostrando como se ve la Planeación desde el nivel de Producto Terminado hacia Graneles y Materias Primas, con las cantidades proyectadas de Venta de Producto Terminado, y los Parámetros de Planeación revisados anteriormente.

Se iniciará Visualización del Ejercicio, arrancando con 1 mes de existencia disponible en Productos Terminados, e igualmente en Materias Primas.

Si hiciéramos el Ejercicio desde "Cero Inventarios", nos indicaría el Ejercicio que tendríamos que haber iniciado desde 2 o 3 meses antes al menos, adquisiciones, para poder tener disponibilidad de Materiales y poder estar en posibilidad de fabricar.

La Política de Inventario a aplicar es de 1 mes de Stock de Seguridad (en terminados y materia prima, los graneles se mantienen en Stock de Seguridad cero). El Tiempo de Entrega de Graneles y Terminados se maneja genéricamente en "Cero", es decir se entrega en el mismo Periodo (mes), en que se libera orden a Planta (Piso), entendiéndose que las órdenes se liberan desde el inicio del mes.

Las Materias Primas varían en Tiempo de Entrega de 1 a 2 meses (tendremos materiales con Tiempo de Entrega algunos en 1 mes y otros en 2 meses).

En el Ejercicio se podrán observar los mensajes de excepción que genera la Herramienta, como comentarios sobre las órdenes en cuanto a emisión o expeditación, o situación de inventario, así como el desfasamiento que hay entre las demandas de Materia Prima, y la necesidad de colocación anticipada de compras o requerimientos de acuerdo al Tiempo de Entrega de cada caso.

También será posible ver la demanda de capacidades mensualizada, para prevenir que la Planta disponga lo necesario para la ejecución del Plan Maestro.

Iniciamos por tanto, con cada uno de los cuatro Productos Terminados, viendo los parámetros y datos de planeación en la Sección de Captura de la Hoja de Planeación, y vemos en seguida su resultado en la **Sección de la Hoja en Proyección de Requerimientos Netos de Terminados (Resumen Plan Maestro), siendo estos datos los que se usan de entrada para la parte del Ejercicio de Explosión de Materiales y Recursos**.

**La Sección de Proyección de Requerimientos Netos (Resumen Plan Maestro), va también con Costos, ya que de acuerdo a la Política de cada organización diferentes montos requieren ser autorizados por diferentes personas de la Organización**.

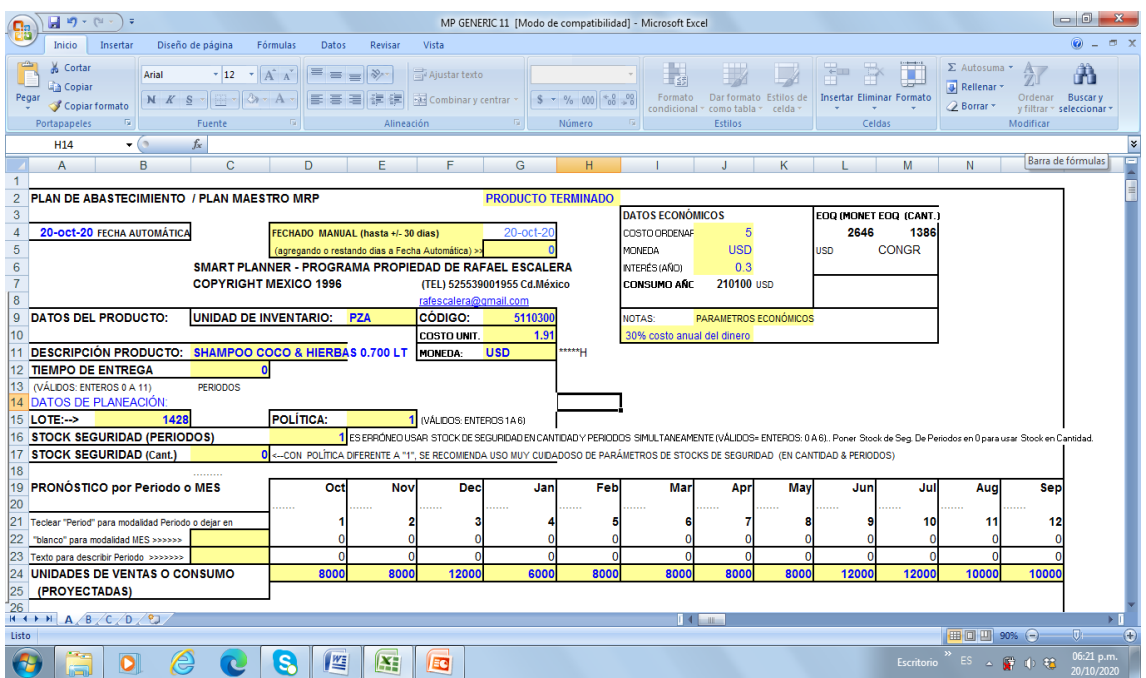

### **SECCIÓN CAPTURA**

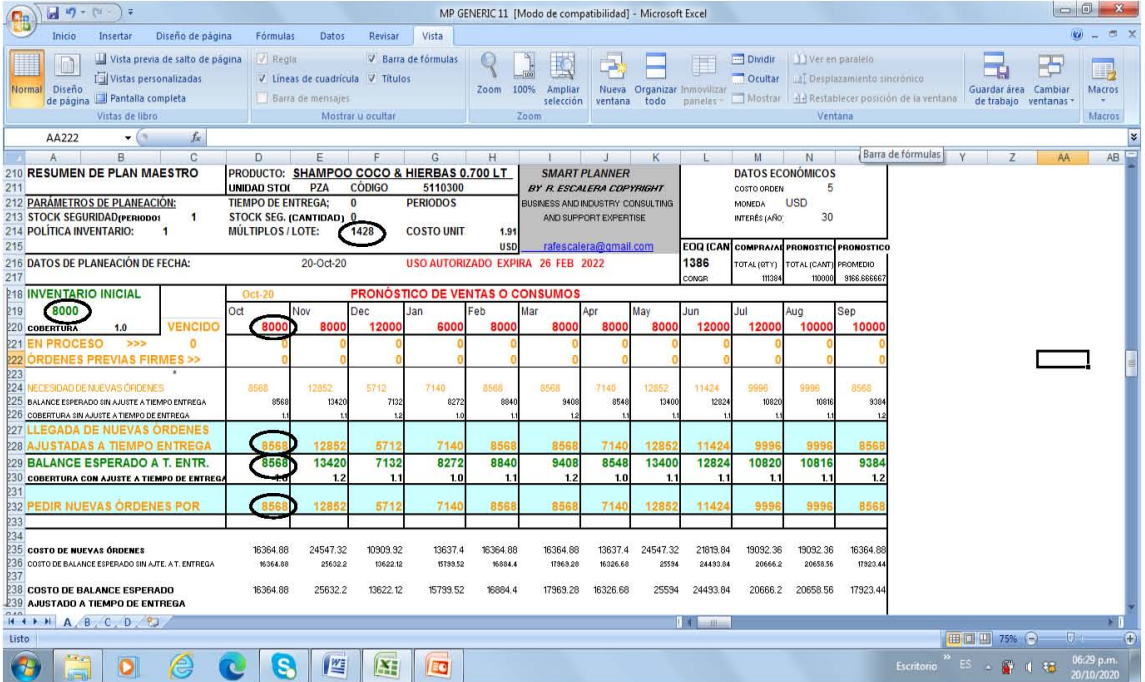

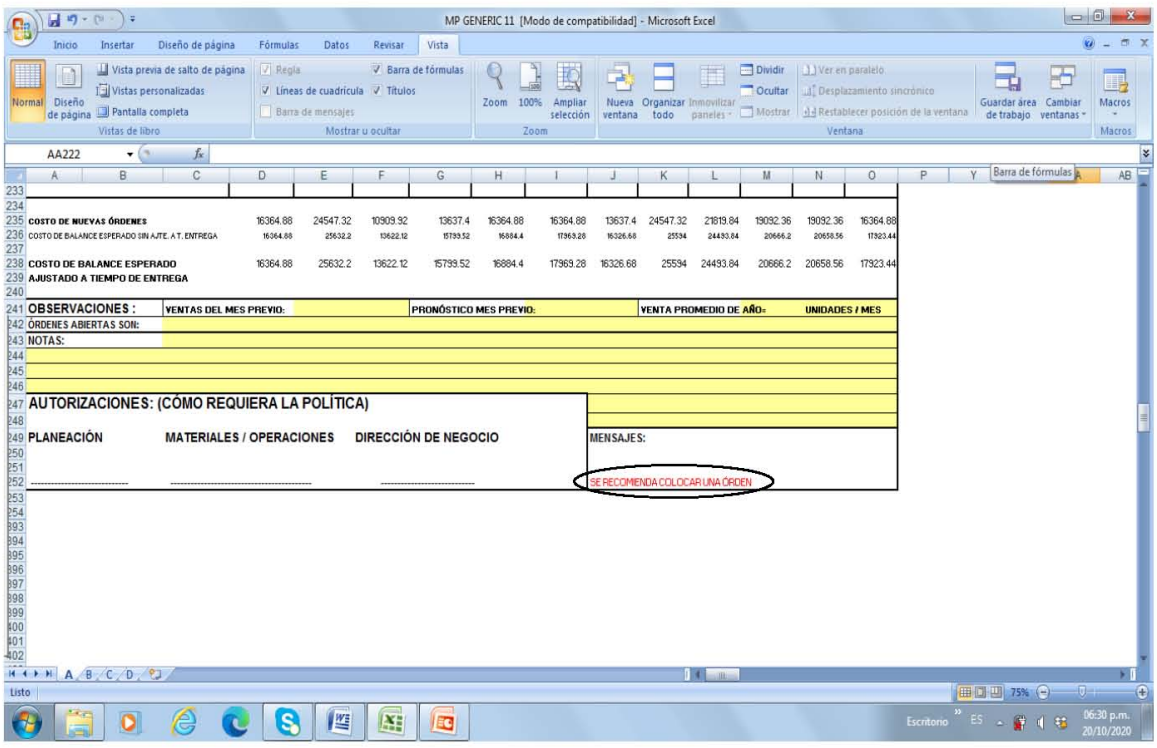

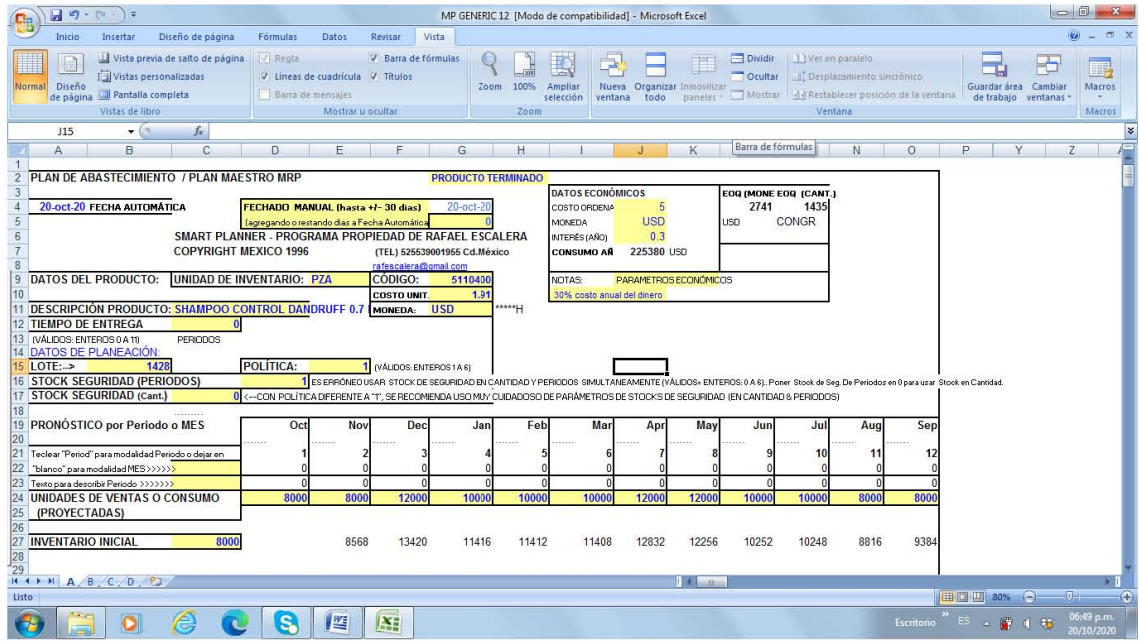

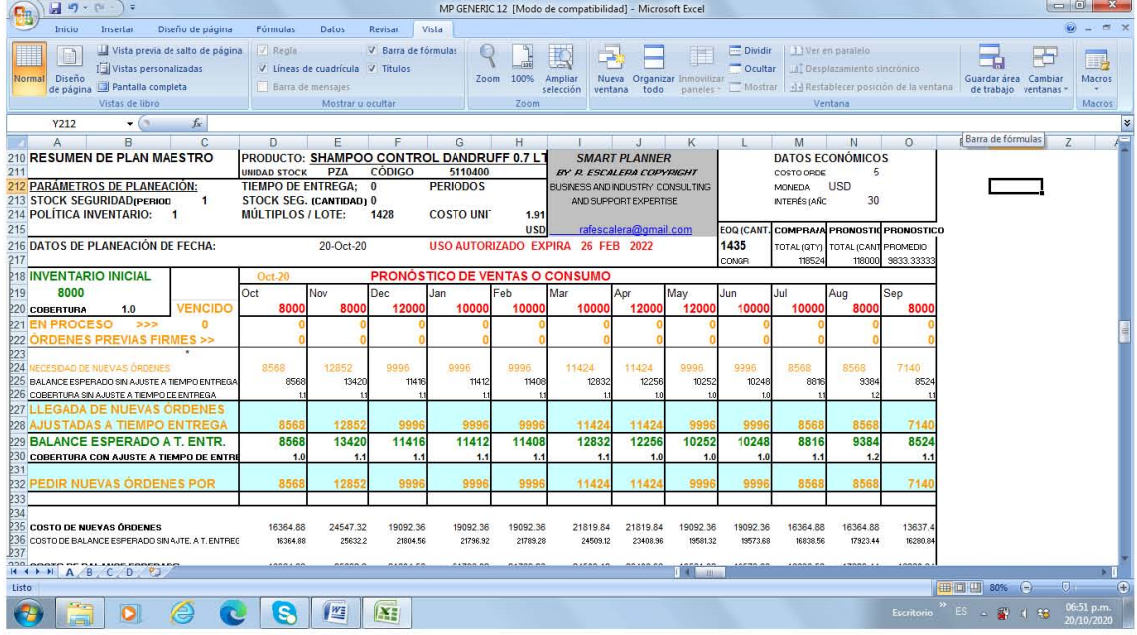

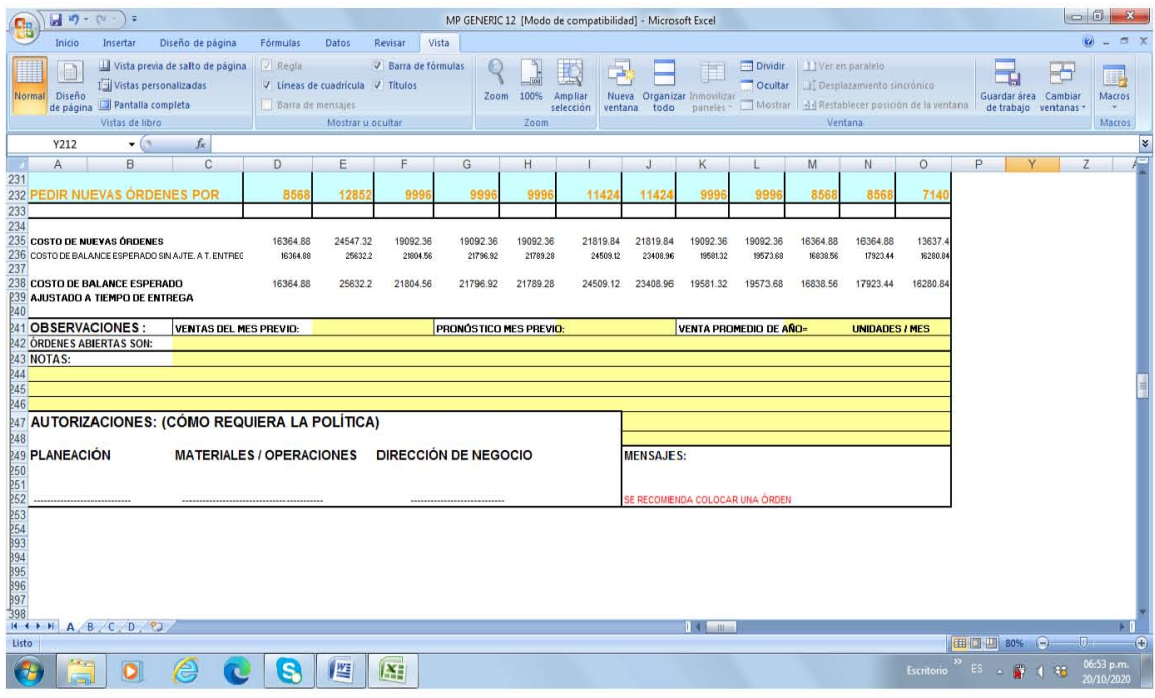

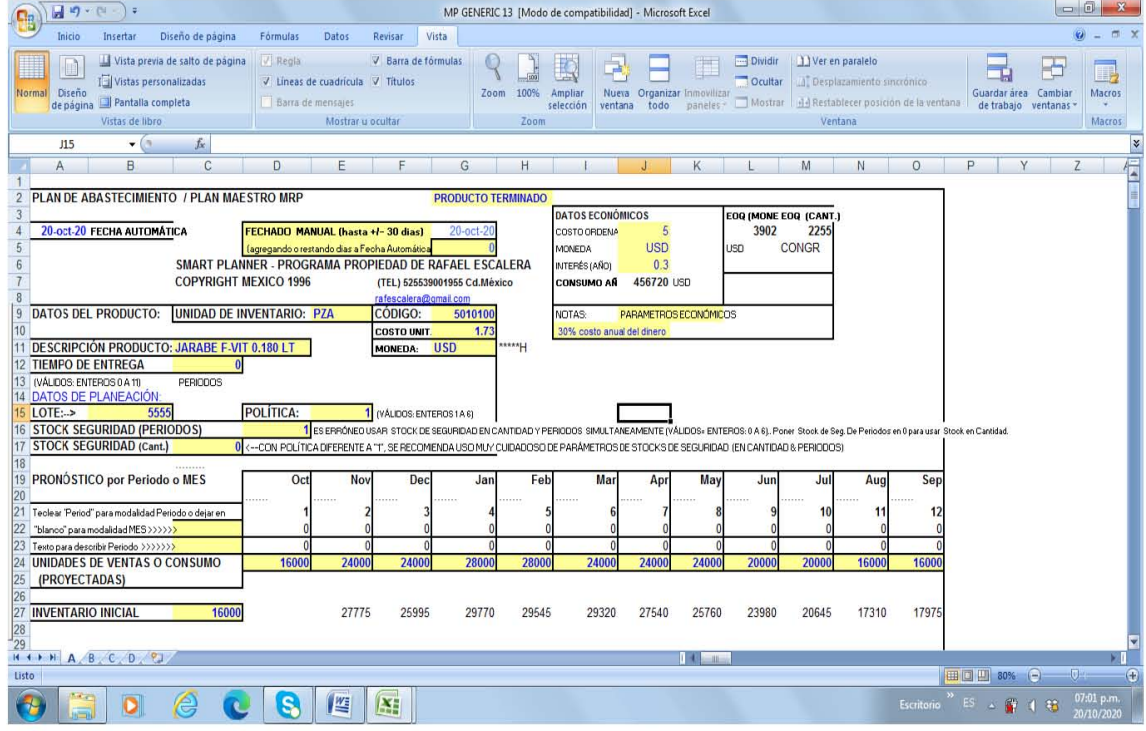

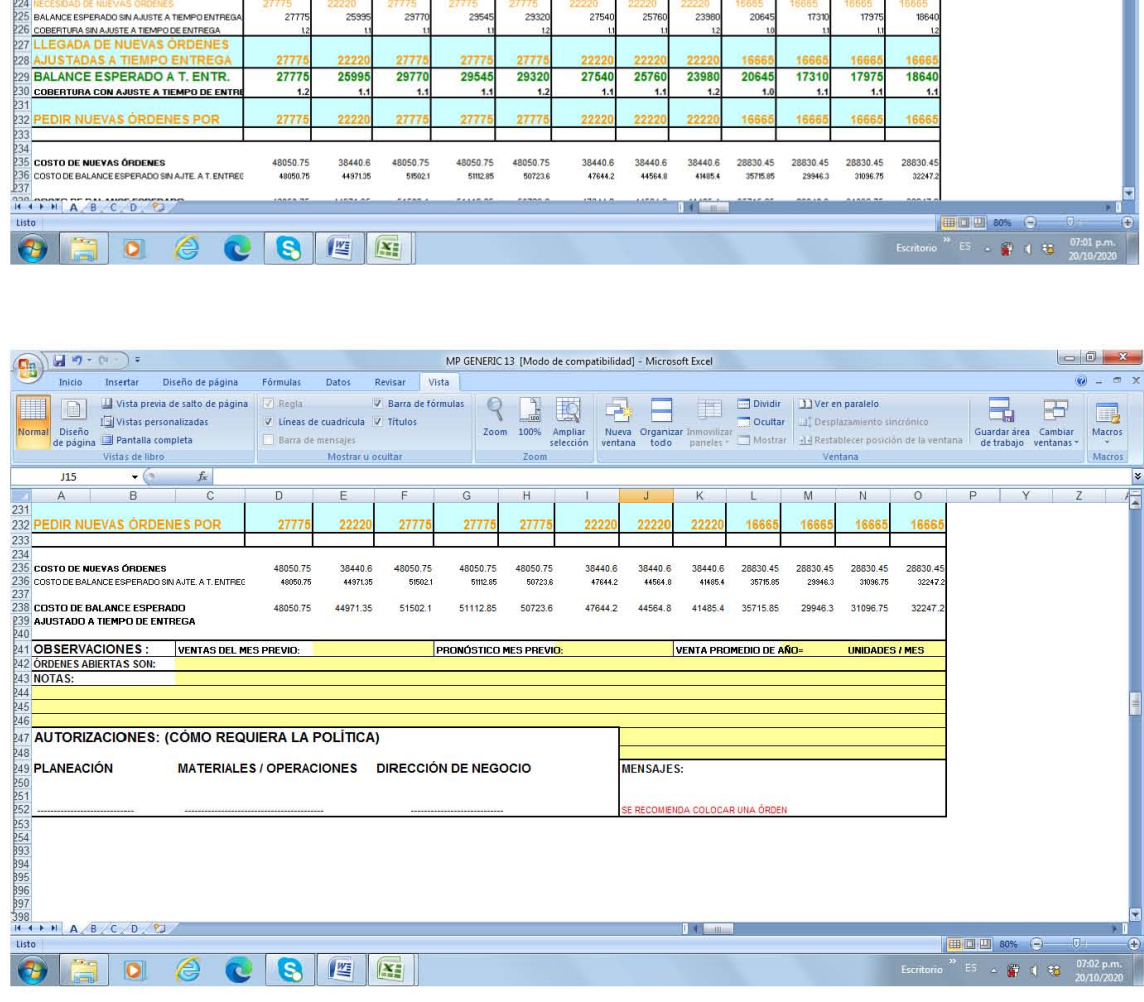

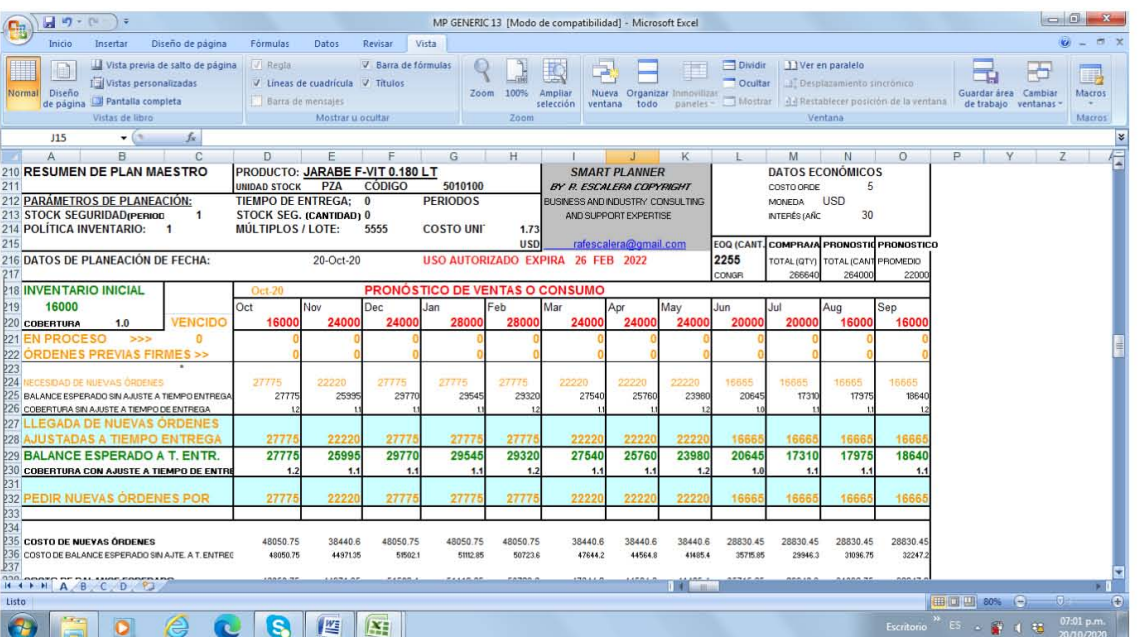

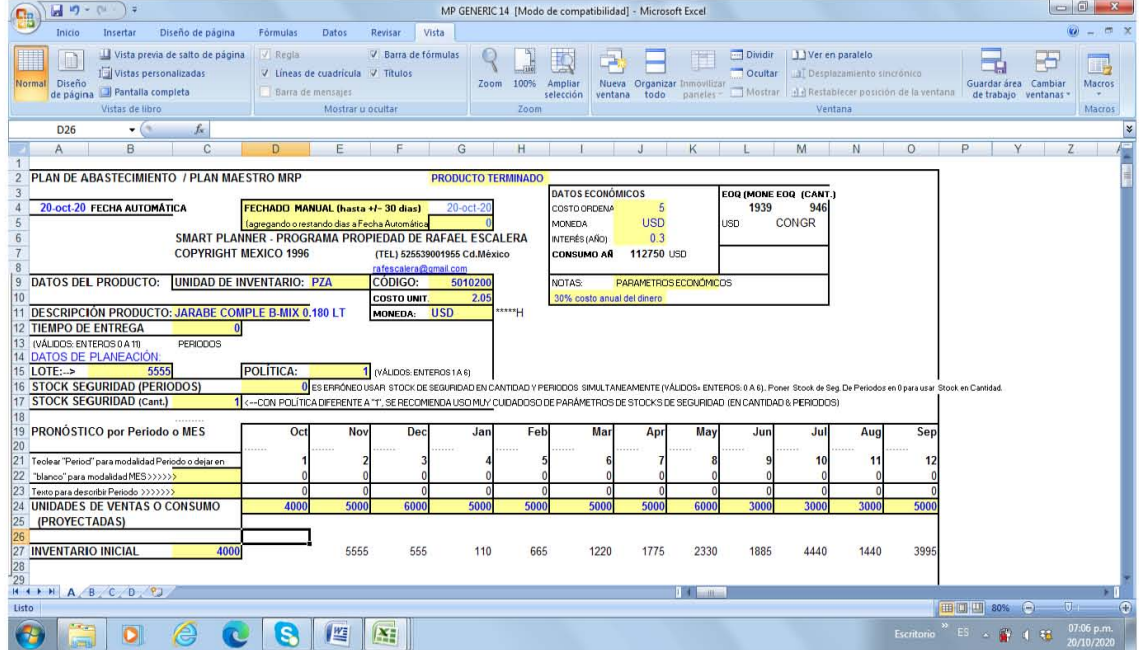

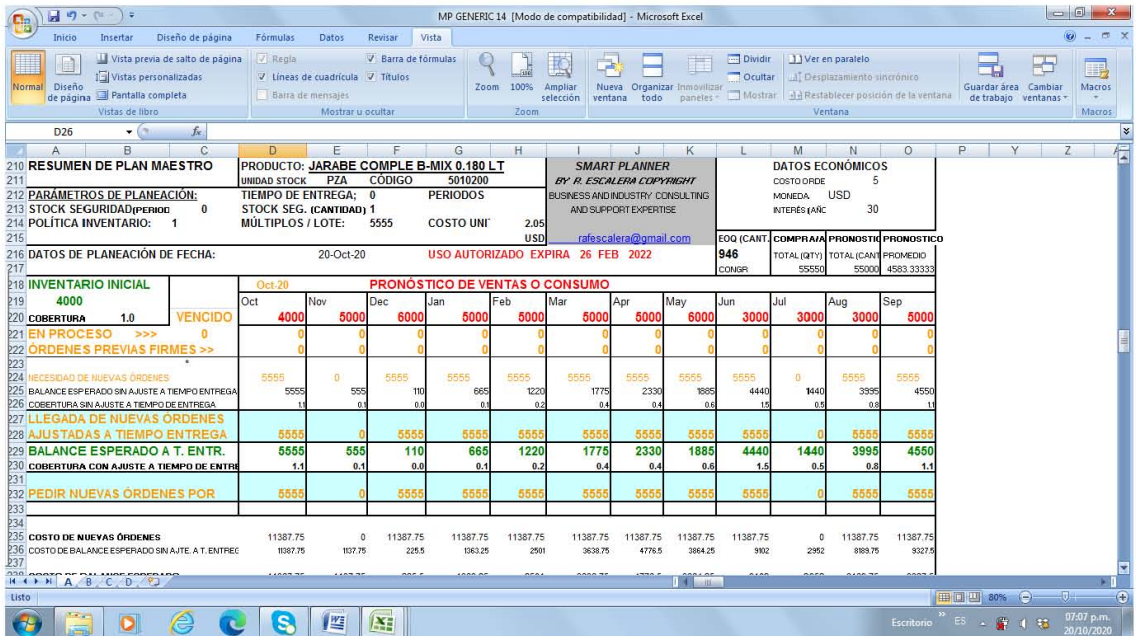

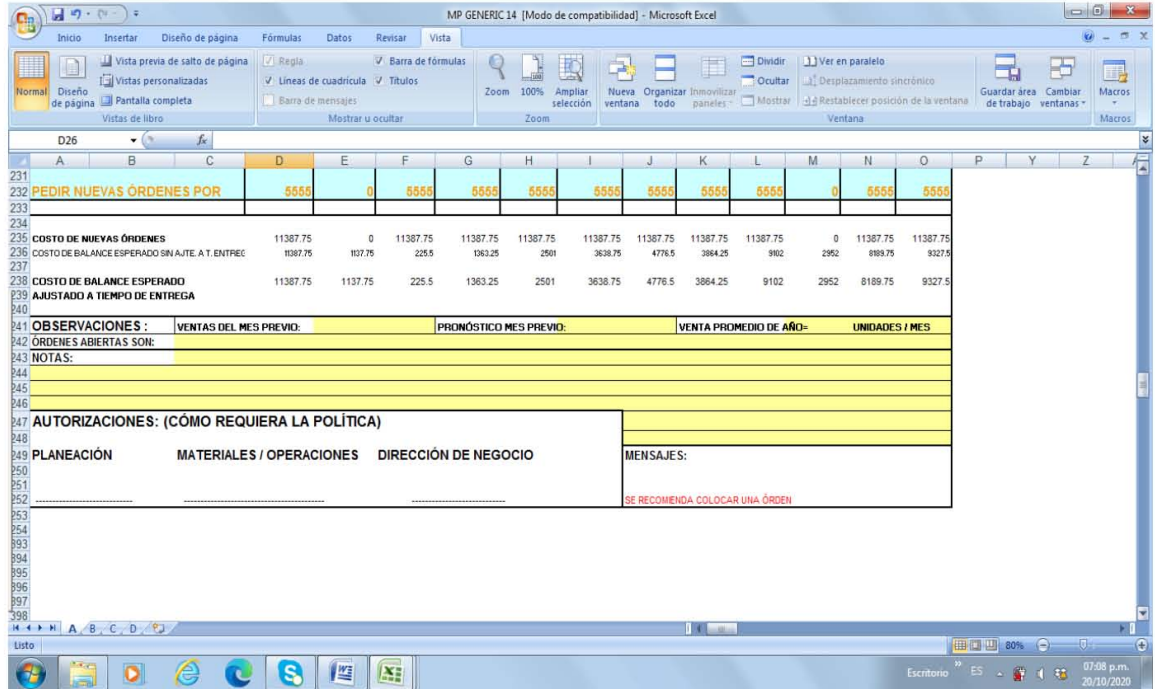

Se procede ahora a generar una **Corrida de Explosión, q**ue nos permitirá ver las necesidades calendarizadas de los graneles y accesorios de envase y empaque, para la planeación que se tiene de los Terminados.

El punto de arranque puede verse en la pantalla que ahora se anexa.

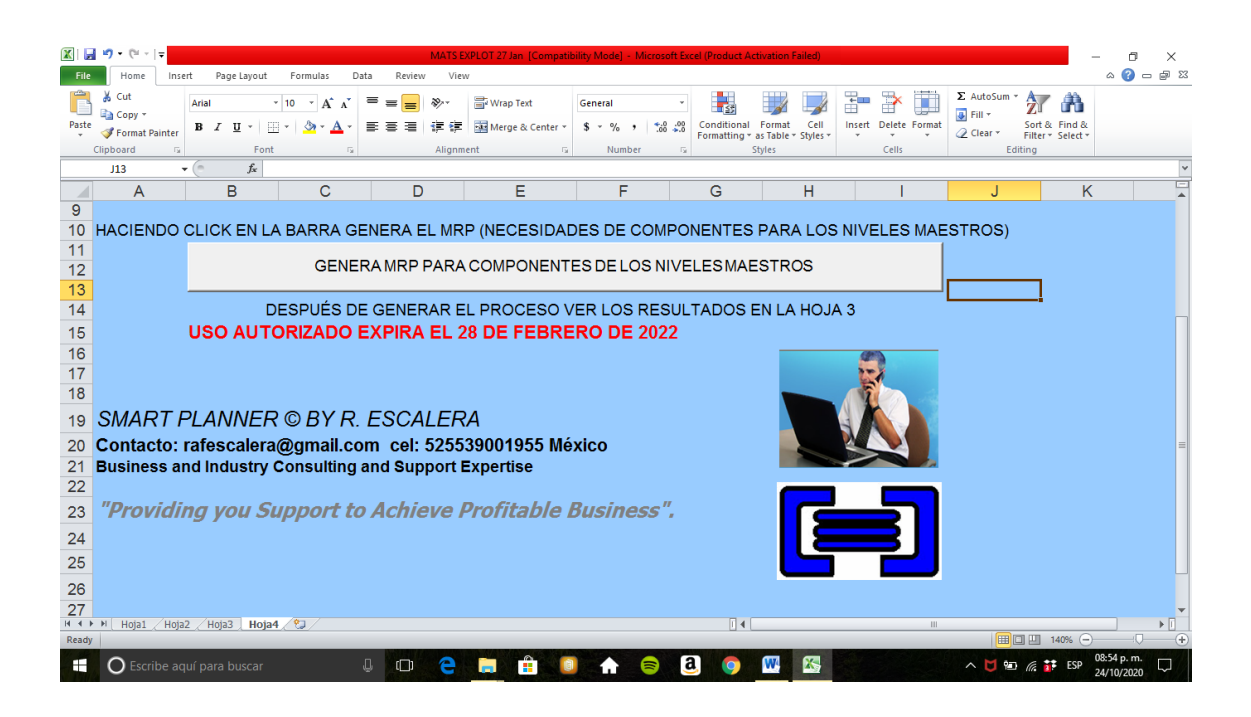

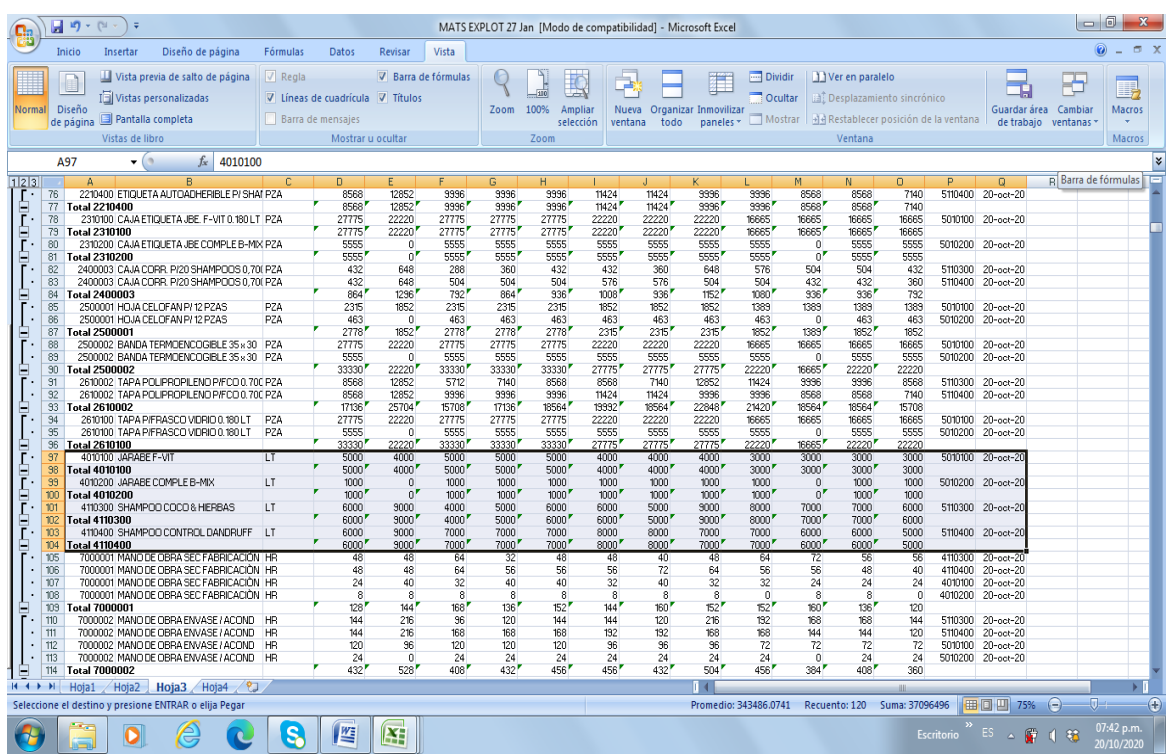

**Las necesidades de Graneles así determinadas, se incluyen a la Hoja de Planeación de Graneles**, para obtener su proyección, y de allí luego ya el paso de su Explosión de Requerimiento de Materiales y Recursos.
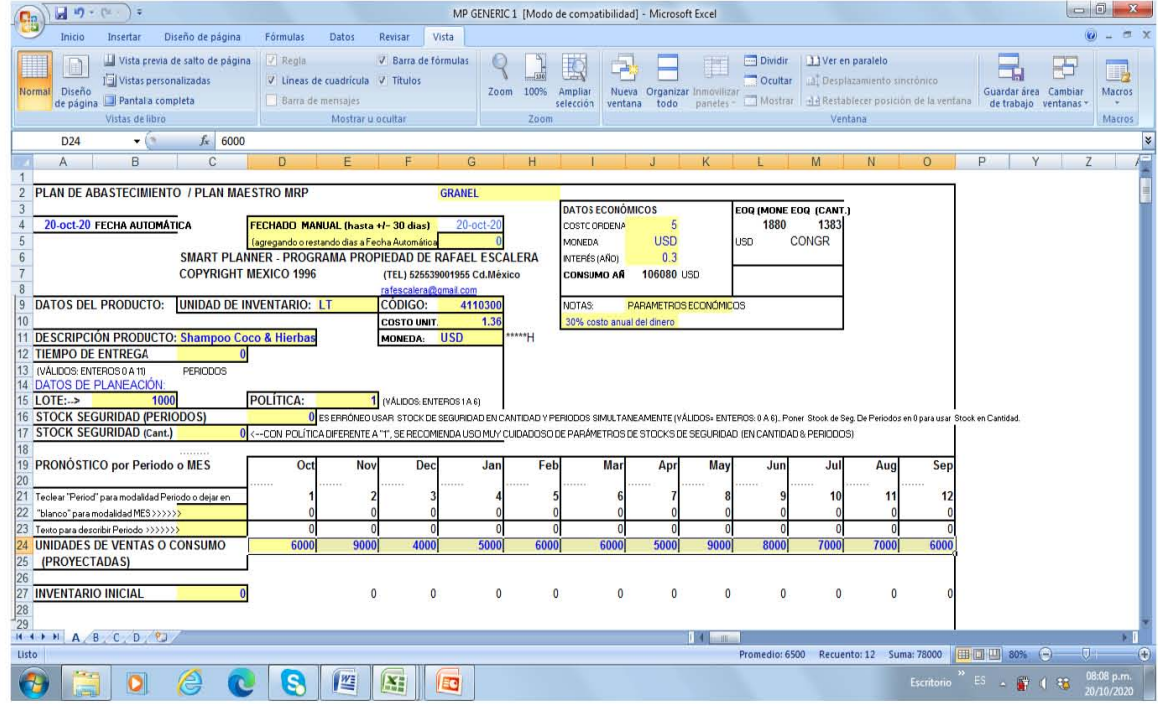

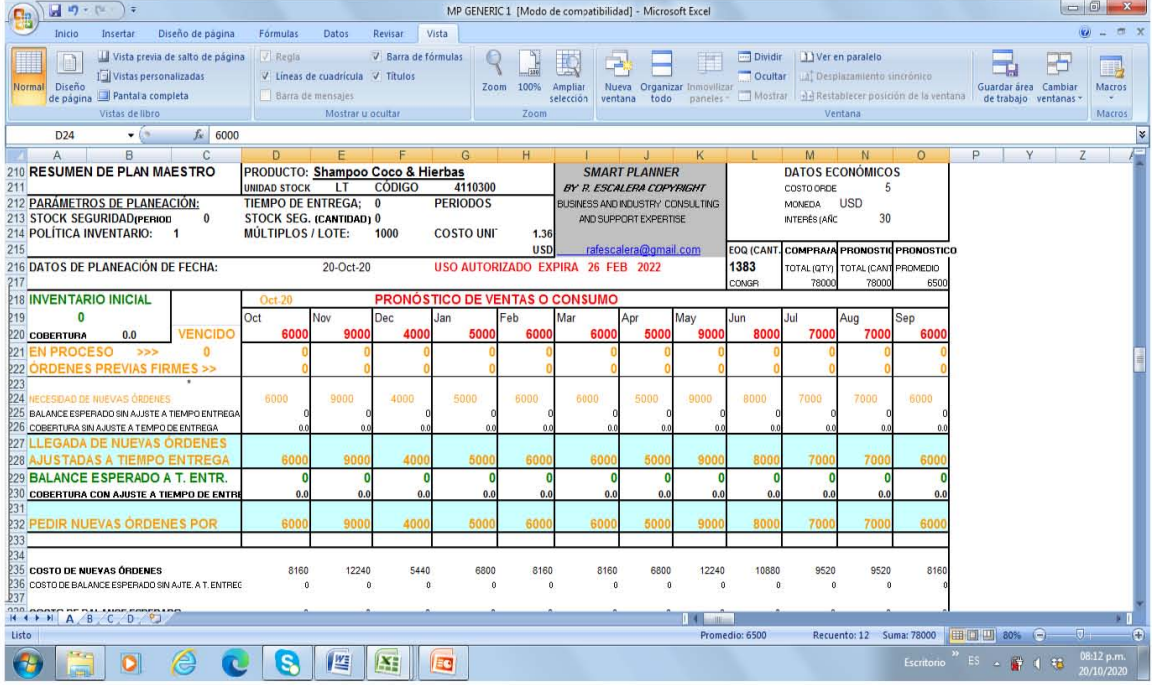

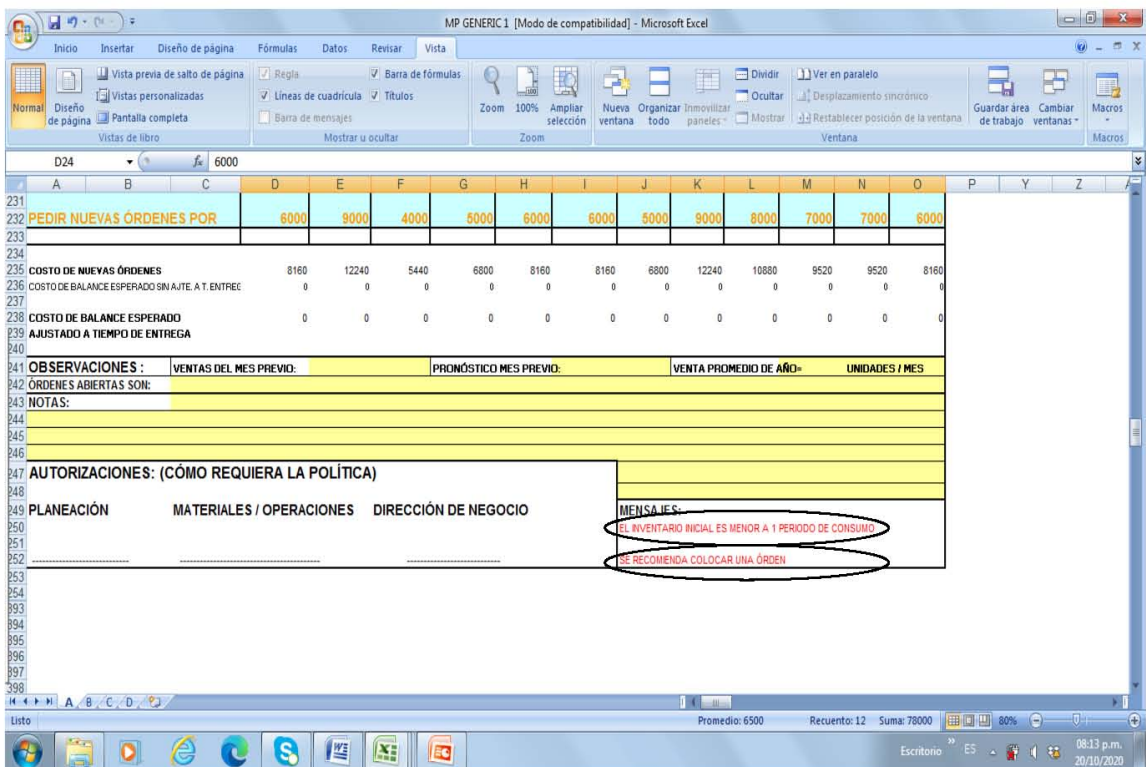

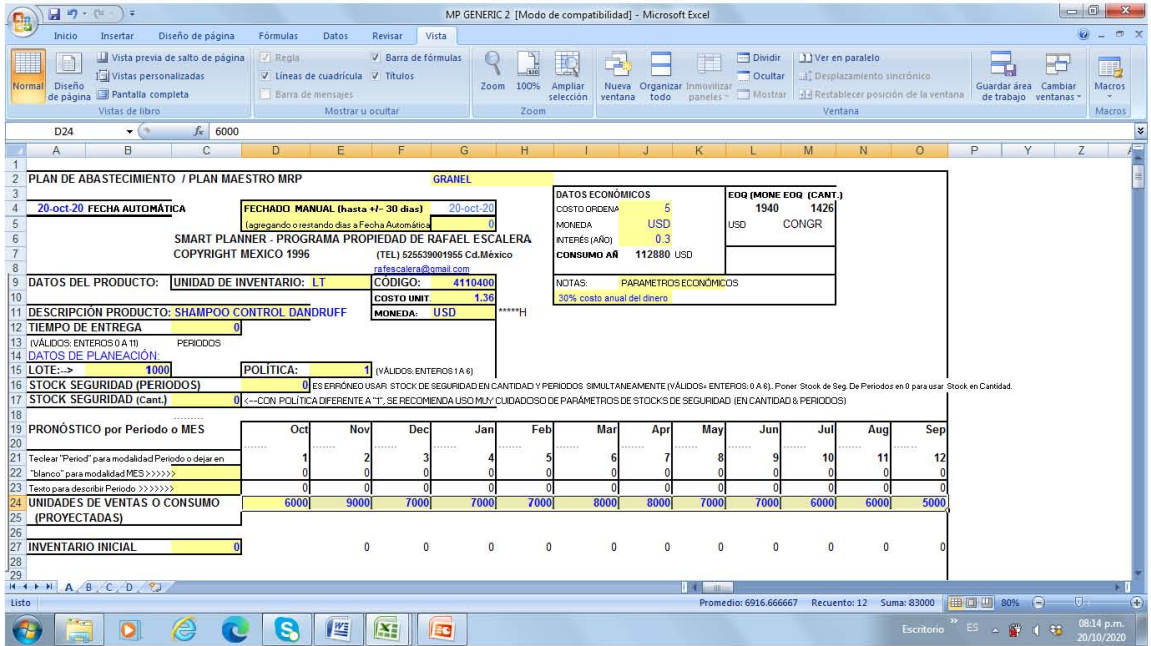

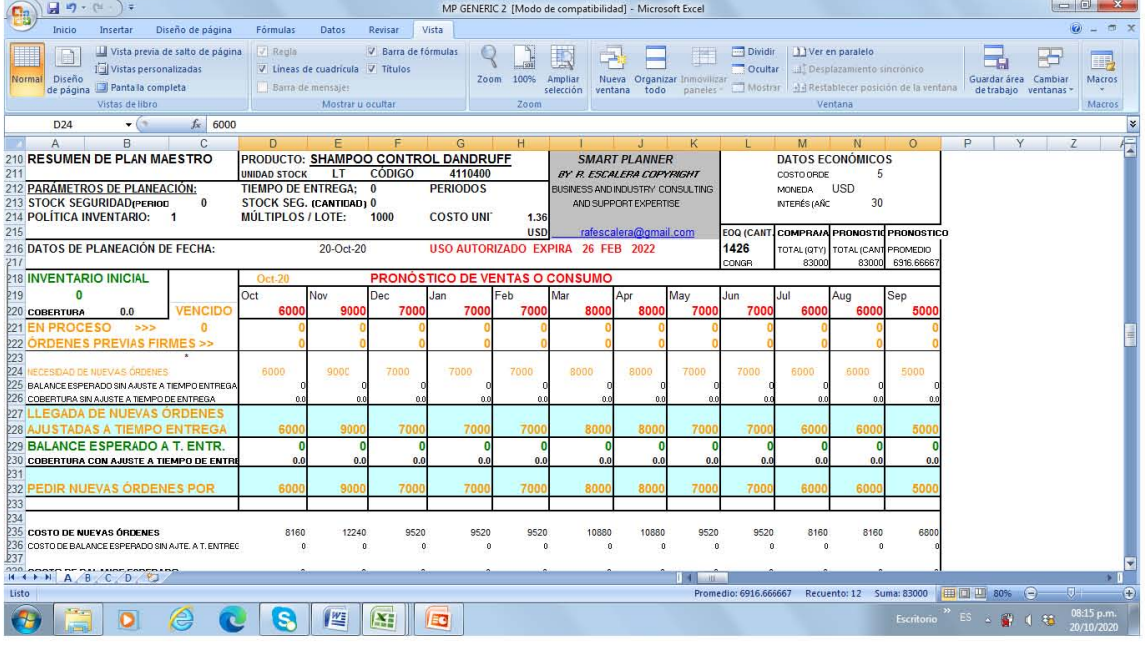

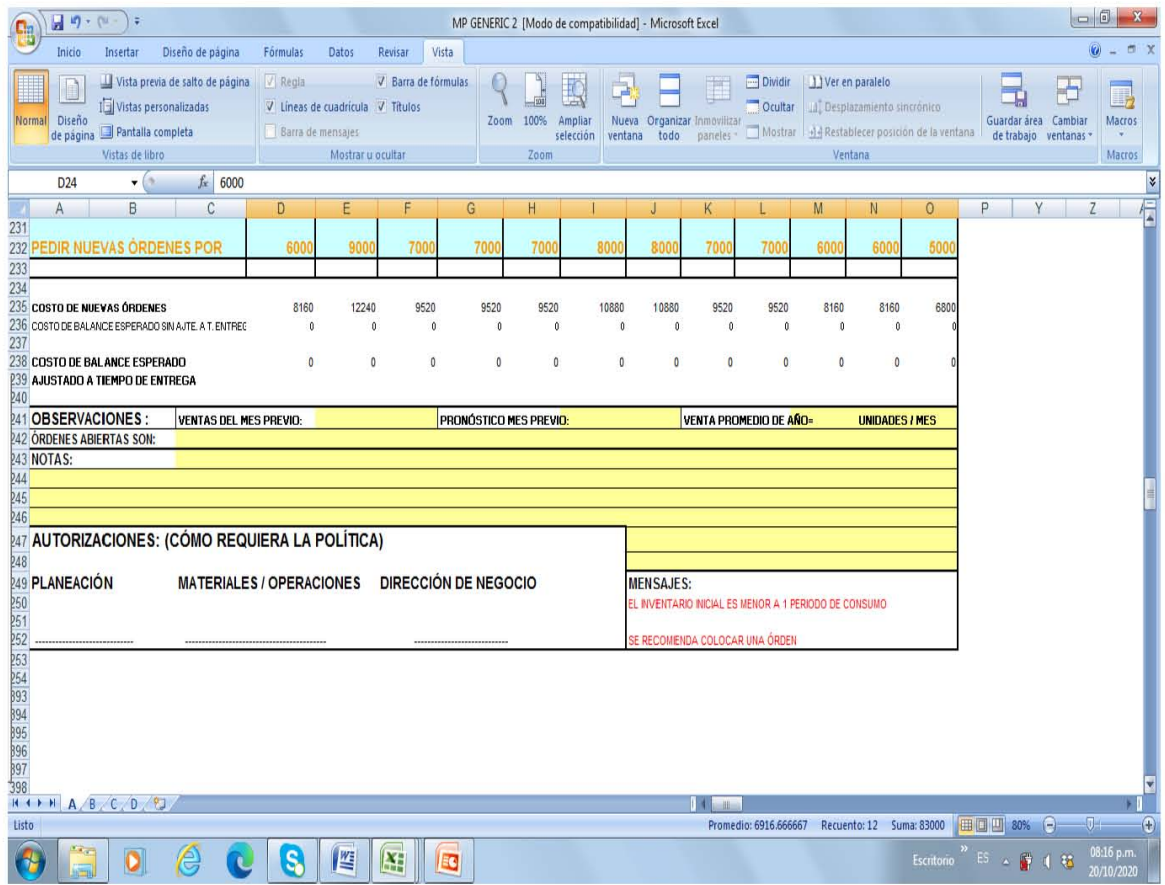

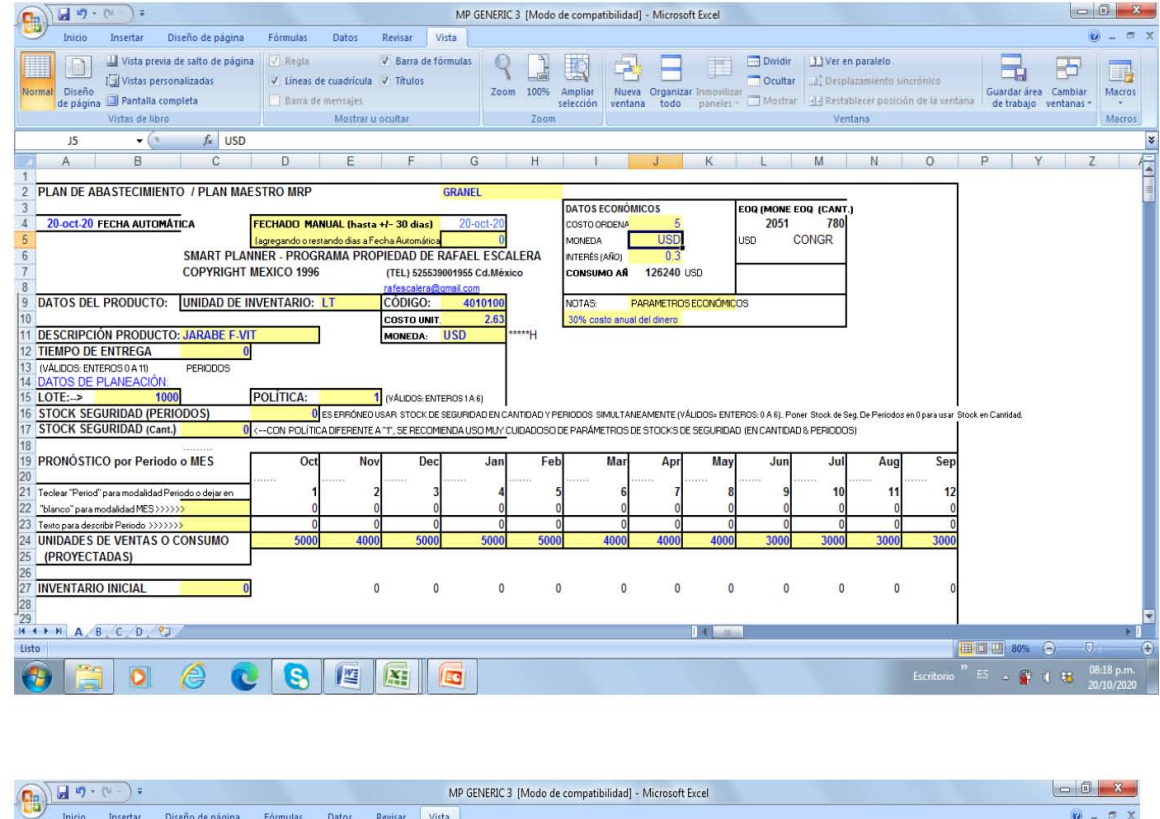

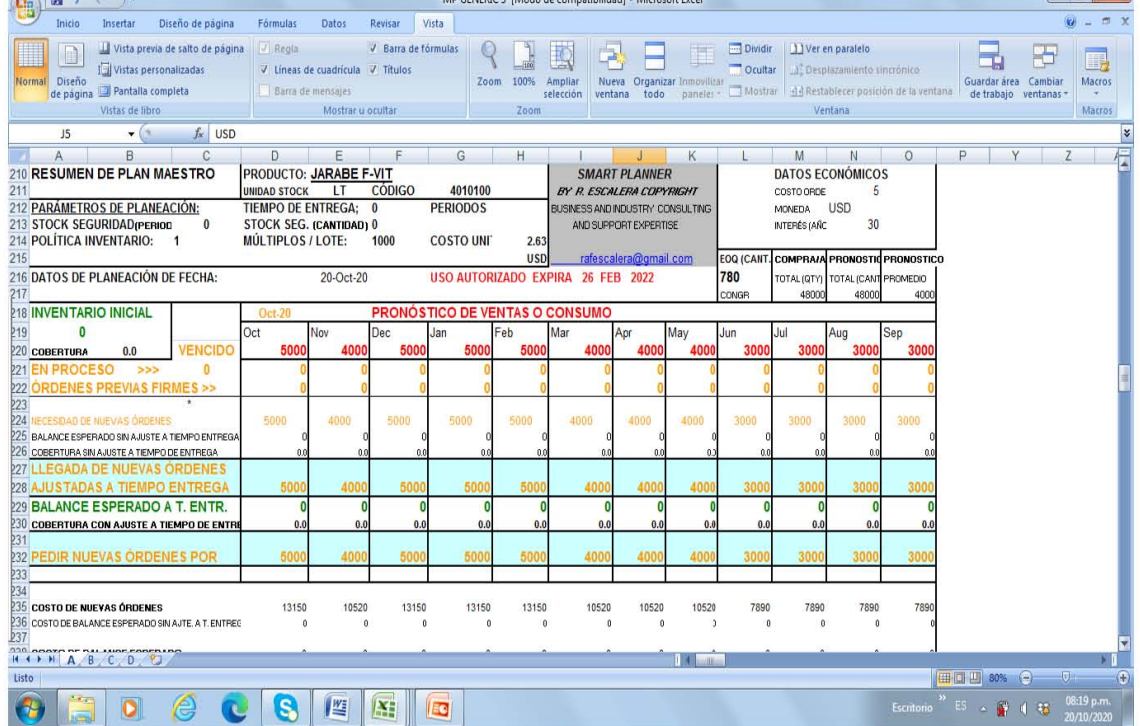

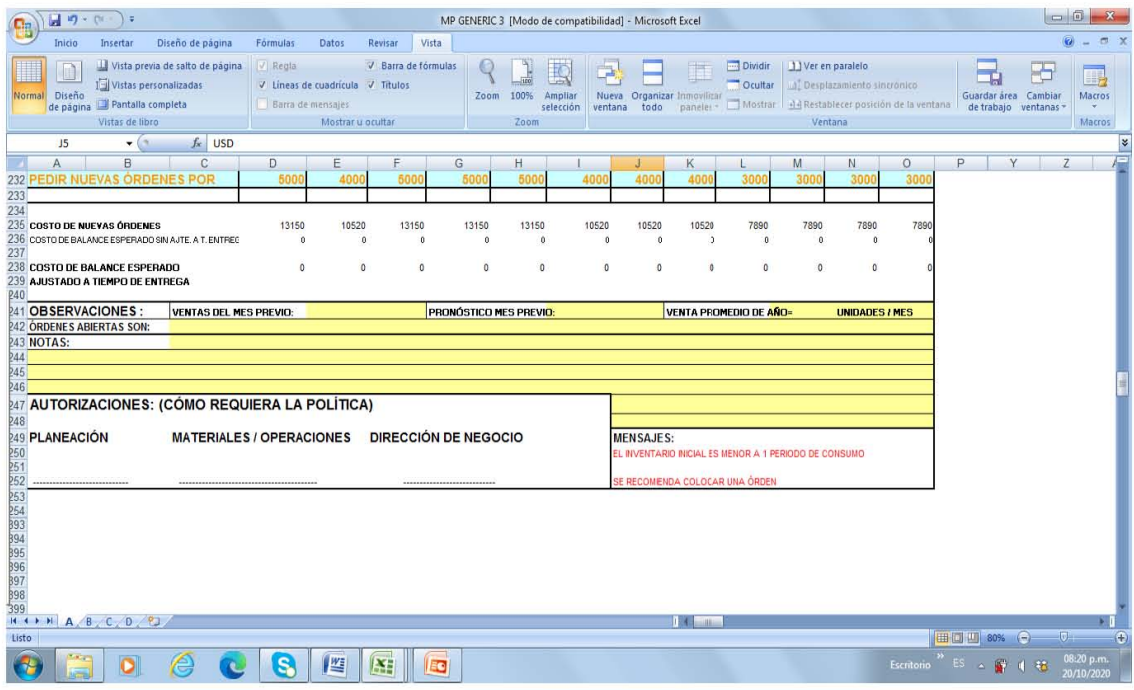

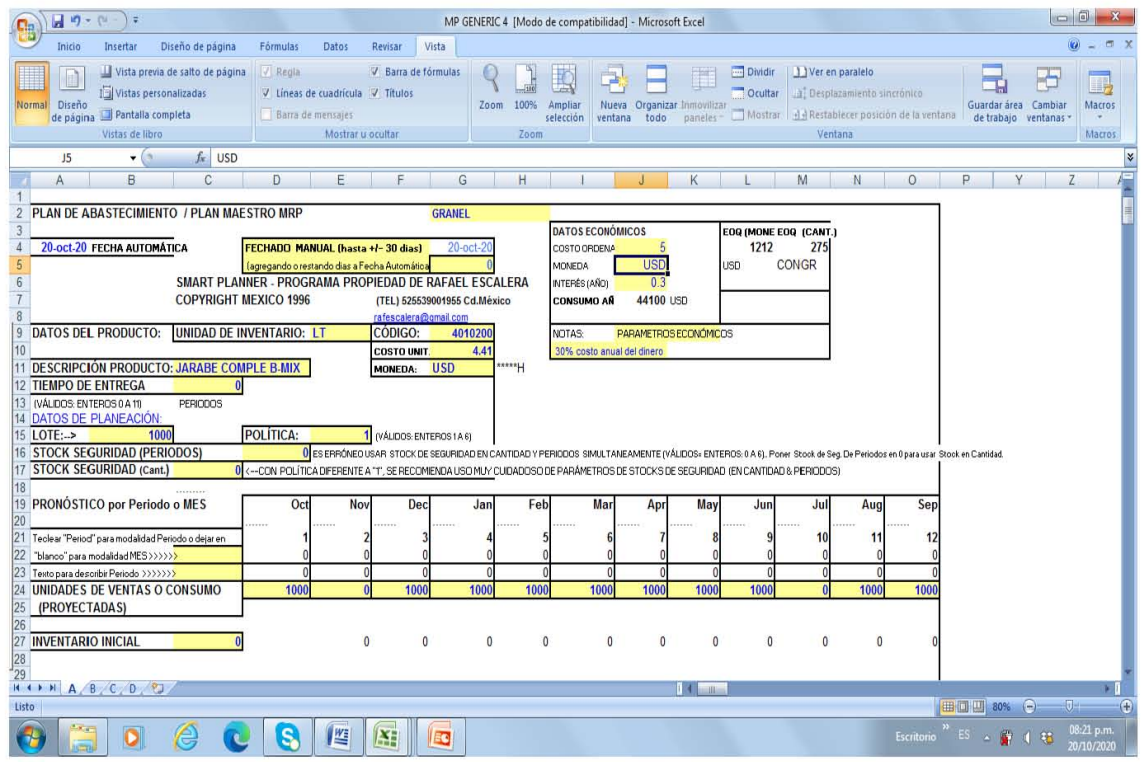

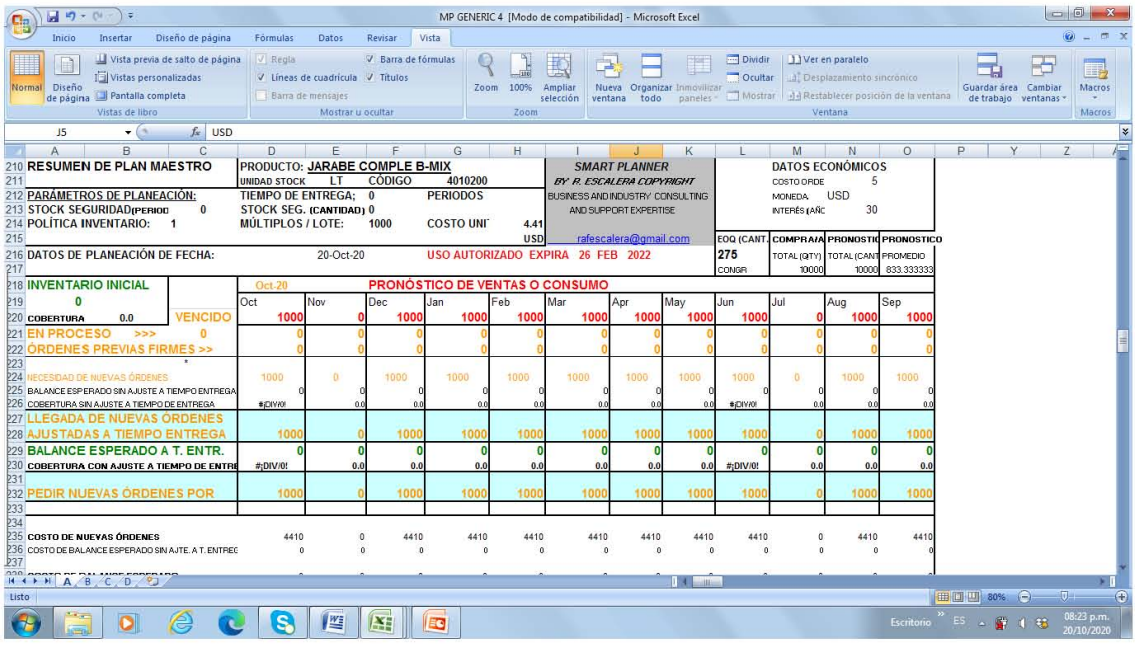

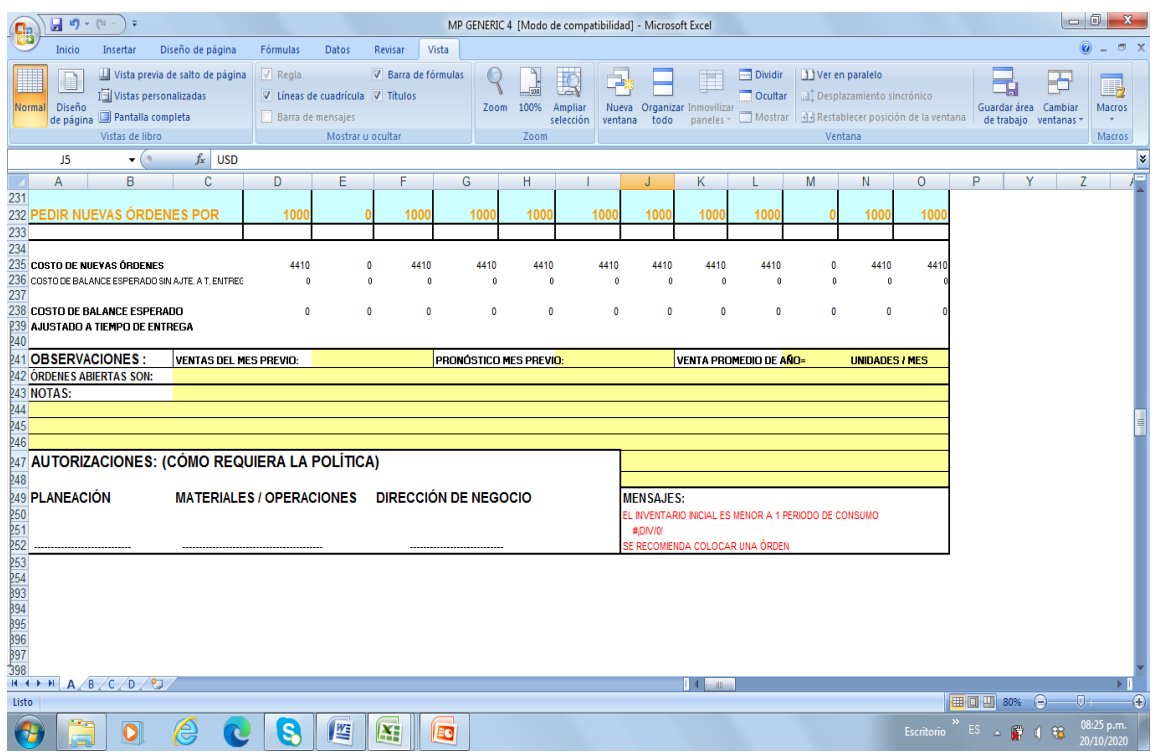

Ahora se procede a hacer la Explosión de Materiales y Recursos complementaria, y con ello se tiene el Plan General de Necesidades calendarizado, **para poder ver el detalle de cada material**, así como las capacidades requeridas por cada mes, para tomar las acciones pertinentes donde se requiera. Se anexa el listado completo dividido en 4 secciones.

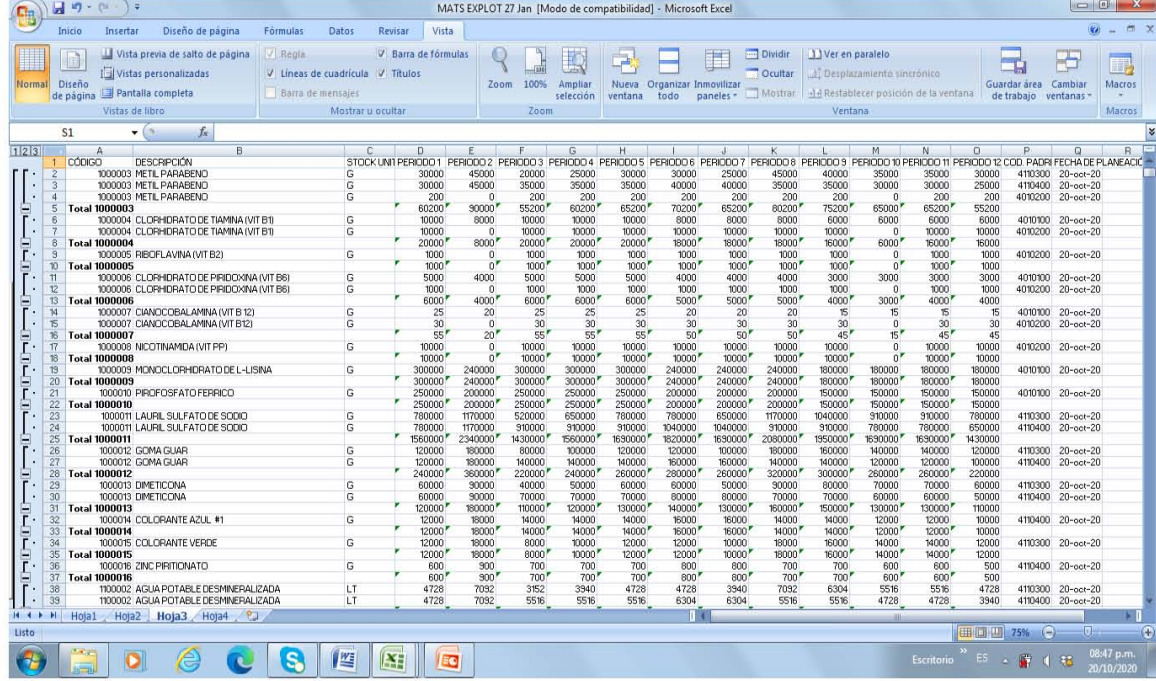

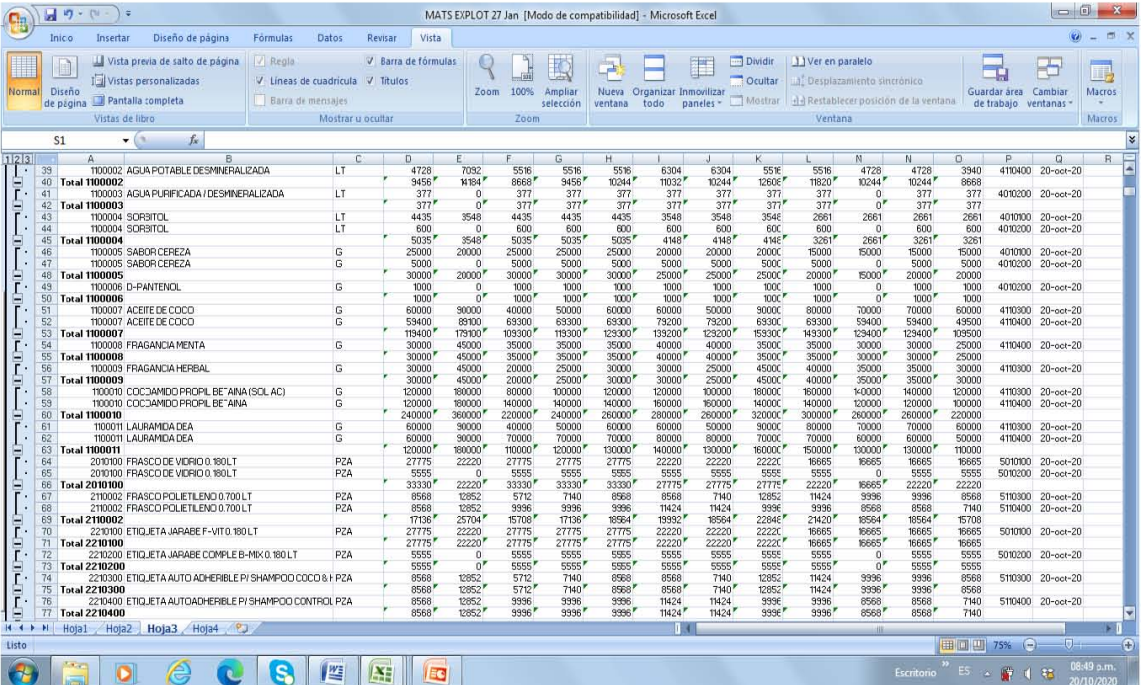

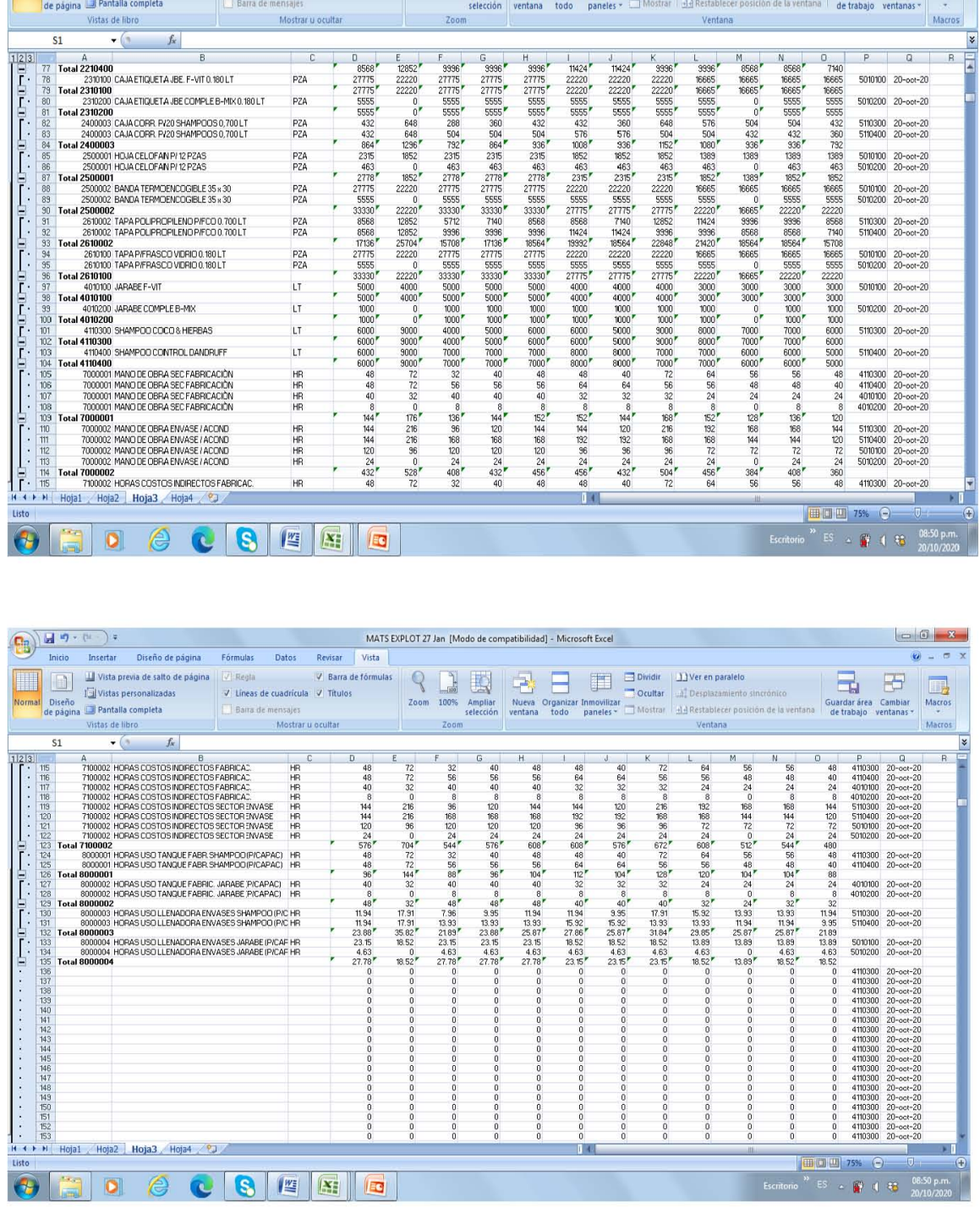

MATS EXPLOT 27 Jan [Modo de compatibilidad] - Microsoft Excel

<u>and Disch and Decho and Developerations</u> of the Computer of the Computer of the Computer of the Computer of the Computer of the Computer of the Computer of the Computer of the Computer of the Computer of the Computer of

 $\begin{picture}(20,10) \put(0,0){\line(1,0){10}} \put(15,0){\line(1,0){10}} \put(15,0){\line(1,0){10}} \put(15,0){\line(1,0){10}} \put(15,0){\line(1,0){10}} \put(15,0){\line(1,0){10}} \put(15,0){\line(1,0){10}} \put(15,0){\line(1,0){10}} \put(15,0){\line(1,0){10}} \put(15,0){\line(1,0){10}} \put(15,0){\line(1,0){10}} \put(15,0){\line(1$ 

 $\theta = \pi x$ 

Se agrega un ejemplo del plan de abastecimiento de Materia Prima y Material de Empaque, para no ocupar mucho espacio, ya que todos son iguales en cuanto a su mecánica de cálculo y presentación.

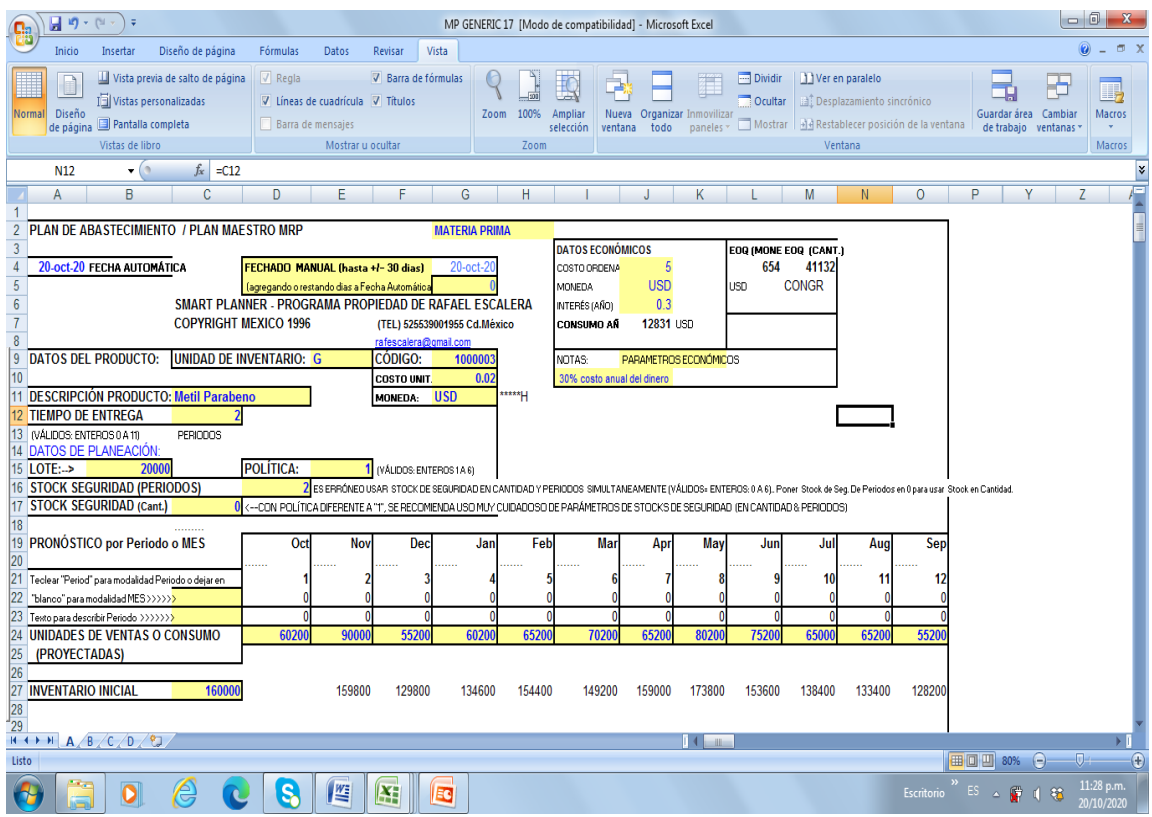

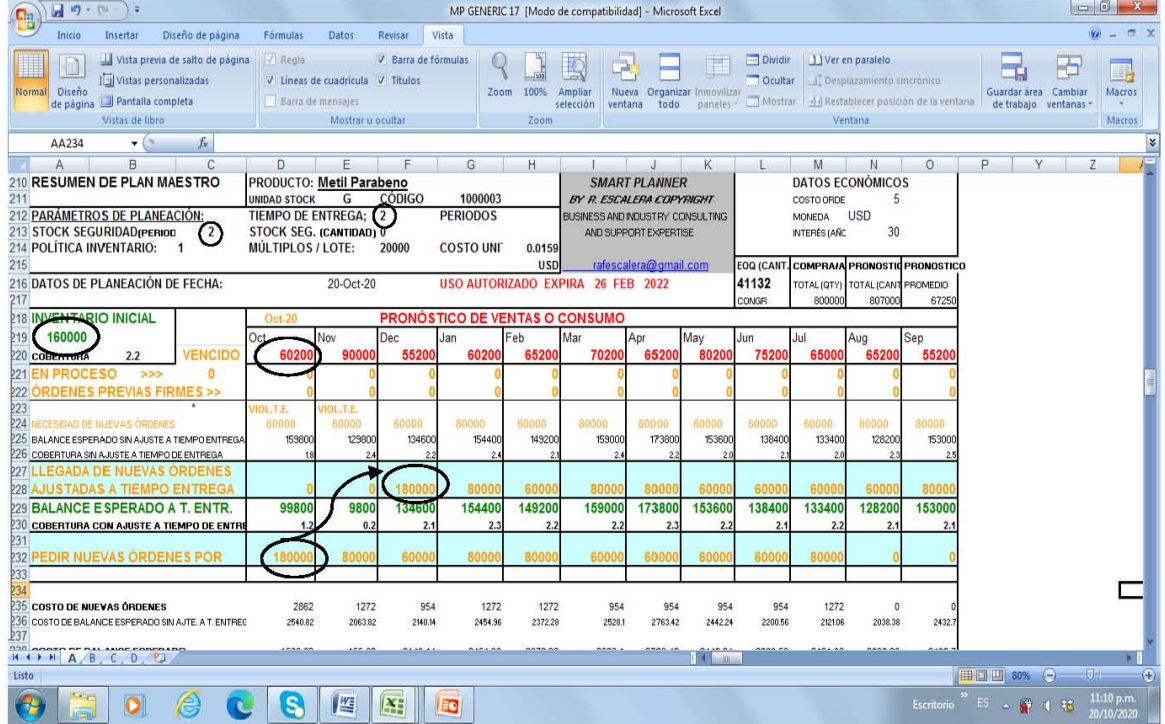

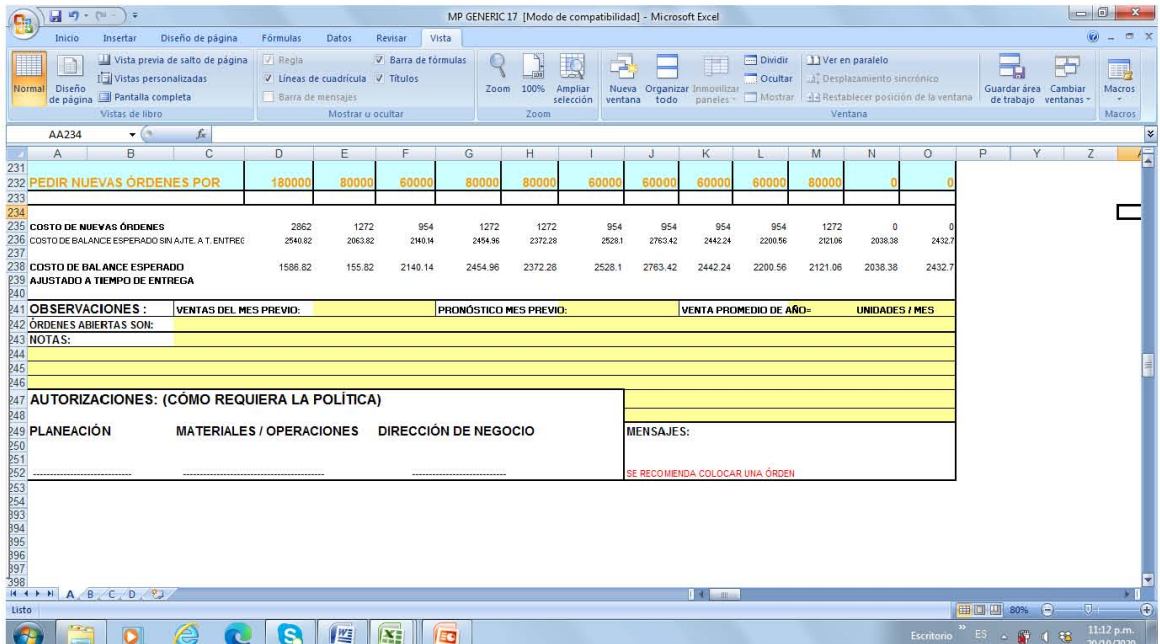

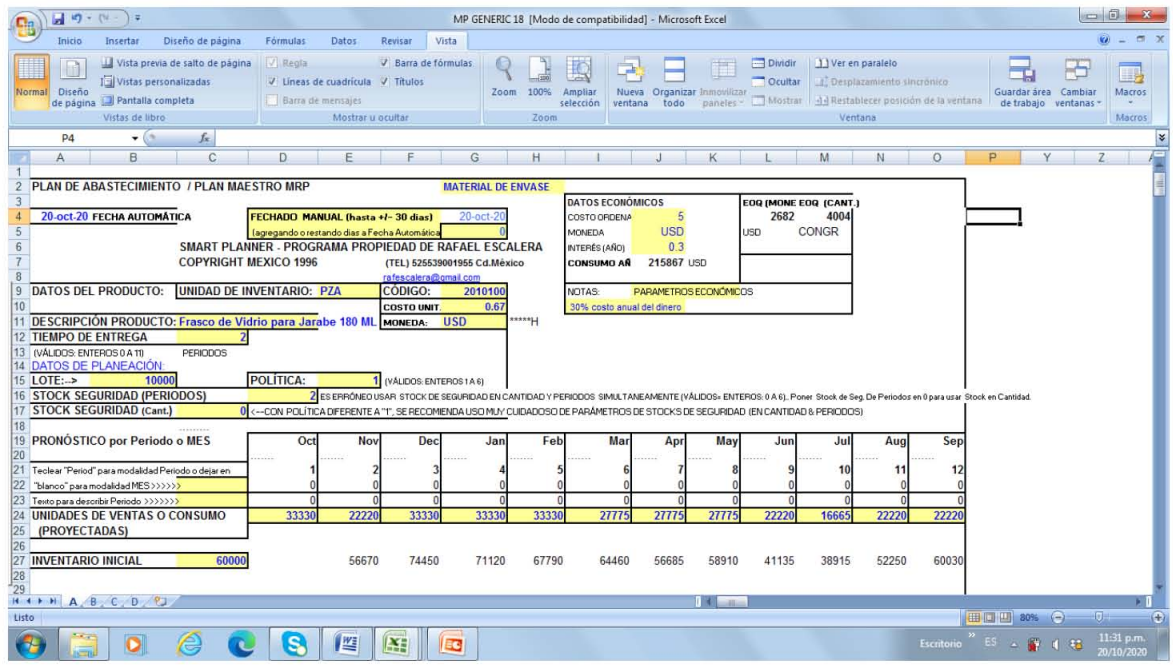

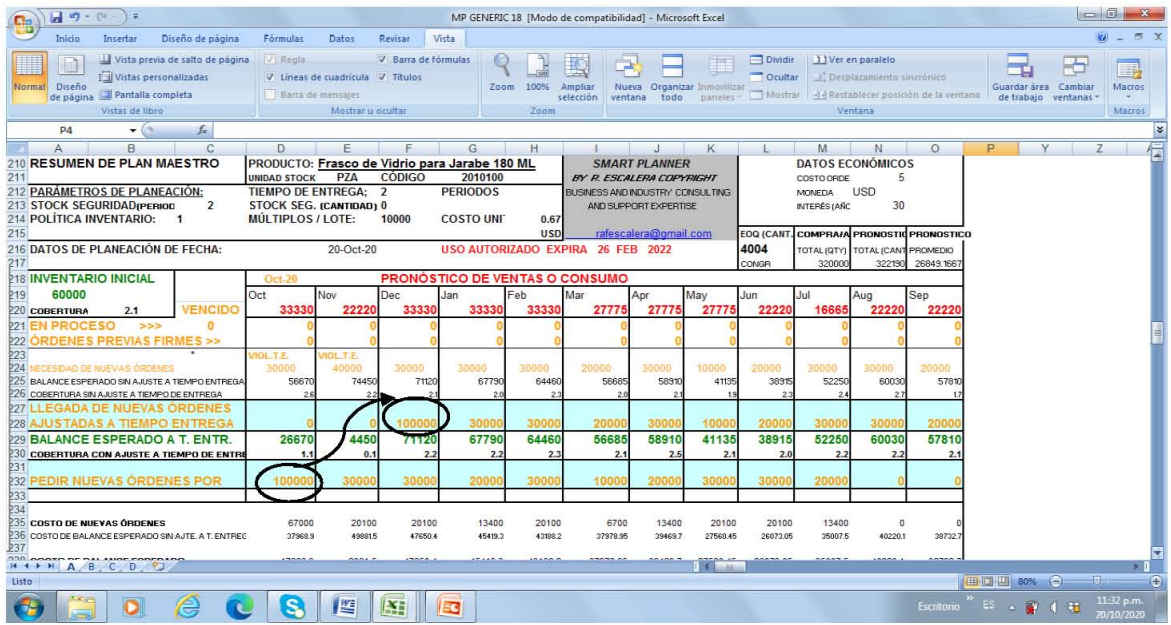

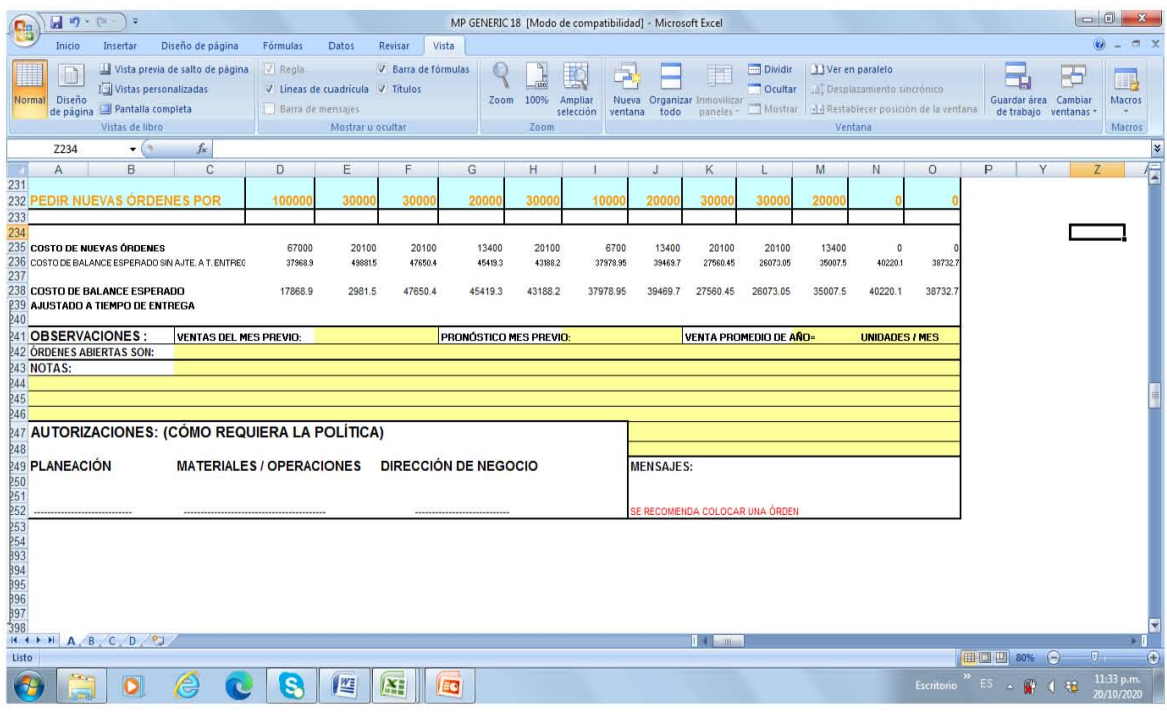

En relación a la **Proyección de Capacidades Requeridas**, la Explosión de Materiales y Recursos listó los siguientes requerimientos:

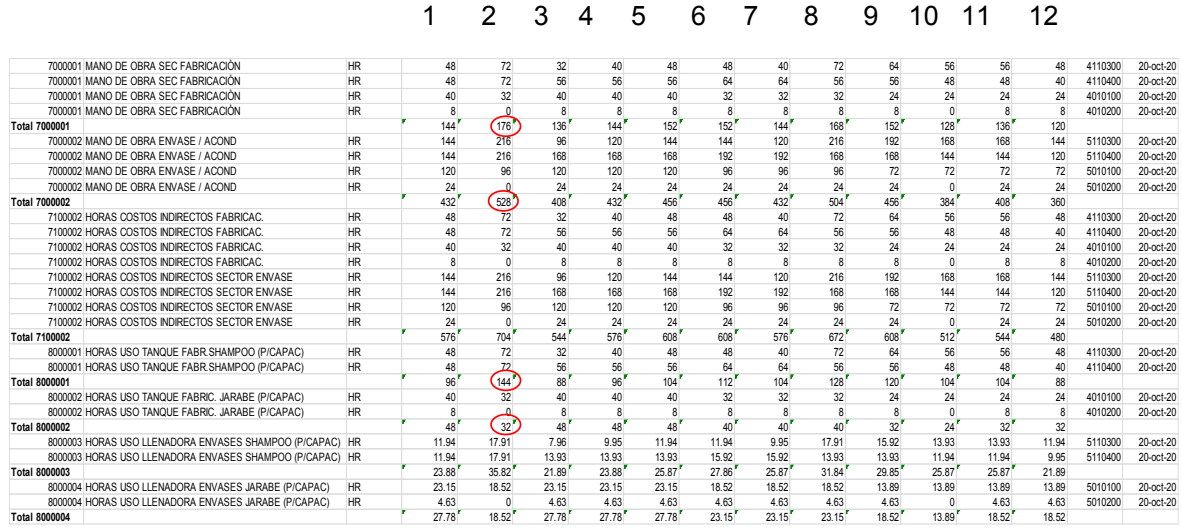

# **EN CUANTO A CAPACIDAD POR MANO DE OBRA**:

En base anual, el promedio de días laborables al mes, se tendrán 21.6

Esto implica **capacidad de fabricación** de 21.6 x 8 horas / turno= **172.8 Horas / Mes**

De acuerdo a la Proyección, esa capacidad es suficiente para todos los periodos (meses), excepto para **el periodo 2 (Noviembre), que requiere 176 Horas**. Por lo tanto **en ese periodo se requiere agregar en algún día 8 horas con un segundo turno por ejemplo**.

Para **Envase-Acondicionamiento** con 3 operarios por turno, se tiene **capacidad** de 21.6 x 24 horas / turno = **518.4 Horas / Mes**.

De acuerdo a la Proyección, esa capacidad es suficiente para todos los periodos (meses), excepto para **el periodo 2 (Noviembre), que requiere 528 Horas.** Por lo tanto **en ese periodo se requiere agregar en algún día 10 horas con un segundo turno por ejemplo. Implicaría agregar la cuadrilla de 3 operarios 1 turno extra parcialmente.**

### **EN CUANTO A CAPACIDAD POR EQUIPO :**

**Para Tanques de Fabricación**, la capacidad que se tiene, es al igual que el caso de mano de obra en fabricación; 21.6 día laborables al mes, por 8 horas/turno = **172.8 Horas / Mes**

También según la Proyección, la capacidad requerida no rebasa la capacidad existente en todos los periodos (meses), excepto en **el periodo 2 (Noviembre)**. Que **requiere 176 Horas de Uso de Tanques de Fabricación**, igualmente concuerda con requerir que se planee un turno adicional en un día del mencionado periodo.

Para **Llenadora de Líquidos**, la **capacidad disponible de 172.8 Horas de Operación de Llenado al mes, no se rebasa** en toda la Proyección.

# **IMPLICACIONES ECONÓMICO FINANCIERAS: ANÁLISIS ABC, EXPECTATIVAS SOBRE MÁRGENES Y UTILIDAD BRUTA**.

Con lo abarcado hasta ahora, se tienen ya las bases para ver como resultados, dos aspectos relevantes, en adición a los ya vistos del Plan Maestro, éstos son, la **Categorización de Inventarios**, llamada **ABC**, y la otra muy relevante es que se tienen los elementos para establecer **Precio viable de los Productos**, en base a establecer **un margen**, y se pueden así visualizar **Expectativas de Utilidades Brutas por Producto**.

Para el caso que nos ocupa, que es de pocos productos terminados, el enfoque para ejemplificar la categorización de inventarios se enfoca únicamente en Materias Primas y Material de Empaque, en otros escenarios, de varios Productos Terminados, el ejercicio clasificatorio se hace de la misma manera.

Esto es en base a los consumos o desplazamientos anuales, valuados a costo estándar, y luego siendo ordenados de mayor a menor valor, dividiendo la categoría A hasta donde se alcance el 70% del valor, la B el 90%, y la C será el resto.

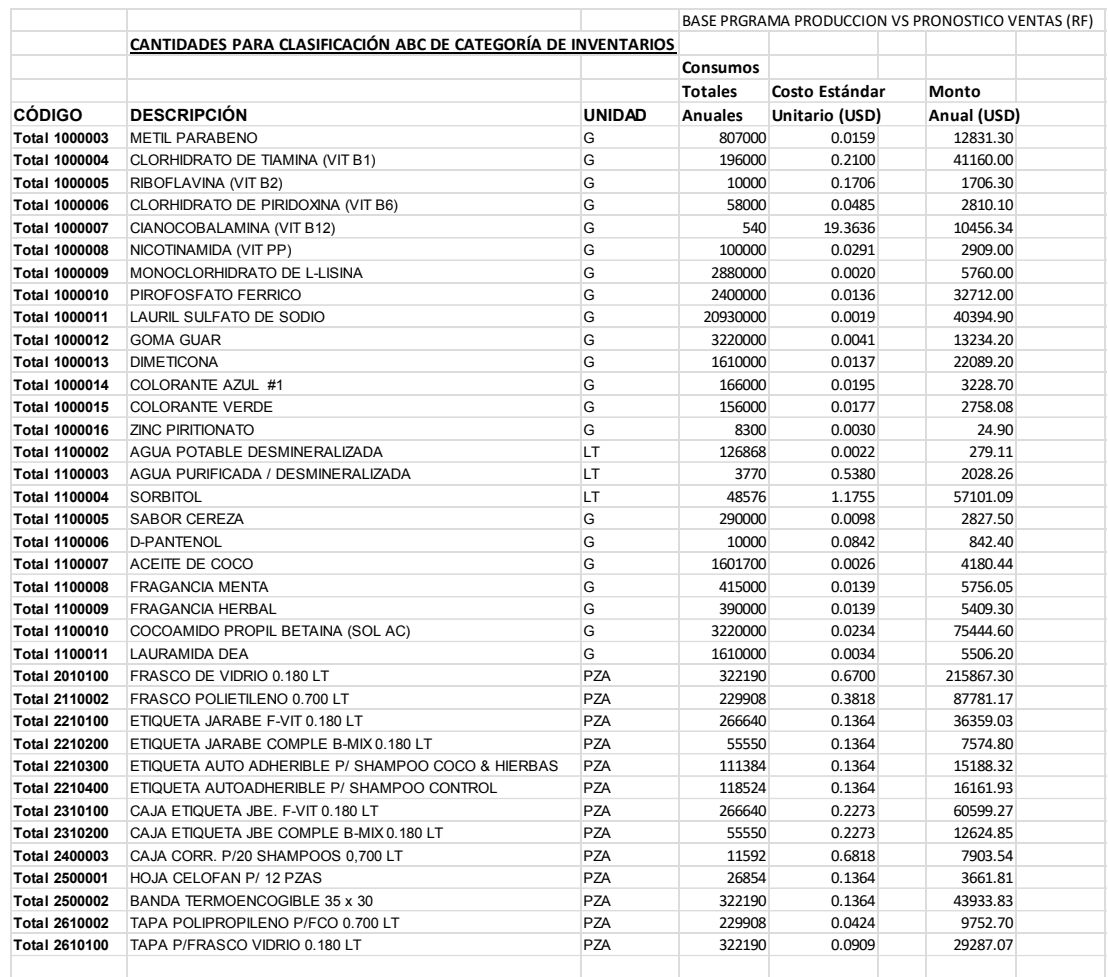

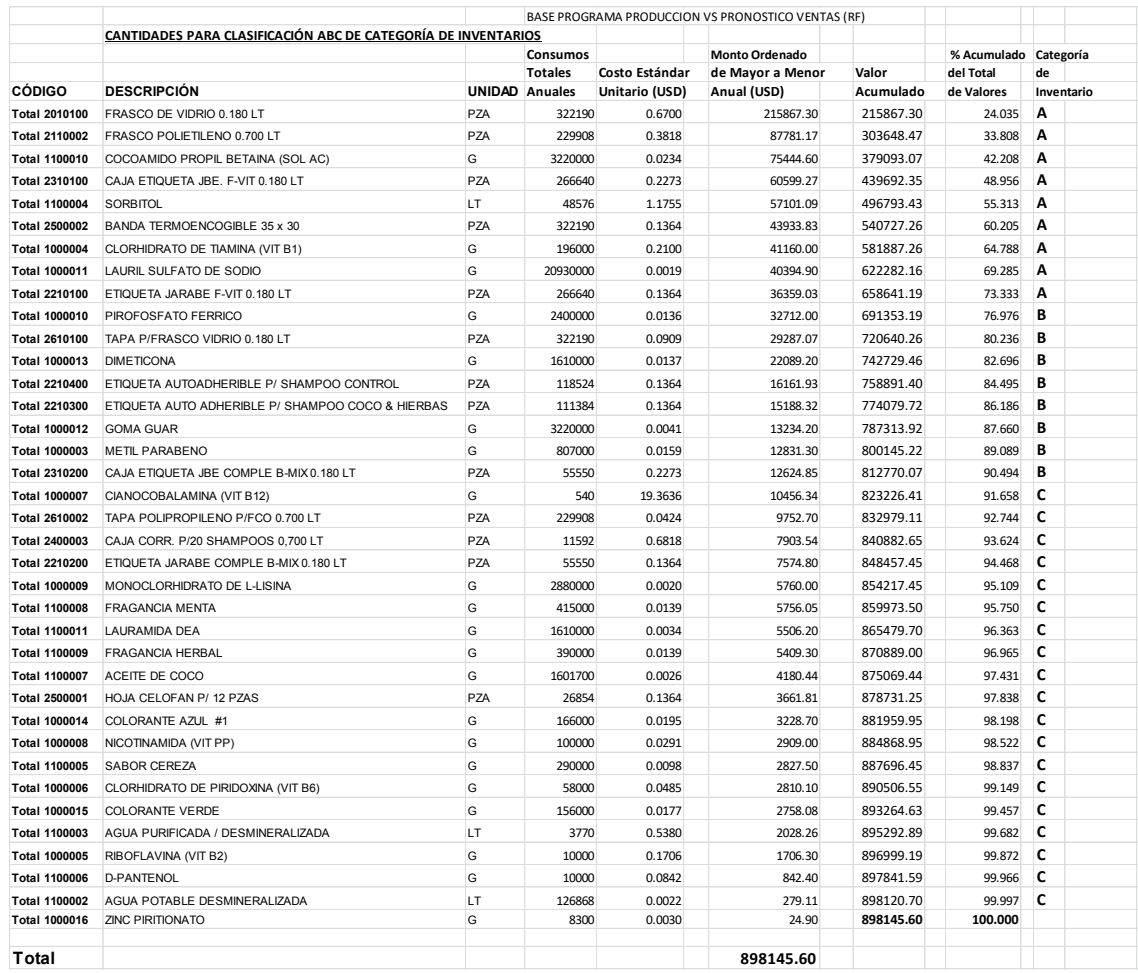

Controlando de manera rigurosa los inventarios A, aproximándose lo más posible a planear su llegada a almacén en un Justo a Tiempo (*Just in Time –JIT*), se estará controlando el 70% del valor del inventario, dejando así oportunidad de trabajar con más holgura las demás categorías, y no teniendo así, que hacer compras o adquisiciones de todos los artículos cada mes.

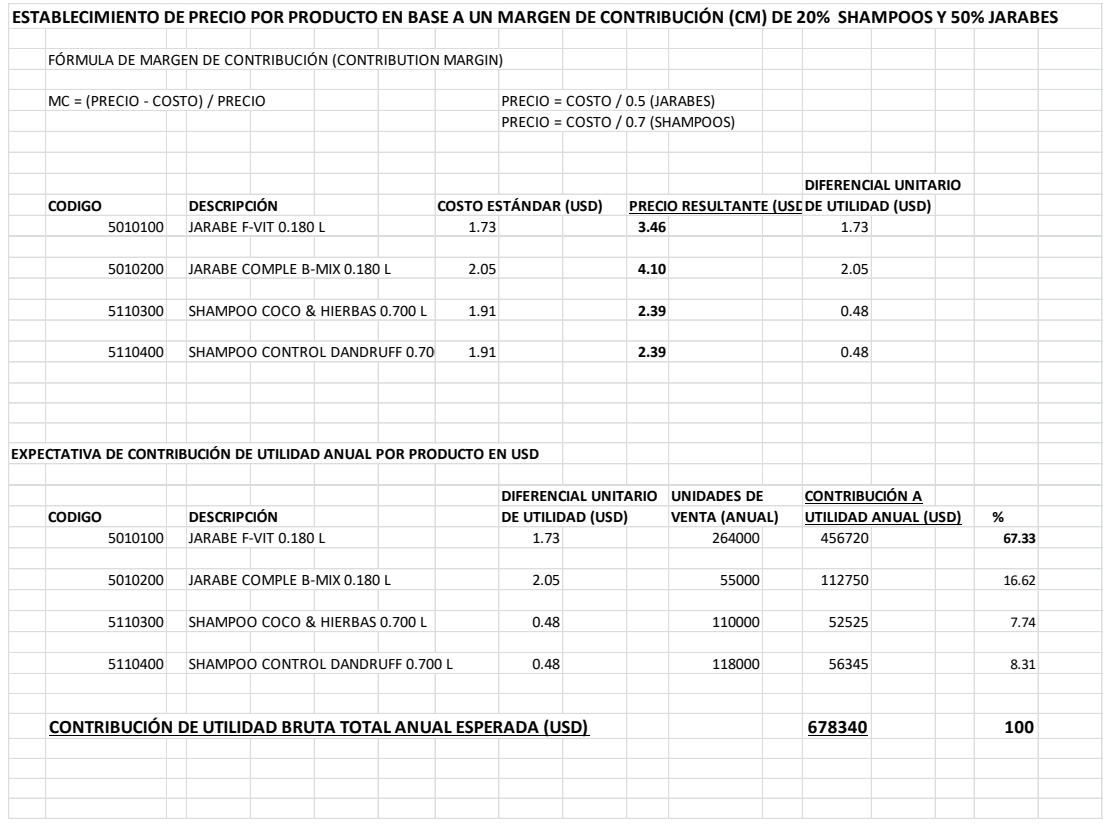

A esta contribución bruta **operativa** total anual, habría que deducirle aún varios gastos de funcionamiento de la Empresa, como son la operación de los departamentos de Mercadotecnia y Ventas, por ejemplo, en si todo lo que no sea inherente a la Planta, así como gastos propios de la venta, como pudieran ser Publicidad, Equipo y Gastos de Reparto y Distribución, Seguros de Mercancías, etc.

Pero aún sin entrar en esos detalles, se puede comparar ese valor de **CONTRIBUCIÓN BRUTA TOTAL ANUAL OPERATIVA**, con el valor de inversión en **ACTIVOS DE PLANTA**, para tener una idea de que tan sana puede resultar la operación.

En este caso, **comparar los 678340 Dólares con los 103785 Dólares de Inversión en los Equipos de Fabricación y Empaque**. Es decir **una idea de un Retorno de Inversión**.

**Aproximación de Retorno de Inversión (***Return on Investment – ROI***):**

 **103785 / 678340 = 0.1529 años = 1.835 meses**

Es decir aproximadamente 2 meses. Suena espectacular, pero hay que estar bien conscientes, que como ya se hizo mención, faltan muchos gastos por considerar, que al hacer un análisis riguroso, disminuirán aún de manera importante la utilidad, de cualquier forma la estimación a nivel de utilidad bruta, en este caso operativa, da un indicio de la viabilidad o no viabilidad de un proyecto a este nivel.

El propósito de este trabajo de análisis va enfocado esencialmente hacia el *Master Plan*, y no a la investigación de viabilidad de negocio con los productos tomados de ejemplo para el *Master Plan*, de cualquier manera resulta útil ver que se pueden obtener números indicativos a ese respecto, cuando se hace un ejercicio de esta naturaleza, en que se llegan a conocer los costos estándar, las proyecciones de venta, y con el establecimiento de un precio o escenarios de precios, se pueden establecer escenarios de utilidades.

# **CAPITULO 11.**

# *ERP* **(Comentarios Sobre sus Alcances y Recomendaciones para cuando se desea implementar).**

Tal vez lo esencial que hay que entender acerca de un *ERP*, para su implementación exitosa, es que mucho más allá de ser un paquete de *Software*, es una filosofía de operación. Su implementación puede traer muchos beneficios, pero una implementación defectuosa o fallida puede también implicar consecuencias muy negativas para la empresa.

El *ERP* en su concepción básica, es una herramienta que centraliza la base de datos de la empresa, automatiza tareas rutinarias, y simplifica los procesos de negocio. La meta u objetivo final, es optimizar operaciones, y liberar tiempo de los empleados, de tal forma que puedan trabajar más en tareas analíticas. Estos objetivos pueden conducir a un incremento en los márgenes económicos del negocio, y las eficiencias, mientras también se mejora la comunicación entre todas las áreas de la empresa.

El *ERP* es muy singular, en el sentido de que toca muchos o todos los diferentes aspectos de un negocio. Es una solución de "punta a punta", con características como las que a continuación se describen:

Involucra Contabilidad y Finanzas en general, Gestión de Relación con el Cliente (CRM), Ventas y *Marketing*, Manufactura (Operaciones, Calidad, Almacenes, Compras, incluyendo Mantenimiento), Planeación de Producción e Inventario, Recursos Humanos, Análisis y Reporteo. Es un engranaje en donde todo va conectado.

¿Qué aspectos deben considerarse principalmente para embarcarse en un Proyecto *ERP*?:

-El compromiso y las implicaciones deben tomarse por la punta de la organización, es decir el Gerente General, Presidente o equivalente, quien a la vez se convierte en El Paladín Patrocinador del Proyecto. Es muy recomendable que tanto el Gerente General, así como el Primer Nivel de la Organización tomen un curso sobre las implicaciones del *ERP*, para poner a todos "en la misma página", primero de entendimiento, y luego de **compromiso**. Un proyecto *ERP* fácilmente puede tomar entre 1 y 2 años, para llevarse a cabo.

-El mejor *ERP* es aquel que cumple los requerimientos actuales y futuros de la empresa, puede que no sea la opción de más bajo costo. El verdadero Retorno de la Inversión dependerá del aprovechamiento real que se le dé con el tiempo.

-Es esencial que haya un equipo de selección del *ERP*, que incluya a los interesados de las operaciones clave del negocio, en adición a los del área de Tecnología de la Información (IT). También es necesario se hable e involucre con quienes usarán el *Software* en el día a día. Sus necesidades y deseos deben tomarse en la más alta consideración, ya que su habilidad para usar el sistema, finalmente definirá si se tiene un éxito o un fracaso.

-El involucramiento de Consultores, es de utilidad, pero ellos no son un remplazo de los equipos internos, que trabajan con los sistemas existentes, en el día a día. Los Consultores seguramente tendrán un mejor conocimiento del *Software*, y probablemente de la industria, pero el mejor conocimiento de la empresa lo tienen los propios empleados.

-¿Entre más funcionabilidades mejor?. No necesariamente, es mejor enfocarse en la solución que ajusta mejor a la situación particular de la empresa.

-La fase de investigación sobre que *Software* comprar, no termina cuando se contacta al Proveedor. La selección del *ERP* puede verse fantástica en el papel, pero puede no serlo en el mundo real, siempre será una recomendación esencial el obtener demostraciones en vivo de la solución, sobre los procesos críticos de la empresa, o tener un esquema de prueba del *software*, antes de firmar algún acuerdo o contrato de largo plazo.

Desafortunadamente los compradores arrepentidos y las implementaciones fallidas son comunes. Los sistemas *ERP* bien implementados, son un activo de alto valor para las empresas. Hacen que la operación del negocio se lleve a cabo de una manera fácil y eficiente, unificando y protegiendo la información, automatizando procesos, y produciendo reportes fáciles de entender, para tomar decisiones efectivas.

-También los costos son un beneficio sensible, en el caso del área de Tecnologías de la Información (IT), ya que en vez de gastar en el mantenimiento y ajustes a muchos sistemas, que requieren personal de soporte dedicado, infraestructura, varias licencias; con un *ERP* todo queda concentrado en un solo manejo.

También hay ahorros significativos en entrenamientos, ya que los usuarios requieren solamente aprender un sistema, en vez de estar interactuando con varias aplicaciones por separado.

Muchos *ERPs* son modulares, y se facilita adquirir únicamente los módulos que ajustan a la operación y necesidades de la empresa. Adicionalmente varios *ERPs* tienen previstas y validadas integraciones con algunas soluciones de terceras partes.

-La amplia visibilidad de la información es importante y muy útil para compartir entre las diferentes áreas de la organización, usando una base de datos común. Ahorrando en preparación de reportes y tráfico de correos.

Por ejemplo reportes financieros tales como ingresos, o flujo de caja, pueden generarse con facilidad para hacer comparativos que resulten útiles, sin la intervención del área de Tecnología de la Información (IT), ya que muchos *ERPs* cuentan con un módulo para generar reportes configurables.

Inclusive se llegan a ofrecer complementos de Inteligencia de Negocios-*Business Intelligence*, para la toma de decisiones. También importante a considerar es el punto de decisión de ver ventajas y desventajas que puede tener el ir por un *ERP* puesto en la nube (*web based*), o un *Software* que físicamente resida en la empresa.

-El uso de *ERP* definitivamente ayuda también a cumplir requisitos de calificación de empresa, como son ISO-9000, ISO-14000, y poder tener categorizada a la empresa como empresa de Clase Mundial (*World Class*).

-*ERPs* de última generación permiten también facilidades para comercio electrónico (*ecommerce*), para manejar mejor la interacción con los clientes, y el ordenamiento via *web*.

-La operación más eficiente y sistematizada de la empresa a través de un *ERP*, trae también mejoras en los tiempos de entrega (*lead times*), mejoras en entregas a tiempo, en general se mejora la Cadena de Suministro (*Supply Chain*), inclusive manejando las herramientas de configuración de Pronósticos (*Forecast*).

**Los beneficios potenciales son amplios y atractivos**, ahora es importante también se mencionen desventajas que puede haber en la implementación de un *ERP*, sobre todo siendo realistas en cuanto al tamaño y posibilidades de cada empresa.

#### **Desventajas Potenciales a Considerar**.

-Costo. Si las decisiones se encaminan por un sistema *ERP* de los tipificados como tradicionales, como SAP / R3, o inclusive su versión para empresas medianas SAP *Business One*, puede estarse gastando fácilmente en costo de licencias únicamente, montos del orden de cientos de miles de dólares; esto puede ser prohibitivo para empresas pequeñas y para algunas medianas. Esta es la causa de que algunas empresas opten por pagar una renta mensual por tener un *Software* en la nube, o inclusive otras elijan considerar un *ERP* de fuente abierta (*Open Source*).

-Mientras que el *Software* por si mismo representa una inversión muy importante, el proceso de implementación puede andar del orden de cuatro veces el costo del *Software*.

Los costos a considerar, pueden ser: Líder de Proyecto, personal adicional de Tecnología de la Información (IT), consultores de *ERP*, especialistas en entrenamiento del *Software*, etc.

También es común se pague una cuota por mantenimiento del *Software*, para tener derecho a mejoras o actualizaciones. También puede ser necesario considerar gastos de *Hardware* para ajustarse a los requerimientos del *Software*.

Puede haber algunos casos en que forzosamente se tenga que gastar en hacer algunos ajustes del *Software* para algunos detalles específicos de la empresa, por ejemplo programas de impresión de órdenes de compra, o procedimientos especializados de nómina, etc.

El *Software* puede a veces resultar demasiado complejo para algunas operaciones, es decir se recomienda no excederse en las funcionalidades que se requieren; muy importante aquí es, la opinión y consideración del usuario. Teniendo bien claro los escenarios de cómo se trabaja en la actualidad y como se trabajaría con el *ERP*.

En muchos casos las potenciales ventajas superan a las potenciales desventajas, y siendo bien conocidas y controladas, se llega a una implementación exitosa y productiva.

A continuación se muestra una estructura de organización recomendada para la implementación de un Sistema *ERP*.

Cada miembro de la organización tendrá un papel bien definido, así como sus responsabilidades y actividades.

Dentro de las métricas de desempeño y metas anuales, la implementación en tiempo y forma del proyecto será un punto de importancia primaria, bajo el principio de que las métricas definen las acciones.

La responsabilidad de la implementación recae en toda la estructura, el Líder del Proyecto es un facilitador de tiempo completo, parte del personal de la empresa, por ningún motivo debe ser un externo, o parte de la organización del proveedor del *Software*. El Líder del Proyecto es una pieza clave que debe reportar directamente al Presidente o Gerente

General de la empresa, e idealmente será alguien con amplia experiencia en los procesos internos de la empresa, y con conocimiento de las diferentes áreas de la empresa.

# **Organización Recomendada para la Implementación de un ERP**

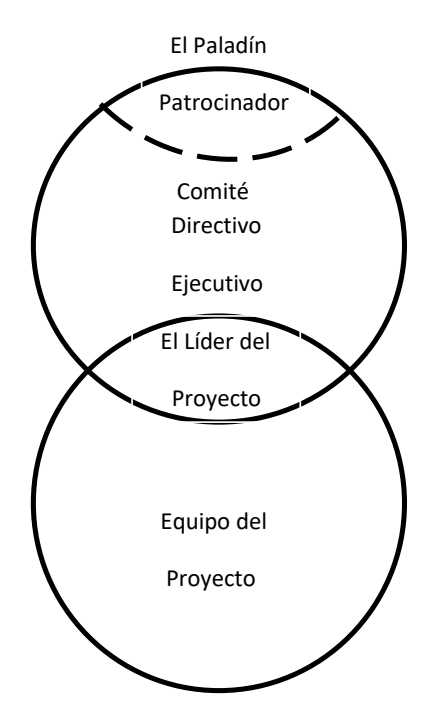

Esquema basado en *Figure* 6-4 de *ERP: Making It Happen, (The Implementers' Guide to Success with Enterprise Resource Planning), Chapter 6*, Thomas F. Wallace / Michael H. Kremzar, 2001

### **CONCLUSIONES FINALES**

El Propósito de esta Tesina ha sido el poder aportar una guía de los elementos y requisitos que son necesarios para poder tener en una Empresa un Plan Maestro (*Master Plan*), y así mismo que el documento guía, sea de utilidad para tener las bases sobre conceptos relevantes de cómo funcionan los diferentes elementos que se conjugan para el establecimiento del Plan Maestro, y de paso trasladar al lector en la medida de lo posible a un ambiente realista de que es lo que implica el manejo de la Planeación y Control de la Producción, en una Planta donde se opera la fabricación a través de Lotes.

Deseando sea de utilidad, y esperando que haya en un futuro quien la pueda aprovechar, y también pueda haber contribuciones que la enriquezcan, y se siga ampliando el conocimiento de los temas de la Cadena de Suministro (*Supply Chain*), para los Profesionales de la Ingeniería Química y carreras afines que contribuyen con su esfuerzo y talento a tener siempre una evolución constante hacia las Mejores Prácticas Operativas, independientemente del tamaño de Planta o Negocio que la vida profesional les llegue a demandar.

### **BIBLIOGRAFÍA**

- Apics The Association for Operations Management. Apics Dictionary Thirteen Edition Copyright (2010).

- Noreen Eric W., Brewer Peter C., Garrison Ray H. Managerial Accounting for Managers. Second Edition (2011). Chapter 2.

- Stevenson William J. Operations Management. Twelfth Edition, (2015). Chapters 1,13,15, 16.

- Chapman Stephen N., Arnold J.R. Tony. Introduction to Materials Management. Sixth Edition, (2008), Chapters 2, 3, 4.

- Chase Richard B., Aquilano Nicholas. Operations Management for Competitive Advantage Ninth Edition. (2001). Chapters. 14,15

- Wight, Oliver W. Manufacturing Resource Planning. MRP II: Unlocking America´s Productivity Potential. Revised Edition (1984). Chapters 3,9,17.

- Wight, Oliver W. The Executive´s Guide to Successful MRP II: Second Edition (1983) Chapters 1,6, 7.

- McLeavey Dennis W., Narasimhan Seetharama L. Production Planning and Inventory Control.(1985). Chapters 4, 8, 11.

- Gupta Sushil & Starr Martin. Production and Operations Management Systems. (2014). Chapters 2, 5.

- Ling Richard C., Goddard Walter E. Orchestrating Success (Improve Control of the Business with Sales & Operations Planning). (1988) by Oliver Wight Limited Publications, Inc. Chapters 1-7.

- F. Wallace Thomas, H. Kremzar Michael. ERP: Making It Happen (The Implementers' Guide to Success with Enterprise Resource Planning). Chapter 6.